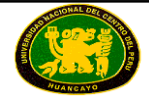

# **BASES ESTÁNDAR DE LICITACIÓN PÚBLICA PARA LA CONTRATACIÓN DE BIENES**

# **ADJUDICACIÓN DE MENOR CUANTÍA N° 001-2016- CELP-UNCP**

# **DERIVADA DE LA LICITACIÓN PÚBLICA Nº 001-2015- CELP-UNCP – PRIMERA CONVOCATORIA.**

# **CONTRATACIÓN DE BIENES:**

**"MEJORAMIENTO DEL EQUIPAMIENTO E IMPLEMENTACIÓN DE LABORATORIOS DE ENSEÑANZA APRENDIZAJE DE LA FACULTAD DE INGENIERÍA ELÉCTRICA Y ELECTRÓNICA DE LA UNCP"**

**HUANCAYO - PERU**

**2016**

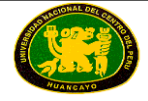

# **SECCIÓN GENERAL**

# **DISPOSICIONES COMUNES DEL PROCESO DE SELECCIÓN**

(ESTA SECCIÓN NO DEBE SER MODIFICADA EN NINGÚN EXTREMO, BAJO SANCIÓN DE NULIDAD)

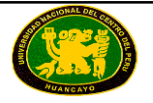

## **CAPÍTULO I ETAPAS DEL PROCESO DE SELECCIÓN**

#### **1.1. BASE LEGAL**

- Decreto Legislativo N° 1017 Ley de Contrataciones del Estado, en adelante la Ley.
- Decreto Supremo N° 184-2008-EF Reglamento de la Ley de Contrataciones del Estado, en adelante el Reglamento.
- Directivas del OSCE.
- Decreto Supremo N° 304-2012-EF, TUO de la Ley General del Sistema Nacional del Presupuesto.
- Ley Nº 27444, Ley del Procedimiento Administrativo General.
- Código Civil.
- Ley Nº 27806, Ley de Transparencia y de Acceso a la Información Pública.
- Decreto Supremo Nº 008-2008-TR Reglamento de la Ley MYPE.
- Decreto Supremo Nº 013-2013-PRODUCE Texto Único Ordenado de la Ley de Impulso al Desarrollo Productivo y al Crecimiento Empresarial.

Las referidas normas incluyen sus respectivas modificaciones, de ser el caso.

Para la aplicación del derecho deberá considerarse la especialidad de las normas previstas en las presentes Bases.

#### **1.2. CONVOCATORIA**

Se efectuará de conformidad con lo señalado en el artículo 51 del Reglamento, en la fecha señalada en el cronograma.

#### **1.3. REGISTRO DE PARTICIPANTES**

El registro de participantes se efectuará en forma electrónica a través del SEACE, desde el día hábil siguiente de la convocatoria hasta antes del inicio de la presentación de propuestas, de forma ininterrumpida. En el caso de propuestas presentadas por un consorcio, bastará que se registre uno (1) de sus integrantes, de conformidad con el artículo 53 del Reglamento.

La persona natural o persona jurídica que desee participar en el proceso de selección deberá contar con inscripción vigente en el Registro Nacional de Proveedores (RNP) conforme al objeto de la convocatoria.

#### *IMPORTANTE:*

- *Para registrarse como participante en un proceso de selección convocado por las Entidades del Estado Peruano, es necesario que los proveedores cuenten con inscripción vigente ante el Registro Nacional de Proveedores (RNP) que administra el Organismo Supervisor de las Contrataciones del Estado (OSCE). Para obtener mayor información, podrá ingresarse a la siguiente dirección electrónica: [www.rnp.gob.pe.](http://www.rnp.gob.pe/)*
- *Los proveedores que deseen registrar su participación deben ingresar al SEACE utilizando su Certificado SEACE (usuario y contraseña). Asimismo, deben observar las instrucciones señaladas en el documento de orientación "Guía para el registro de participantes electrónico" publicado en [www.seace.gob.pe.](http://www.seace.gob.pe/)*
- *En caso los proveedores no cuenten con inscripción vigente en el RNP y/o se encuentren inhabilitados para ser participantes, postores y/o contratistas, el SEACE restringirá su registro, quedando a potestad de estos intentar nuevamente registrar su participación en el proceso de selección en cualquier otro momento, dentro del plazo establecido para*

*dicha etapa, siempre que haya obtenido la vigencia de su inscripción o quedado sin efecto la sanción que le impuso el Tribunal de Contrataciones del Estado.*

#### **1.4. FORMA DE PRESENTACIÓN DE PROPUESTAS Y ACREDITACIÓN**

Todos los documentos que contengan información referida a los requisitos para la admisión de propuestas y factores de evaluación se presentan en idioma castellano o, en su defecto, acompañados de traducción oficial o sin valor oficial efectuada por traductor público juramentado o traducción certificada efectuada por traductor colegiado certificado, salvo el caso de la información técnica complementaria contenida en folletos, instructivos, catálogos o similares, que puede ser presentada en el idioma original. El postor es responsable de la exactitud y veracidad de dichos documentos.

Las propuestas se presentarán en dos (2) sobres cerrados, de los cuales el primero contendrá la propuesta técnica y el segundo la propuesta económica.

Si las propuestas se presentan en hojas simples se redactarán por medios mecánicos o electrónicos y serán foliadas correlativamente empezando por el número uno.

Asimismo, cuando las propuestas tengan que ser presentadas total o parcialmente mediante formularios o formatos, éstos podrán ser llenados por cualquier medio, incluyendo el manual. En ambos supuestos, las propuestas deben llevar el sello y la rúbrica del postor o de su representante legal o mandatario designado para dicho fin, salvo que el postor sea persona natural, en cuyo caso bastará que éste o su apoderado, indique debajo de la rúbrica sus nombres y apellidos completos.

Las personas naturales podrán concurrir personalmente o a través de su apoderado debidamente acreditado ante el Comité Especial, mediante carta poder simple **(Formato N° 1).**  Las personas jurídicas lo harán por medio de su representante legal acreditado con copia simple del documento registral vigente que consigne dicho cargo o a través de su apoderado acreditado con carta poder simple suscrita por el representante legal, a la que se adjuntará el documento registral vigente que consigne la designación del representante legal, expedido con una antigüedad no mayor de treinta (30) días calendario a la presentación de propuestas. **(Formato Nº 1)**

En el caso de consorcios, la propuesta puede ser presentada por el representante común del consorcio, o por el apoderado designado por éste, o por el representante legal o apoderado de uno de los integrantes del consorcio que se encuentre registrado como participante, conforme a lo siguiente:

- 1. En el caso que el representante común del consorcio presente la propuesta, éste debe presentar copia simple de la promesa formal de consorcio.
- 2. En el caso que el apoderado designado por el representante común del consorcio presente la propuesta, este debe presentar carta poder simple suscrita por el representante común del consorcio y copia simple de la promesa formal de consorcio.
- 3. En el caso del representante legal o apoderado de uno de los integrantes del consorcio que se encuentre registrado como participante, la acreditación se realizará conforme a lo dispuesto en el sexto párrafo del presente numeral, según corresponda.

#### *IMPORTANTE:*

 *Las Entidades someten a fiscalización posterior conforme a lo previsto en el artículo 32 de la Ley N° 27444, Ley del Procedimiento Administrativo General, la documentación, declaraciones y traducciones presentadas por el ganador de la Buena Pro.*

#### **1.5. PRESENTACIÓN DE PROPUESTAS**

La presentación de propuestas se realiza en acto público, en la fecha y hora señaladas en el cronograma del proceso.

El acto se inicia cuando el Comité Especial empieza a llamar a los participantes en el orden en que se registraron para participar en el proceso, para que entreguen sus propuestas. Si al momento de ser llamado el participante no se encuentra presente, se le tendrá por desistido. Si algún participante es omitido, podrá acreditarse con la presentación de la constancia de su registro en el SEACE como participante.

Los integrantes de un consorcio no podrán presentar propuestas individuales ni conformar más de un consorcio.

#### *IMPORTANTE:*

 *En caso de convocarse según relación de ítems, los integrantes de un consorcio no podrán presentar propuestas individuales ni conformar más de un consorcio en un mismo ítem, lo que no impide que puedan presentarse individualmente o conformando otro consorcio en ítems distintos.*

En el caso que el Comité Especial rechace la acreditación del apoderado, representante legal o representante común, según corresponda en atención al numeral 1.10, y este exprese su disconformidad, se anotará tal circunstancia en el acta y el Notario (o Juez de Paz) mantendrá la propuesta y los documentos de acreditación en su poder hasta el momento en que el participante formule apelación. Si se formula apelación se estará a lo que finalmente se resuelva al respecto.

Después de recibidas las propuestas, el Comité Especial procederá a abrir los sobres que contienen la propuesta técnica de cada postor, a fin de verificar que los documentos presentados por cada postor sean los solicitados en las Bases.

En el caso que de la revisión de la propuesta se adviertan defectos de forma, tales como errores u omisiones subsanables en los documentos presentados que no modifiquen el alcance de la propuesta técnica, o la omisión de presentación de uno o más documentos que acrediten el cumplimiento de los requerimientos técnicos mínimos —siempre que se trate de documentos emitidos por autoridad pública nacional o un privado en ejercicio de función pública, tales como autorizaciones, permisos, títulos, constancias y/o certificados que acrediten estar inscrito o integrar un registro, y otros de naturaleza análoga, para lo cual deben haber sido obtenidos por el postor con anterioridad a la fecha establecida para la presentación de propuestas—, se actuará conforme lo dispuesto en el artículo 68 del Reglamento. Este es el único momento en que puede otorgarse plazo para subsanar la propuesta técnica.

En el caso de advertirse que la propuesta no cumple con lo requerido por las Bases, y no se encuentre dentro de los supuestos señalados en el párrafo anterior, se devolverá la propuesta, teniéndola por no admitida, salvo que el postor exprese su disconformidad, en cuyo caso se anotará tal circunstancia en el acta y el Notario (o Juez de Paz) mantendrá la propuesta en su poder hasta el momento en que el postor formule apelación. Si se formula apelación se estará a lo que finalmente se resuelva al respecto.

Después de abierto cada sobre que contiene la propuesta técnica, el Notario (o Juez de Paz) procederá a sellar y firmar cada hoja de los documentos de la propuesta técnica. A su vez, si las Bases han previsto que la evaluación y calificación de las propuestas técnicas se realice en fecha posterior, el Notario (o Juez de Paz) procederá a colocar los sobres cerrados que contienen las propuestas económicas dentro de uno o más sobres, los que serán debidamente sellados y firmados por él, por los miembros del Comité Especial y por los postores que así lo deseen, conservándolos hasta la fecha en que el Comité Especial, en acto público, comunique verbalmente a los postores el resultado de la evaluación de las propuestas técnicas.

Al terminar el acto público, se levantará un acta, la cual será suscrita por el Notario (o Juez de Paz), por todos sus miembros, así como por los veedores y los postores que lo deseen.

De conformidad con lo dispuesto en el artículo 64 del Reglamento, en los actos de presentación de propuestas y otorgamiento de la Buena Pro se podrá contar con la presencia de un representante del Sistema Nacional de Control, quien participará como veedor y deberá suscribir el acta correspondiente, su inasistencia no viciará el proceso.

### **1.6. CONTENIDO DE LA PROPUESTA ECONÓMICA**

La propuesta económica (Sobre Nº 2) deberá incluir obligatoriamente lo siguiente:

La oferta económica, en la moneda que corresponda, incluidos todos los tributos, seguros, transportes, inspecciones, pruebas y, de ser el caso, los costos laborales conforme a la legislación vigente, así como cualquier otro concepto que pueda tener incidencia sobre el costo del bien a contratar; excepto la de aquellos postores que gocen de exoneraciones legales. La Entidad no reconocerá pago adicional de ninguna naturaleza. El monto total de la propuesta económica deberán ser expresados con dos decimales.

# *IMPORTANTE:*

 *Tratándose de un proceso según relación de ítems, cuando los postores se presenten a más de un ítem, deberán presentar sus propuestas económicas en forma independiente.<sup>1</sup>*

#### **1.7. EVALUACIÓN DE PROPUESTAS**

La evaluación de propuestas se realizará en dos (2) etapas: La evaluación técnica y la evaluación económica.

Los máximos puntajes asignados a las propuestas son los siguientes:

Propuesta Técnica : 100 puntos Propuesta Económica : 100 puntos

### **1.7.1. EVALUACIÓN TÉCNICA**

Se verificará que la propuesta técnica cumpla con los requerimientos técnicos mínimos contenidos en las presentes Bases. Las propuestas que no cumplan dichos requerimientos no serán admitidas.

Sólo aquellas propuestas admitidas y aquellas a las que el Comité Especial hubiese otorgado plazo de subsanación, pasarán a la evaluación técnica.

En aquellos casos en los que se hubiese otorgado plazo para la subsanación de la propuesta, el Comité Especial deberá determinar si se cumplió o no con la subsanación solicitada. Si luego de vencido el plazo otorgado, no se cumple con la subsanación, el Comité Especial tendrá la propuesta por no admitida.

Una vez cumplida la subsanación de la propuesta o vencido el plazo otorgado para dicho efecto, se continuará con la evaluación de las propuestas técnicas admitidas, asignando los puntajes correspondientes, conforme a la metodología de asignación de puntaje establecida para cada factor.

Las propuestas técnicas que no alcancen el puntaje mínimo de sesenta (60) puntos, serán descalificadas en esta etapa y no accederán a la evaluación económica.

 $\overline{a}$ <sup>1</sup>Luego de efectuada la evaluación técnica, cabe la posibilidad que dicho postor haya obtenido el puntaje necesario para acceder a la evaluación económica únicamente en algunos de los ítems a los que se presentó, por lo que, de acuerdo con el artículo 71 del Reglamento, correspondería devolver las propuestas económicas sin abrir, lo que no resultaría posible si la totalidad de las propuestas económicas del postor se incluyen en un solo sobre.

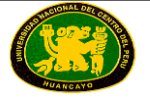

#### **1.7.2. EVALUACIÓN ECONÓMICA**

Si la propuesta económica excede el valor referencial, será devuelta por el Comité Especial y se tendrá por no presentada, conforme lo establece el artículo 33 de la Ley.

La evaluación económica consistirá en asignar el puntaje máximo establecido a la propuesta económica de menor monto. Al resto de propuestas se les asignará un puntaje inversamente proporcional, según la siguiente fórmula:

$$
Pi = \frac{Om x PMPE}{Oi}
$$

Donde:

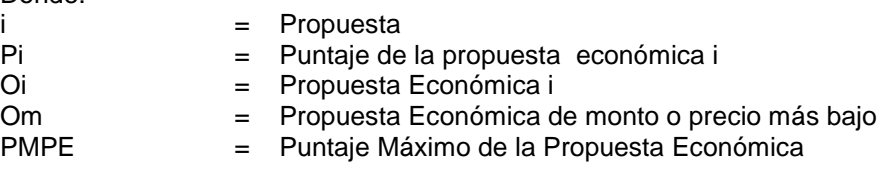

#### *IMPORTANTE:*

- *En caso el proceso se convoque bajo el sistema de precios unitarios, tarifas o porcentajes, el Comité Especial deberá verificar las operaciones aritméticas de la propuesta que obtuvo el mayor puntaje total y, de existir alguna incorrección, deberá corregirla a fin de consignar el monto correcto y asignarle el lugar que le corresponda. Dicha corrección debe figurar expresamente en el acta respectiva.*
- *Sólo cuando se haya previsto (según el caso concreto) aceptar propuestas económicas que incluyan propuestas de financiamiento, la propuesta económica se evaluará utilizando el método del valor presente neto del flujo financiero que comprenda los costos financieros y el repago de la deuda. Se tomarán en cuenta todos los costos del financiamiento, tales como la tasa de interés, comisiones, seguros y otros, así como la contrapartida de la Entidad si fuere el caso, conforme a las disposiciones contenidas en el artículo 70 del Reglamento.*

#### **1.8. ACTO PÚBLICO DE OTORGAMIENTO DE LA BUENA PRO**

En la fecha y hora señalada en las Bases, el Comité Especial se pronunciará sobre la admisión y la evaluación técnica de las propuestas, comunicando los resultados de esta última.

La evaluación de las propuestas económicas se realizará de conformidad con el procedimiento establecido en las presentes Bases.

La determinación del puntaje total se hará de conformidad con el artículo 71 del Reglamento.

El Comité Especial procederá a otorgar la Buena Pro a la propuesta ganadora, dando a conocer los resultados del proceso de selección a través de un cuadro comparativo en el que se consignará el orden de prelación en que han quedado calificados los postores, detallando los puntajes técnico, económico y total obtenidos por cada uno de ellos.

En el supuesto que dos (2) o más propuestas empaten, el otorgamiento de la Buena Pro se efectuará observando lo señalado en el artículo 73 del Reglamento.

Al terminar el acto público se levantará un acta, la cual será suscrita por el Notario (o Juez de Paz), por todos los miembros del Comité Especial y por los postores que deseen hacerlo.

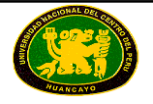

El otorgamiento de la Buena Pro se presumirá notificado a todos los postores en la misma fecha, oportunidad en la que se entregará a los postores copia del acta de otorgamiento de la Buena Pro y el cuadro comparativo, detallando los resultados en cada factor de evaluación. Dicha presunción no admite prueba en contrario. Esta información se publicará el mismo día en el SEACE.

#### **1.9. CONSENTIMIENTO DE LA BUENA PRO**

Cuando se hayan presentado dos (2) o más propuestas, el consentimiento de la Buena Pro se producirá a los ocho (8) días hábiles de la notificación de su otorgamiento en acto público, sin que los postores hayan ejercido el derecho de interponer el recurso de apelación. En este caso, el consentimiento se publicará en el SEACE al día hábil siguiente de haberse producido.

En el caso que se haya presentado una sola oferta, el consentimiento de la Buena Pro se producirá el mismo día de la notificación de su otorgamiento en acto público, y podrá ser publicado en el SEACE ese mismo día o hasta el día hábil siguiente.

#### **1.10. CONSTANCIA DE NO ESTAR INHABILITADO PARA CONTRATAR CON EL ESTADO**

De acuerdo con el artículo 282 del Reglamento, a partir del día hábil siguiente de haber quedado consentida la Buena Pro o de haberse agotado la vía administrativa conforme a lo previsto en el artículo 122 del Reglamento, el postor ganador de la Buena Pro debe solicitar ante el OSCE la expedición de la constancia de no estar inhabilitado para contratar con el Estado.

## **CAPÍTULO II**

**SOLUCIÓN DE CONTROVERSIAS DURANTE EL PROCESO DE SELECCIÓN**

#### **2.1. RECURSO DE APELACIÓN**

A través del recurso de apelación se impugnan los actos dictados durante el desarrollo del proceso de selección, desde la convocatoria hasta aquellos emitidos antes de la celebración del contrato.

El recurso de apelación se presenta ante y es resuelto por el Tribunal de Contrataciones del Estado.

Los actos emitidos por el Titular de la Entidad que declaren la nulidad de oficio o cancelen el proceso, podrán impugnarse ante el Tribunal de Contrataciones del Estado.

#### **2.2. PLAZOS DE INTERPOSICIÓN DEL RECURSO DE APELACIÓN**

La apelación contra el otorgamiento de la Buena Pro o contra los actos dictados con anterioridad a ella debe interponerse dentro de los ocho (8) días hábiles siguientes de haberse otorgado la Buena Pro.

La apelación contra los actos distintos a los indicados en el párrafo anterior debe interponerse dentro de los ocho (8) días hábiles siguientes de haberse tomado conocimiento del acto que se desea impugnar.

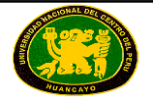

# **CAPÍTULO III DEL CONTRATO**

#### **3.1. DEL PERFECCIONAMIENTO DEL CONTRATO**

Dentro del plazo de doce (12) días hábiles siguientes al consentimiento de la Buena Pro o cuando esta haya quedado administrativamente firme, debe suscribirse el contrato. Dentro del referido plazo: a) El postor ganador debe presentar la totalidad de la documentación prevista en las Bases, b) La Entidad, de corresponder, solicita la subsanación de la documentación presentada y c) El postor ganador subsana las observaciones formuladas por la Entidad.

En el supuesto que el postor ganador no presente la documentación y/o no concurra a suscribir el contrato, en los plazos antes indicados, se procederá de acuerdo a lo dispuesto en el artículo 148 del Reglamento, según corresponda.

El contrato será suscrito por la Entidad, a través del funcionario competente o debidamente autorizado, y por el ganador de la Buena Pro, ya sea directamente o por medio de su apoderado, tratándose de persona natural, y tratándose de persona jurídica, a través de su representante legal, de conformidad con lo establecido en el artículo 139 del Reglamento.

Para suscribir el contrato, el postor ganador de la Buena Pro deberá presentar, además de los documentos previstos en las Bases, los siguientes:

- Constancia vigente de no estar inhabilitado para contratar con el Estado.
- Garantía de fiel cumplimiento.
- Garantía de fiel cumplimiento por prestaciones accesorias, en caso corresponda.
- Garantía por el monto diferencial de propuesta, en caso corresponda.
- Contrato de consorcio con firmas legalizadas de los integrantes, de ser el caso.
- Código de cuenta interbancario (CCI).
- Carta avalada por el fabricante con respecto a la Garantía Comercial.

#### **3.2. VIGENCIA DEL CONTRATO**

En aplicación de lo dispuesto en el artículo 149 del Reglamento, el contrato tiene vigencia desde el día siguiente de la suscripción del documento que lo contiene. Dicha vigencia rige hasta que el funcionario competente dé la conformidad de la recepción de la prestación a cargo del contratista y se efectúe el pago correspondiente.

#### **3.3. DE LAS GARANTÍAS**

#### **3.3.1. GARANTÍA DE FIEL CUMPLIMIENTO**

El postor ganador debe entregar a la Entidad la garantía de fiel cumplimiento del contrato. Esta deberá ser emitida por una suma equivalente al diez por ciento (10%) del monto del contrato original y tener vigencia hasta la conformidad de la recepción de la prestación a cargo del contratista.

De manera excepcional, respecto de aquellos contratos que tengan una vigencia superior a un (1) año, previamente a la suscripción del contrato, las Entidades podrán aceptar que el ganador de la Buena Pro presente la garantía de fiel cumplimiento y de ser el caso, la garantía por el monto diferencial de la propuesta, con una vigencia de un (1) año, con el compromiso de renovar su vigencia hasta la conformidad de la recepción de la prestación.

#### **3.3.2. GARANTÍA DE FIEL CUMPLIMIENTO POR PRESTACIONES ACCESORIAS**

En caso el contrato conlleve a la ejecución de prestaciones accesorias, tales como

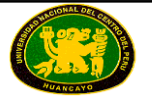

mantenimiento, reparación o actividades afines, se otorgará una garantía adicional por este concepto, la misma que se renovará periódicamente hasta el cumplimiento total de las obligaciones garantizadas, no pudiendo eximirse su presentación en ningún caso.

#### **3.3.3. GARANTÍA POR EL MONTO DIFERENCIAL DE PROPUESTA**

Cuando la propuesta económica fuese inferior al valor referencial en más del veinte por ciento (20%) de éste, para la suscripción del contrato, el postor ganador deberá presentar una garantía adicional por un monto equivalente al veinticinco por ciento (25%) de la diferencia entre el valor referencial y la propuesta económica. Dicha garantía deberá tener vigencia hasta la conformidad de la recepción de la prestación a cargo del contratista.

#### **3.4. REQUISITOS DE LAS GARANTÍAS**

Las garantías que se presenten deberán ser incondicionales, solidarias, irrevocables y de realización automática en el país al sólo requerimiento de la Entidad. Asimismo, deben ser emitidas por empresas que se encuentren bajo la supervisión de la Superintendencia de Banca, Seguros y Administradoras Privadas de Fondos de Pensiones, y deben estar autorizadas para emitir garantías; o estar consideradas en la lista actualizada de bancos extranjeros de primera categoría que periódicamente publica el Banco Central de Reserva del Perú.

#### *IMPORTANTE:*

**Corresponde a la Entidad verificar que las garantías presentadas por los postores o** *contratistas cumplen con los requisitos y condiciones necesarios para su aceptación y eventual ejecución.*

#### **3.5. EJECUCIÓN DE GARANTÍAS**

Las garantías se harán efectivas conforme a las estipulaciones contempladas en el artículo 164 del Reglamento.

#### **3.6. ADELANTOS**

La Entidad entregará adelantos directos, conforme a lo previsto en el artículo 171 del Reglamento, siempre que ello haya sido previsto en la sección específica de las Bases.

En el supuesto que no se entregue el adelanto en el plazo previsto, el contratista tiene derecho a solicitar la ampliación del plazo de ejecución de la prestación por el número de días equivalente a la demora, conforme al artículo 172 del Reglamento.

#### **3.7. DE LAS PENALIDADES E INCUMPLIMIENTO DEL CONTRATO**

Las penalidades por retraso injustificado en la entrega del bien requerido y las causales para la resolución del contrato, serán aplicadas de conformidad con los artículos 165 y 168 del Reglamento, respectivamente.

De acuerdo con los artículos 48 de la Ley y 166 del Reglamento, en las Bases o el contrato podrán establecerse penalidades distintas a la mencionada en el artículo 165 del Reglamento, siempre y cuando sean objetivas, razonables y congruentes con el objeto de la convocatoria, hasta por un monto máximo equivalente al diez por ciento (10%) del monto del contrato vigente o, de ser el caso, del ítem que debió ejecutarse. Estas penalidades se calcularán de forma independiente a la penalidad por mora.

#### **3.8. PAGOS**

La Entidad deberá realizar todos los pagos a favor del contratista por concepto de los bienes objeto del contrato. Dichos pagos se efectuarán después de ejecutada la respectiva prestación;

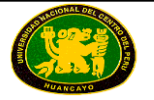

salvo que, por razones de mercado, el pago del precio sea condición para la entrega de los bienes.

La Entidad deberá pagar las contraprestaciones pactadas a favor del contratista en la forma y oportunidad (pago único o pagos parciales) establecida en las Bases o en el contrato, siempre que el contratista los solicite presentando la documentación que justifique el pago y acredite la existencia de los bienes, conforme a la sección específica de las Bases.

Para tal efecto, el responsable de otorgar la conformidad de la recepción de los bienes, deberá hacerlo en un plazo que no excederá de los diez (10) días calendario de ser éstos recibidos, a fin que la Entidad cumpla con la obligación de efectuar el pago dentro de los quince (15) días calendario siguientes, siempre que se verifiquen las condiciones establecidas en el contrato.

En el caso que se haya suscrito contrato con un consorcio, el pago se realizará de acuerdo a lo que se indique en el contrato de consorcio.

En caso de retraso en el pago, el contratista tendrá derecho al pago de intereses conforme a lo establecido en el artículo 48 de la Ley, contado desde la oportunidad en que el pago debió efectuarse.

#### **3.9. DISPOSICIONES FINALES**

Todos los demás aspectos del presente proceso no contemplados en las Bases se regirán supletoriamente por la Ley y su Reglamento, así como por las disposiciones legales vigentes.

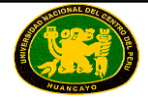

# **SECCIÓN ESPECÍFICA**

# **CONDICIONES ESPECIALES DEL PROCESO DE SELECCIÓN**

(EN ESTA SECCIÓN LA ENTIDAD DEBERÁ COMPLETAR LA INFORMACIÓN EXIGIDA, DE ACUERDO A LAS INSTRUCCIONES INDICADAS)

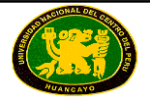

# **CAPÍTULO I GENERALIDADES**

#### **1.1. ENTIDAD CONVOCANTE.**

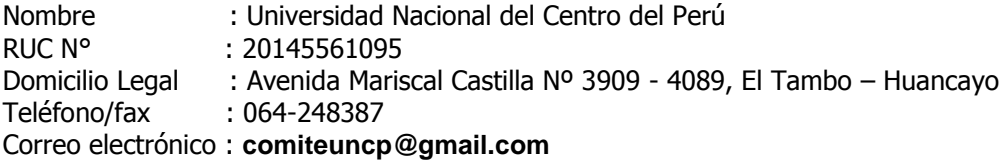

#### **1.2. OBJETO DE LA CONVOCATORIA.**

El presente proceso de selección tiene por objeto la contratación de **"MEJORAMIENTO DEL EQUIPAMIENTO E IMPLEMENTACIÓN DE LABORATORIOS DE ENSEÑANZA APRENDIZAJE DE LA FACULTAD DE INGENIERÍA ELÉCTRICA Y ELECTRÓNICA DE LA UNCP".**

#### **1.3. VALOR REFERENCIAL<sup>2</sup> .**

El valor referencial asciende a **s/. 2 308,424.18 (DOS MILLONES TRESCIENTOS OCHO MIL CUATROCIENTOS VENTICUATRO con 18/100 Soles)***,* incluido los impuestos de Ley y cualquier otro concepto que incida en el costo total del bien. El valor referencial ha sido calculado al 17 de mayo de 2016.

Los bienes a adquirir estará conformado por 1 (un) laboratorio y 4 (cuatro) módulos de acuerdo al siguiente detalle:

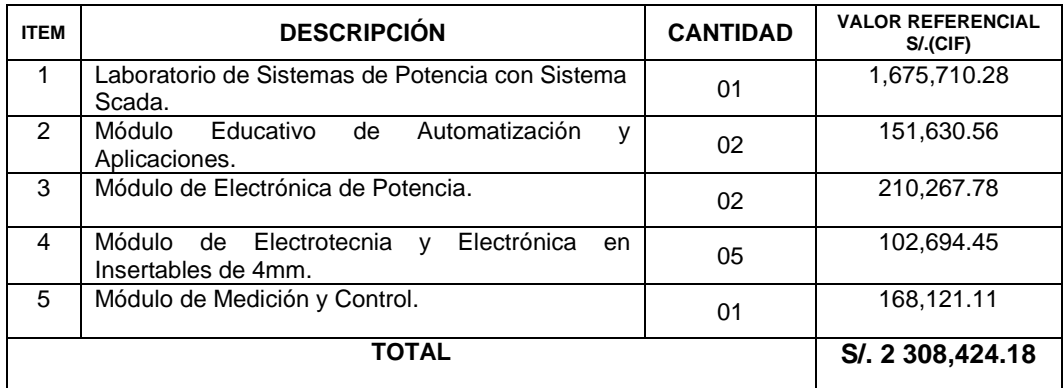

Item N°01 .- S/.1,675,710.28 Un millón seiscientos setenta y cinco mil setecientos diez con 28/100 soles. Item N°02 .- S/. 151,630.56 Ciento cincuenta y un mil seiscientos treinta con 56/100 soles. Item N°03 .- S/. 210,267.78 Doscientos diez mil doscientos sesenta y siete con 78/100 soles. Item N°04 .- S/. 102,694.45 Ciento dos mil seiscientos noventa y cuatro con 45/100 soles. Item N°05 .- S/. 168,121.11 Ciento sesenta y ocho mil ciento veintiuno con 11/100 soles.

#### *IMPORTANTE:*

- *De conformidad con el artículo 13 del Reglamento, cuando se trate de una contratación por relación de ítems, también deberán incluirse los valores referenciales en números y letras de cada ítem.*
- *Las propuestas económicas no pueden exceder el monto consignado en las Bases como*

 $\overline{a}$ 2 El monto del valor referencial indicado en esta sección de las Bases no debe diferir del monto del valor referencial consignado en la ficha del proceso en el SEACE. No obstante, de existir contradicción entre estos montos, primará el monto del valor referencial indicado en las Bases aprobadas.

*valor referencial de conformidad con el artículo 33 de la Ley. No existe un límite mínimo como tope para efectuar dichas propuestas.*

*De conformidad con lo señalado en el numeral 2 de la citada Disposición Complementaria Final, en las Bases del respectivo proceso de selección deberá establecerse además del valor referencial, los límites de éste, con y sin IGV, tal como se indica a continuación:*

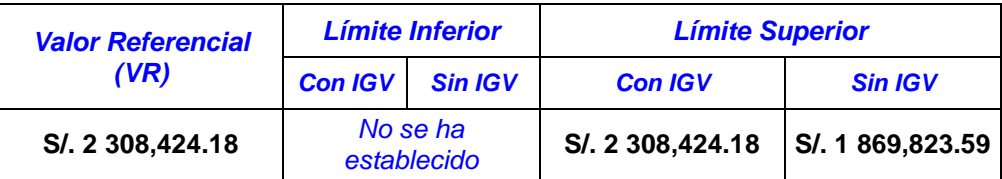

#### **1.4. EXPEDIENTE DE CONTRATACIÓN.**

El expediente de contratación fue aprobado mediante Resolución N° 0572-R-2016 de fecha 27 de junio de 2016.

#### **1.5. FUENTE DE FINANCIAMIENTO.**

Recursos Ordinarios (Oficio N° 0601-2016-OPRES y Oficio N° 0451-2016-OPRES).

#### *IMPORTANTE:*

 *La fuente de financiamiento debe corresponder a aquellas previstas en la Ley de Equilibrio*  Financiero del Presupuesto del Sector Público del año fiscal en el cual se convoca el *proceso de selección.*

#### **1.6. SISTEMA DE CONTRATACIÓN.**

El presente proceso se rige por el sistema a **SUMA ALZADA***,* de acuerdo con lo establecido en el expediente de contratación respectivo.

#### **1.7. MODALIDAD DE EJECUCIÓN CONTRACTUAL.**

Llave en mano.

#### **1.8. ALCANCES DEL REQUERIMIENTO.**

El alcance de la prestación está definido en los Requerimientos Técnicos Mínimos que forman parte de la presente sección en el Capítulo III.

#### **1.9. PLAZO DE ENTREGA.**

Los bienes materia de la presente convocatoria se entregarán en el plazo máximo de**:** Item 1°, Item **2**°, Item **3**°, Item **4** y Item **5**°: 120 días calendarios después de suscrito el contrato. Dicho plazo constituye un requerimiento técnico mínimo que debe coincidir con lo establecido en el expediente de contratación.

Desaduanaje : A cargo del postor ganador de la Buena pro.

#### **1.10. LUGAR DE ENTREGA.**

Instalados por el proveedor con todas las garantías de seguridad y protección y puestos en operatividad en los ambientes de la Facultad de Ingeniería Eléctrica y Electrónica de la Universidad Nacional del Centro del Perú – Huancayo (Av. Mariscal Castilla N° 3089-4098, Distrito de El Tambo – Provincia Huancayo), además de realizar las respectivas capacitaciones.

#### **1.11. COSTO DE REPRODUCCIÓN Y ENTREGA DE BASES.**

Los participantes registrados tienen el derecho de solicitar un ejemplar de las Bases, para cuyo efecto deben cancelar S/. 10.00

El pago por el costo de reproducción de bases se efectuará en Tesorería de la UNCP, Avenida Mariscal Castilla Nº 4089, El Tambo - Huancayo o depositar en la CUENTA CORRIENTE Nº 0381-019748 del BANCO DE LA NACIÓN, telefax: 064-481066 e-mail: uncpserviciosgenerales@hotmail.com

#### **1.12. BASE LEGAL.**

- Ley N° 28411 Ley General del Sistema Nacional del Presupuesto.
- Ley N° 30372, Ley del Presupuesto del Sector Publico para el año Fiscal 2016
- Ley Nº 30373 Ley de Equilibrio Financiero de Presupuesto del Sector Público para el año fiscal 2016.
- Ley N°29873 Ley que modifica el Decreto Legislativo 1017 que aprueba la Ley de Contrataciones del Estado. (Publicado el 1 de Junio del 2012 )
- Decreto Supremo N° 080-2014-EF, que modifica el Reglamento del Decreto Legislativo No. 1017
- Directivas de OSCE
- Ley N° 27444 Ley del Procedimiento Administrativo General.
- Código Civil
- Ley N° 27143 Ley de Promoción Temporal del Desarrollo Productivo Nacional
- Ley Nº 28015, Ley de Promoción y Formalización de la Pequeña y Microempresa.
- Ley 27806 Ley de Transparencia y de Acceso a la Información Pública.
- Resolución N° 0498-R-2016 del 26.05.2016, se designa el Comité Especial para que lleve a cabo el Proceso de Selección del PIP "MEJORAMIENTO DEL EQUIPAMIENTO E IMPLEMENTACIÓN DE LABORATORIOS DE ENSEÑANZA APRENDIZAJE DE LA FACULTAD DE INGENIERÍA ELÉCTRICA Y ELECTRÓNICA DE LA UNIVERSIDAD NACIONAL DEL CENTRO DEL PERÚ **–** HUANCAYO – JUNÍN".

Las referidas normas incluyen sus respectivas modificaciones, de ser el caso.

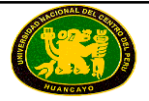

## **CAPÍTULO II DEL PROCESO DE SELECCIÓN<sup>3</sup>**

### **2.1. CRONOGRAMA DEL PROCESO DE SELECCIÓN<sup>4</sup> .**

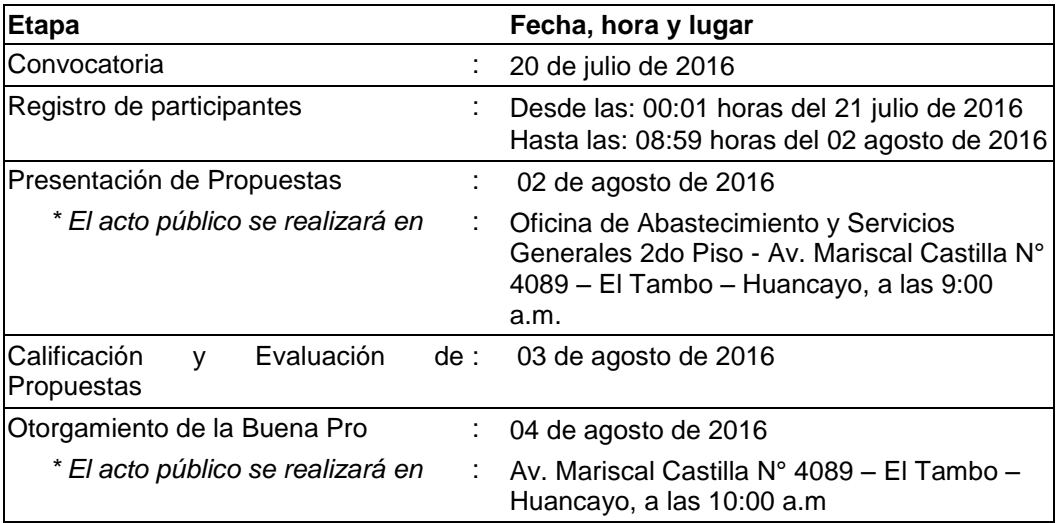

#### *IMPORTANTE:*

- *En las adjudicaciones de Menor Cuantía para bienes y servicios, debe mediar entre la convocatoria y la fecha de presentación de las propuestas existirá un plazo no menor de seis (6) días hábiles.*
- *El registro de participantes se realizará desde el día hábil siguiente de la convocatoria hasta antes del inicio de la presentación de propuestas, de forma ininterrumpida.*

#### **2.2. REGISTRO DE PARTICIPANTES.**

El registro de participantes es gratuito y se realizará en forma electrónica a través del SEACE, en las fechas previstas en el cronograma, de forma ininterrumpida.

En el momento del registro, el SEACE emitirá un mensaje confirmando la inscripción como participante en el proceso de selección.

#### *IMPORTANTE:*

 *Los proveedores que deseen registrar su participación deben ingresar al SEACE utilizando su Certificado SEACE (usuario y contraseña). Asimismo, deben observar las instrucciones señaladas en el documento de orientación "Guía para el registro de participantes electrónico" publicado en [www.seace.gob.pe,](http://www.seace.gob.pe/) pestaña 1. Inicio, opción Documentos y Publicaciones, página Manuales y Otros (Proveedores).*

#### **2.3. ACTO PÚBLICO DE PRESENTACIÓN DE PROPUESTAS.**

Las propuestas se presentarán en acto público, en la **Oficina General de Abastecimiento y** 

 $\overline{a}$ 3 De acuerdo al artículo 32 de la Ley señala que la declaración de desierto de un proceso de selección conlleva a la convocatoria de un Proceso de Adjudicación de Menor Cuantía, como es este caso.

<sup>4</sup> De acuerdo al artículo 22 del Reglamento de la LCE, en los procesos de adjudicación de menor cuantía para bienes, las etapas de formulación y absolución de consultas, formulación y absolución de observaciones y de integración de bases no se incluyen. La información del cronograma indicado en las Bases no debe diferir de la información consignada en el cronograma de la ficha del proceso en el SEACE. No obstante, de existir contradicción en esta información, primará el cronograma indicado en la ficha del proceso en el SEACE.

**Servicios Generales**, en la fecha y hora señalada en el cronograma. El acto público se realizará con la participación de **NOTARIO PÚBLICO**.

Se podrá contar con la presencia de un representante del Sistema Nacional de Control, quien participará como veedor y deberá suscribir el acta correspondiente. La no asistencia del mismo no vicia el proceso.

Las propuestas se presentarán por ítem en dos (2) sobres cerrados y estarán dirigidas al Comité Especial de la **ADJUDICACIÓN DE MENOR CUANTÍA N°** XXXXXX **DERIVADA DE LA LP N° 001-2015-CELP-UNCP**, conforme al siguiente detalle:

**SOBRE N° 1**: Propuesta Técnica. El sobre será rotulado:

Señores UNIVERSIDAD NACIONAL DEL CENTRO DEL PERÚ AV. MARISCAL CASTILLA Nº 3909-4089 EL TAMBO HUANCAYO Att.: Comité Especial **ADJUDICACION DE MENOR CUANTIA N° 001-2016-CELP-UNCP DERIVADA DE LA LP-001-2015-CELP-UNCP "MEJORAMIENTO DEL EQUIPAMIENTO E IMPLEMENTACIÓN DE LABORATORIOS DE ENSEÑANZA APRENDIZAJE DE LA FACULTAD DE INGENIERÍA ELÉCTRICA Y ELECTRÓNICA DE LA UNCP". ITEM N° ………..** 

> SOBRE N° 1: PROPUESTA TÉCNICA [NOMBRE / RAZÓN SOCIAL DEL POSTOR]

**SOBRE Nº 2:** Propuesta Económica. El sobre será rotulado:

Señores

UNIVERSIDAD NACIONAL DEL CENTRO DEL PERÚ

AV. MARISCAL CASTILLA Nº 3909-4089 EL TAMBO HUANCAYO Att.: Comité Especial

> **ADJUDICACION DE MENOR CUANTIA N° 001-2016-CELP-UNCP DERIVADA DE LA LP-001-2015-CELP-UNCP "MEJORAMIENTO DEL EQUIPAMIENTO E IMPLEMENTACIÓN DE LABORATORIOS DE ENSEÑANZA APRENDIZAJE DE LA FACULTAD DE INGENIERÍA ELÉCTRICA Y ELECTRÓNICA DE LA UNCP". ITEM N° ………..**

SOBRE N° 2: PROPUESTA ECONÓMICA [NOMBRE / RAZÓN SOCIAL DEL POSTOR]

#### **2.4. CONTENIDO DE LAS PROPUESTAS.**

#### **2.4.1. SOBRE N° 1 - PROPUESTA TÉCNICA.**

Se presentará en un original y 01 copia simple. El sobre Nº 1 contendrá, además de un índice de documentos, la siguiente documentación:

#### **Documentación de presentación obligatoria:**

a) Declaración jurada simple de acuerdo al artículo 42 del Reglamento **(Anexo Nº 3)**. En el caso de consorcios, cada integrante debe presentar esta declaración jurada, salvo que sea presentada por el representante común del consorcio.

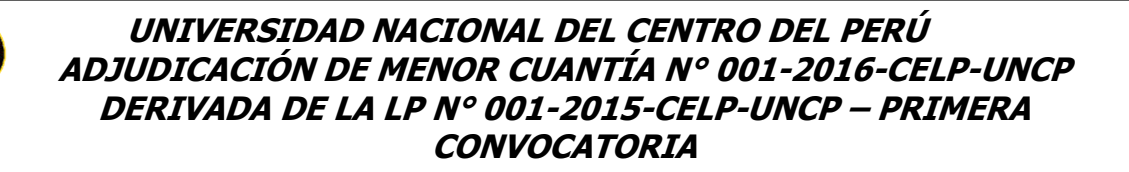

b) Declaración jurada de cumplimiento de los Requerimientos Técnicos Mínimos contenidos en el Capítulo III de la presente sección<sup>5</sup> (**Anexo Nº 2**). **Adjuntar los Términos de Referencia debidamente sellados y firmados (Capitulo III).**

El mismo que se presentará en estricto orden, preciso y claro, tal cual se indica en las características técnicas mínimas de cada módulo y/o laboratorio, para el proceso de evaluación técnica de acuerdo a lo indicado en el Capítulo I de etapas del proceso de selección de la sección general, inc. 1.7.1. de la evaluación técnica.

Tratándose de un proceso según relación de ítems de acuerdo al capítulo I Generalidades de la sección específica inc. 1.3 del valor referencial. Cuando los postores se presentan a más de un item estos deberán presentar sus propuestas técnicas y económicas en forma independiente.

- c) Declaración jurada de datos del postor. Cuando se trate de consorcio, esta declaración jurada será presentada por cada uno de los consorciados. (**Anexo Nº 1)**.
- d) Promesa formal de consorcio, de ser el caso, en la que se consigne los integrantes, el representante común, el domicilio común y las obligaciones a las que se compromete cada uno de los integrantes del consorcio así como el porcentaje equivalente a dichas obligaciones. **(Anexo Nº 4)**

La promesa formal de consorcio deberá ser suscrita por cada uno de sus integrantes.

Se presume que el representante común del consorcio se encuentra facultado para actuar en nombre y representación del mismo en todos los actos referidos al proceso de selección, suscripción y ejecución del contrato, con amplias y suficientes facultades.

#### **Documentación de presentación facultativa:**

- e) Declaración jurada notarial de Plazo de entrega (Anexo Nº 5)<sup>6</sup>.
- f) Declaración jurada notarial de garantía comercial del postor.
- g) Declaración jurada notarial de capacitación del personal de la entidad.
- h) Documentos para acreditar la experiencia del postor de acuerdo a los criterios de evaluación técnica del capítulo IV literal D.
- i) Documentos para acreditar el cumplimiento de la prestación de acuerdo a los criterios de evaluación técnica del capítulo IV literal E.

#### *IMPORTANTE:*

- *La omisión de alguno de los documentos enunciados acarreará la no admisión de la propuesta, sin perjuicio de lo señalado en el artículo 68 del Reglamento.*
- *El Comité Especial debe detallar los documentos que servirán para acreditar cada uno de los factores de evaluación aplicables al proceso, teniendo en consideración los factores de evaluación señalados en el Capítulo IV de esta sección, los cuales son de uso facultativo, de conformidad con lo dispuesto en el artículo 44 del Reglamento.*

 $\overline{a}$ 

<sup>5</sup> El Comité Especial debe determinar al elaborar las Bases si solo bastará la presentación de una declaración jurada para acreditar el cumplimiento de los requerimientos técnicos mínimos o, de lo contrario, si será necesario que lo declarado se encuentre respaldado con la presentación de algún otro documento (tales como: folletos, instructivos, catálogos o similares), en cuyo caso, deberá precisar dicha información en el listado de documentación de presentación obligatoria del numeral 2.4.1 de la sección específica de las Bases.

<sup>6</sup> En caso de considerar como factor de evaluación la mejora del plazo de entrega, el plazo ofertado en dicho anexo servirá también para acreditar este factor de evaluación.

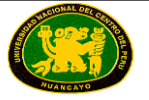

*La indicación de la documentación de presentación facultativa deberá efectuarse en forma detallada, como en el siguiente ejemplo:*

*a) Factor Experiencia del Postor: Copia simple de contratos u órdenes de compra, y su respectiva conformidad por la prestación efectuada; o comprobantes de pago cuya cancelación se acredite documental y fehacientemente. Adicionalmente, para acreditar experiencia adquirida en consorcio, deberá presentarse copia simple de la promesa formal de consorcio o el contrato de consorcio.* 

*Sin perjuicio de lo anterior, los postores deben presentar el Anexo Nº 6 referido a la Experiencia del Postor.*

 *Los postores que soliciten el beneficio de la exoneración del IGV previsto en la Ley Nº 27037, Ley de Promoción de la Inversión en la Amazonía, deben presentar la declaración jurada de cumplimiento de condiciones para la aplicación de la exoneración del IGV (Anexo Nº 8).*

*En el caso de consorcios, todos los integrantes que figuran en la promesa formal de consorcio deben reunir las condiciones exigidas para acceder al beneficio de la exoneración del IGV, debiendo presentar de manera independiente la declaración jurada antes señalada.*

 *En caso exista contradicción entre la información presentada en la propuesta técnica, la propuesta será descalificada.*

#### **2.4.2. SOBRE N° 2 - PROPUESTA ECONÓMICA<sup>7</sup> .**

El Sobre Nº 2 deberá contener la siguiente información obligatoria:

Como el proceso es a suma alzada y relación de ítems, los postores deberán presentar su oferta económica en forma independiente y expresada en la moneda del valor referencial CIF según lo establecido en las Bases **(Anexo Nº 7)**.

El monto de la propuesta económica deberá ser expresado con dos decimales.

#### *IMPORTANTE:*

- *La admisión de la propuesta económica que presenten los postores dependerá de si aquella se encuentra dentro los márgenes establecidos en el artículo 33 de la Ley y el artículo 39 de su Reglamento.*
- *En caso la información contenida en la propuesta económica difiera de la información contenida en la propuesta técnica, la propuesta económica será descalificada.*

#### **2.5. DETERMINACIÓN DEL PUNTAJE TOTAL.**

Una vez evaluadas las propuestas técnica y económica se procederá a determinar el puntaje total de las mismas.

El puntaje total de las propuestas será el promedio ponderado de ambas evaluaciones, obtenido de la siguiente fórmula:

$$
PTPi = c1 PTI + c2 PEI
$$

Donde:

| PTPi | $=$ Puntaje total del postor i                  |
|------|-------------------------------------------------|
| PTi  | = Puntaje por evaluación técnica del postor i   |
| PEi  | = Puntaje por evaluación económica del postor i |

 $\overline{a}$ <sup>7</sup> De acuerdo con el artículo 63 del Reglamento la propuesta económica solo se presentará en original.

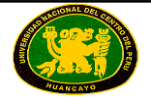

#### *Se aplicará las siguientes ponderaciones:*

- c1 = Coeficiente de ponderación para la evaluación técnica. = **0.70**
- c2 = Coeficiente de ponderación para la evaluación económica. = **0.30**

Donde:  $c1 + c2 = 1.00$ 

#### **2.6. REQUISITOS PARA LA SUSCRIPCIÓN DEL CONTRATO.**

El postor ganador de la Buena Pro deberá presentar los siguientes documentos para suscribir el contrato:

- a) Constancia vigente de no estar inhabilitado para contratar con el Estado.
- b) Garantía de fiel cumplimiento del contrato. (Carta Fianza).
- c) Garantía de fiel cumplimiento por prestaciones accesorias, de ser el caso. (Carta Fianza).
- d) Garantía por el monto diferencial de la propuesta, de ser el caso. (Carta Fianza).
- e) Contrato de consorcio con firmas legalizadas de los integrantes, de ser el caso.
- f) Código de cuenta interbancario (CCI).
- g) Domicilio legal para efectos de la notificación durante la ejecución del contrato.
- h) Correo electrónico para notificar la orden de compra, en el caso que habiendo sido convocado el proceso por relación de ítems, el valor referencial del ítem adjudicado corresponda al proceso de Adjudicación de Menor Cuantía, de ser el caso.
- i) Carta avalada por el fabricante con respecto a la Garantía Comercial.

#### *IMPORTANTE:*

 *En caso de que el postor ganador de la Buena Pro sea un consorcio y la Entidad opte por solicitar como garantía para la suscripción del contrato carta fianza o póliza de caución, conforme a lo indicado por la Superintendencia de Banca, Seguros y Administradoras Privadas de Fondos de Pensiones en los Oficios Nº 5196-2011-SBS y Nº 15072-2012-SBS, a fin de que no existan problemas en la ejecución de las mencionadas garantías, resulta necesario que éstas consignen en su texto, el nombre, denominación o razón social de todas y cada una de las personas naturales y/o jurídicas que integran el consorcio.*

Adicionalmente, deberá presentar lo siguiente:

- a) Copia de DNI del Representante Legal.
- b) Copia de la vigencia del poder del representante legal de la empresa.
- c) Copia de la constitución de la empresa y sus modificatorias debidamente actualizado.
- d) Copia del RUC de la empresa.
- e) Constancia de no estar inhabilitado para contratar con el Estado.

#### *IMPORTANTE:*

**·** La Entidad no podrá exigir documentación o información adicional a la consignada en el *presente numeral para la suscripción del contrato.*

#### **2.7.PLAZO PARA LA SUSCRIPCIÓN DEL CONTRATO.**

Dentro del plazo de doce (12) días hábiles siguientes al consentimiento de la Buena Pro o cuando esta haya quedado administrativamente firme, debe suscribirse el contrato, plazo dentro del cual el postor ganador y la Entidad deberán realizar las acciones correspondientes para cumplir las disposiciones contenidas en el numeral 1 del artículo 148 del Reglamento.

La citada documentación deberá ser presentada en la Oficina General de Abastecimiento y Servicios Generales de la UNCP 2do piso PAG – Av. Mariscal Castilla N° 3909-4089 Ciudad

Universitaria Distrito de El Tambo, Provincia de Huancayo y Departamento de Junín.

#### **2.8.FORMA DE PAGO.**

La Entidad deberá realizar el pago de la contraprestación pactada a favor del contratista en único pago.

De acuerdo con el artículo 176 del Reglamento, para efectos del pago de las contraprestaciones ejecutadas por el contratista, la Entidad deberá contar con la siguiente documentación:

- Recepción y conformidad por parte del área usuaria Facultad de Ingeniería Eléctrica y Electrónica de acuerdo a las especificaciones técnicas y requerimientos técnicos mínimos y demás condiciones del capítulo III de las bases.
- Informe del Decano responsable del área usuaria (Facultad de Ingeniería Eléctrica y Electrónica) emitiendo su conformidad de la prestación efectuada, cuando corresponda.
- Comprobante de pago.

#### **2.9.PLAZO PARA EL PAGO.**

La Entidad debe efectuar el pago dentro de los quince (15) días calendario siguiente al otorgamiento de la conformidad respectiva, siempre que se verifiquen las demás condiciones establecidas en el contrato.

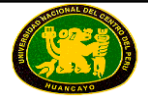

**CAPÍTULO III ESPECIFICACIONES TÉCNICAS Y REQUERIMIENTOS TÉCNICOS MÍNIMOS<sup>8</sup>**

# **ITEM 01: LABORATORIO DE SISTEMAS DE POTENCIA CON SISTEMA SCADA**

## **CANTIDAD: 01**

# **OBJETIVO GENERAL**

El objetivo del laboratorio de sistemas de potencia con sistema Scada, es proporcionar al estudiante las experiencias con equipos físicos para la comprensión de los fenómenos y conceptos de un sistema de potencia completo que incluye, conceptos básicos de electricidad CC y CA., adquisición de datos, mediciones, generación, transformación, maquinas eléctricas rotativas, líneas de transmisión, distribución, y generación, con sistemas Scada en cada caso. Redes eléctricas de generación distribuida.

# **EL LABORATORIO COMPRENDE COMO MÍNIMO LO SIGUIENTE:**

## **ETAPA INTRODUCTORIO A LOS SISTEMAS DE ADQUISICION DE DATOS**

## **Compuesto de:**

- Todos los equipos y módulos deberán tener sus respectivos soportes adecuados para la experimentación y enseñanza. Ningún equipo estará suelto salvo los de operación de medición y otros similares, según el caso.
- 01 Interfaz de adquisición de datos con procesador e instrumentación virtual a tiempo real, su firmware es actualizable, La base es suministrada con un juego de cables de conexión, las terminales deberán ser de 2mm. Control de 12 relevadores interconectados en la salida de BUS y controlados por software, 12 relevadores NO y 6 relevadores NC. (protegido contra cortocircuitos y sobrecargas de trabajo).
- 01 Software de administración e Instrumentación virtual a tiempo real, los instrumentos virtuales de medición deben tener como mínimo Frecuencia: 0.1Hz - 200 kHz y Frecuencia de muestreo: 100 Hz a 10MHz, Muestra 20 estados de los patrones
- 01 Equipo de corriente continua, conformado por dos placas experimentales o más, cada placa debe tener su bus datos de comunicación con la interfaz, software estándar world wide web con los contenidos didácticos.
- 01 Equipo de corriente alterna, conformado por dos placas experimentales o más, cada placa debe tener su bus datos de comunicación con la interfaz, software estándar world wide web con los contenidos didácticos.
- 01 Equipo de corriente trifásica, conformado por una placa experimental o más, cada placa debe tener su bus datos de comunicación con la interfaz, software estándar world wide web con los contenidos didácticos.

 $\overline{a}$ Las especificaciones técnicas y requerimientos mencionados en las bases están referidos a especificaciones técnicas mínimas en todos los casos. Los postores podrán ofertar equipos y módulos iguales o con una mejor característica que las indicadas.

- 01 Equipo de aplicaciones de medición, conformado por una placa experimental o más, la placa debe tener su bus datos de comunicación con la interfaz, software estándar world wide web con los contenidos didácticos.
- 01 Equipo de aplicaciones de sensor de desplazamiento capacitivo, conformado por una placa experimental o más, la placa debe tener su bus datos de comunicación con la interfaz, software estándar world wide web con los contenidos didácticos.
- 01 Equipo de aplicaciones de los procesos de conmutación en las redes de energía, conformado por una placa experimental o más, la placa debe tener su bus datos de comunicación con la interfaz, software estándar world wide web con los contenidos didácticos.
- 01 Equipo de aplicaciones en magnetismo y electromagnetismo, conformado por dos placas experimentales o más, la placa debe tener su bus datos de comunicación con la interfaz, software estándar world wide web con los contenidos didácticos.
- 01 Equipo de Análisis de medición del transformador de corriente monofásica, conformado por una placa experimental o más, la placa debe tener su bus datos de comunicación con la interfaz, software estándar world wide web con los contenidos didácticos.
- 01 Equipo de aplicación de máquina síncrona y de reluctancia, conformado por una placa experimental o más, la placa debe tener su bus datos de comunicación con la interfaz, software estándar world wide web con los contenidos didácticos.
- MULTIMETRO. Luz (iluminación de pantalla), Auto\_rango, Retención de datos, Continuidad audible, Medición de temperatura, Alimentación: 9 Vcc, Resistencia: 0,1 - 10 kohms +/-0,5% ; 10k - 60 Mohms +/-1,5%, Voltaje CC: 0,1 - 600 mV +/-0,5% ; 1 - 1000 V +/-1%, Voltaje CA: 0,1 - 600 mV +/- 1% ; 1 - 1000 V +/- 1,5%, Corriente CC: 0,1 µA - 10A +/- 1,5%, Corriente CA: 0,1 µA -1 A +/- 1,8% ; 1/10 A +/- 3,0%, Pantalla de LCD: 3 5/6 dígitos, con indicador de polaridad,
- FUENTE DE ALIMENTACION. Regulación de voltaje y protección contra sobretensión o corto circuito. El sistema debe tener mínimo los siguientes voltajes, para su utilización. 0/+15 Vdc, 1 A, 0/-15 Vdc, 1 A, +15 Vdc, 1 A, -15 Vdc, 1 A, +5 Vdc, 1 A. -5 Vdc, 1 A, 6 - 0 -6 Vac, 1 A
- 01 Juego de cables.

# **ETAPA DE TRANSFORMADORES DE CORRIENTE Y TENSIÓN CON SCADA**

# **Compuesto de:**

- Todos los equipos y módulos deberán tener sus respectivos soportes adecuados para la experimentación y enseñanza. Ningún equipo estará suelto salvo los de operación de medición y otros similares, según el caso.
- 01 Panel con transformador de corriente trifásica para realizar medidas y de protección, con índice y clase: 15 VA / 1 ‐ 5 VA / 10P5
- 01 Panel con transformador de corriente con núcleo de tipo anillo, adecuado para la detección y para la determinación de la corriente con protección diferencial, Potencia nominal: 10 VA precisión clase 1
- 01 Panel de carga resistiva compuesta por tres resistencias, con posibilidad de conexión en estrella, en triángulo y en paralelo, controlado por tres interruptores, variable en siete pasos cada uno. Potencia 1200 W o más.

- 01 Panel con transformador trifásico para alimentar un modelo de línea de transmisión de 380 kV, factor de escala 1:1000. Primario: bobinado 3 x 380 V con toma intermedia 220 V conexión estrella o delta, Secundario: bobinado 3 x 220 V, Potencia nominal: 800 VA
- 01 Panel con carga para el transformador de corriente monofásica, consistente en dos resistores óhmicos separados. Resistor fijo: 0.5 ohms, carga 7 A, Resistor variable: 0 ... 60 ohms, carga 1 A.
- 01 Fuente de alimentación de tensión trifásica: 380 Volts ac, con 3 disyuntores termo magnéticos de protección para la fuente de 25 A, con sensibilidad de 30mA.
- 02 Paneles de medición y visualización de la medida de máxima demanda, controlado por microprocesador, con display LCD, con el software SCADA es posible visualizar todos los valores de medición (voltaje, corriente, potencia trifásica, factor de potencia, distorsión armónica de voltaje, energía activa, reactiva, demanda de máxima potencia, potencia de fase, frecuencia, corriente promedio) e implementar y analizar redes inteligentes Smart Grid, valor máximo de voltaje 800 Vrms y 20. Comunicación serial RS 485.
- 02 Paneles un interruptor de potencia trifásico con contacto auxiliar normalmente cerrado. Capacidad de contacto de carga: 400 Vca, 3 A.
- 01 Panel con relé de voltaje trifásico para la protección de sistemas de transmisión y de distribución de energía HV, MV, LV. El relé debe medir el verdadero RMS trifásico de voltajes trifásicos al neutro que alimenten transformadores aislados con entradas de alta impedancia o similar. Comunicación serial RS 485.
- 01 Panel con instrumento de medición Instrumento de medición, medidor digital para mediciones de corriente alterna RMS. Alimentación 90-260 Vac 50/60Hz. Rango 10 mA – 20 A ac. Rango automático. Comunicación serial RS 485 Modbus RTU 8N1.
- 01 Adaptador Hub que permite la comunicación y el control por PC de los módulos de medida. Sistema de gestión en dos canales de la comunicación RS485.
- 01 Software Scada para los Ensayos, deben Visualizarse los valores de medición y estados del proceso a tiempo real, registro de medición de valores, procesamiento, análisis y exportación en diagramas.
- 01 Juego de cables y conectores de medición.
- 01 Bastidor móvil de perfil de aluminio de 3 niveles.
- 01 Una mesa. La base de la mesa: está hecha en madera laminada color gris metalizado. Medidas: 1x2m h: 25mm. Con ángulos o esquinas de radio 3cm. Borde plano en goma negra.
- 01 Soporte de PC con fijación al bastidor.
- 01 Ordenador

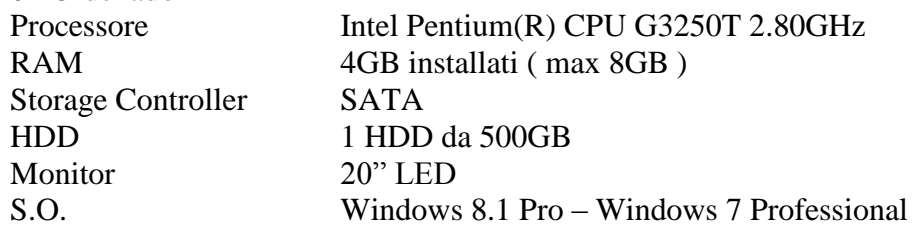

# **ESTE EQUIPO DEBERA ESTAR IMPLEMENTADO PARA REALIZAR LOS SIGUIENTES ENSAYOS COMO MINIMO.**

Transformador de corriente

- Prueba de relación de transformación.
- Prueba de Corriente secundaria del transformador.
- Prueba de Corriente secundaria en función de la carga.
- Prueba de Transformador de corriente en la red trifásica.
- Prueba de Circuitos de transformador de corriente en red de cuatro hilos.
- Prueba de Cálculo de la corriente nula.

Transformador de Tensión:

- Prueba de Transformador de tensión
- Prueba de Transformador de tensión bajo carga
- Prueba de Toma de tierra de una fase

### Software Scada para los Ensayos:

- Deben Visualizarse los valores de medición y estados del proceso a tiempo real.
- Registro de medición de valores, procesamiento, análisis y exportación en diagramas.
- El software debe contener como mínimo 15 proyectos predefinidos.

### Registros de:

- Obtención de la potencia aparente, activa y reactiva.
- Medición de pulsos y detección de valores pico y medios.
- Medición trifásica de corriente y tensión, de tensiones de fase, tensiones en línea y corrientes.
- Obtención de la energía activa, reactiva y aparente.
- Obtención de la frecuencia y de los factores de distorsión de corriente y tensión.
- Detección de los armónicos de la red y de la corriente del conductor neutro.
- Registro de características de carga y de sucesos.
- Representación en forma de tablas de valores y gráficas.

Los paneles de experimentación deben ser de placas de lámina prensada, recubiertas por ambas caras con resina de melamina resistente e insertarse en bastidores de experimentación. Los otros productos didácticos (versión de bancada) deber tener caja metálica y película protectora en la parte frontal.

## **ETAPA DE GENERACION DE ENERGIA CON SCADA**

#### **Compuesto como mínimo de:**

- Todos los equipos y módulos deberán tener sus respectivos soportes adecuados para la experimentación y enseñanza. Ningún equipo estará suelto salvo los de operación de medición y otros similares, según el caso.
- 01 Panel de sincronización para la indicación cualitativa de la relación de fase entre red y voltajes del generador. 3 series de dos lámparas cada una de 220.
- 01 Máquina sincrónica trifásica 380/220V 1 kVA.
- 01 Panel con relé trifásico multifunción de corriente, tensión y falla contra a tierra para protección y control de las líneas de distribución MV/HV. Comunicación serial RS 485.
- 01 Panel con relé trifásico de protección diferencial de porcentaje para generadores y máquina rotativa o similar. Comunicación serial RS 485.

- 01 Panel con relé de control de sincronismo y sincronización, para medir el voltaje y la frecuencia de dos entradas; el voltaje, la frecuencia y el ángulo de fase de entrada o similar. Comunicación serial RS 485.
- 02 Panel con transformador de corriente trifásica para realizar medidas y de protección, con índice y clase: 15 VA / 1 ‐ 5 VA / 10P5.
- 01 Adaptador Hub que permite la comunicación y el control por PC de los módulos de medida. Sistema de gestión en dos canales de la comunicación RS485.
- 01 Motor brushless con codificador electrónico, controlado por software de 1kW.
- 01 Panel Porta fusible triple seccionable completo con fusibles super‐rápidos adecuados para la protección de los semiconductores de corriente nominal de 6 A y 600Vac.
- 01 Panel de carga resistiva trifásica, con posibilidad de conexión en estrella, en triángulo y en paralelo, controlado por tres interruptores, deberá ser variable en siete pasos cada uno. 1200W.
- 01 Panel de carga inductiva trifásica, con posibilidad de conexión en estrella, en triángulo y en paralelo, controlado por tres interruptores, deberá ser variable en siete pasos cada uno. 900Var.
- 01 Panel con dispositivo de medida de voltaje, formado por dos instrumentos separados, para confrontar dos voltajes, rango: 1mV to 800 V RMS ac, rango automático, Comunicación serial RS 485 Modbus 8N1 o similar.
- 01 Panel con dispositivo de medida de frecuencia, formado por dos instrumentos separados, para confrontar dos frecuencias, rango: 45-65 Hz o similar, rango automático, Comunicación serial RS 485 Modbus 8N1.
- 01 Panel con sistema de adquisición de señales, el sistema permitirá la adquisición independiente hasta cuatro señales de alto voltaje V/I y su conversión en señales aisladas de baja tensión, dará la posibilidad de monitorizar, por ejemplo señales trifásicas que se encuentran en nuestros laboratorios de máquinas eléctricas o para llevar a cabo el análisis de las líneas de transmisión sujetas a los sistemas conectados a la red, se debe suministrar con software en LabVIEW o similar para adquisición de datos y visualización gráfica de las señales.
- 01 Panel con carga para el transformador de corriente monofásica, consistente en dos resistores ohmicos separados. Resistor fijo: 0.5 ohms, carga 7 A. Resistor variable: 0 ... 60 ohms, carga 1 A.
- 01 Fuente de alimentación motorizada, para dispositivos de de frenado o las excitaciones de máquinas, rango de 0-210VCC, 2A.
- 01 Fuente de alimentación de tensión trifásica: 380 Vac A. con 3 disyuntores termo magnéticos de protección para la fuente de 25 A, con sensibilidad de 30mA.
- 01 Panel un interruptor de potencia trifásico con contacto auxiliar normalmente cerrado. Capacidad de contacto de carga: 400 Vca, 3 A.
- 01 Panel un interruptor de potencia trifásico con contacto auxiliar normalmente abierto. Capacidad de contacto de carga: 400 Vca, 3 A.
- 01 Paneles de medición y visualización de la medida de máxima demanda, controlado por microprocesador, con display LCD, con el software SCADA es posible visualizar todos los valores de medición (voltaje, corriente, potencia trifásica, factor de potencia, distorsión armónica de voltaje, energía activa, reactiva, demanda de máxima potencia, potencia de fase, frecuencia, corriente promedio) e implementar y analizar redes inteligentes Smart Grid, valor máximo de voltaje 800 Vrms y 20 Arms. Comunicación serial RS 485.

- 01 Panel para medir de la potencia eléctrica, medida en corriente directa de: tensión, corriente, potencia y energía. Medida en corriente alterna de: tensión, corriente, potencia, energía activa, energía reactiva, energía aparente, cosphi y frecuencia. rangos: 300VCC, 20ACC, 450VCA, 20ACA, 9000W. Comunicación serial RS 485.
- 01 Software Scada para los Ensayos, deben Visualizarse los valores de medición y estados del proceso a tiempo real, registro de medición de valores, procesamiento, análisis y exportación en diagramas.
- $\bullet$  Incluve cable de conexión serie para RS485.
- $\bullet$  01 Juego de cables y conectores de medición.
- 01 Bastidor móvil de perfil de aluminio de 3 niveles.
- 02 Una mesa. La base de la mesa: está hecha en madera laminada color gris metalizado. Medidas: 1x2m h: 25mm. Con ángulos o esquinas de radio 3cm. Borde plano en goma negra.
- 01 Soporte de PC con fijación al bastidor.

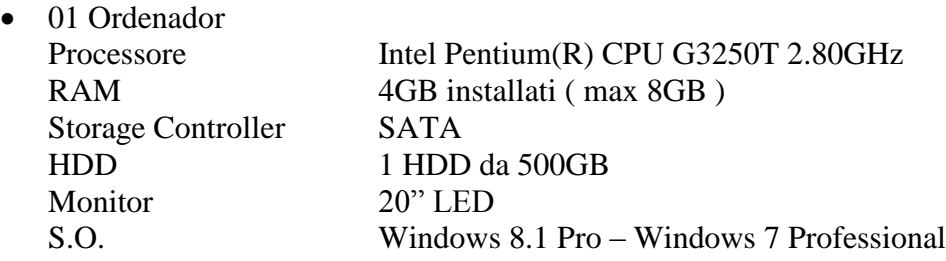

# **ESTE EQUIPO DEBERA ESTAR IMPLEMENTADO PARA LOS SIGUIENTES ENSAYOS COMO MINIMO:**

Ensayos de Circuitos de sincronización de activación manual.

 Prueba de las lámparas apagadas, lámparas encendidas, de las dos lámparas encendidas y una apagada, de generación de potencia activa, de potencia reactiva inductiva, de potencia reactiva capacitiva

Ensayos de Circuitos automáticos de sincronización.

 Prueba en marcha y parametrización del equipo de automatización. de sincronización en operación de prueba, de sincronización en la red real, de respuesta del equipo de automatización ante programación fallida

Ensayos de control automático del factor de potencia.

· Prueba del controlador automático de cosØ, sincronización del generador con la red, del control del cosØ del generador síncrono, del control del cosØ de la red.

Ensayos de Control automático de potencia.

- · Prueba del controlador automático de potencia, sincronización del generador con la red, de la respuesta del controlador de potencia a la variable de referencia y a las perturbaciones, de la sensibilidad y orientación de la acción del controlador de potencia. Ensayos de Central eléctrica de bombeo.
- · Prueba de las centrales eléctricas de bombeo, arranque y sincronización de máquinas síncronas, regulación manual de potencia: operación como generador o motor, regulación semiautomática de la potencia activa y reactiva, central eléctrica de bombeo en la red inteligente, compensación completamente automática de una potencia activa y reactiva medida por medios externos, SCADA: control y regulación de la instalación.

Ensayos de Protección temporizada contra sobreintensidad de corriente.

· Prueba de respuesta de reacción y desconexión ante fallos monopolares y tripolares, determinación de los tiempos de reacción.

Ensayos de Protección contra carga desequilibrada.

· Prueba de respuesta de reacción y desconexión ante carga desequilibrada, determinación de la respuesta de reposición y de los tiempos de reacción, de la curva característica de relé TA =  $f$ .

Ensayos de Protección contra potencia de retorno.

· Prueba de Sincronización del generador con la red y econocimiento de la circulación de potencia de retorno y desconexión del generador.

Ensayos de Protección contra sobretensión y subtensión.

· Prueba de reacciones ante fallos de fase y detección de tiempos de excitación y de reacción.

Ensayos de Protección contra fallos a tierra en el estátor.

· Prueba de detección de las tensiones del sistema en funcionamiento normal o con fallos a tierra en el estátor, medición de los tiempos de reacción, cálculo de la corriente de puesta a tierra.

Ensayos de Protección diferencial de generadores.

· Prueba de cálculo de los valores de reacción del dispositivo de protección, reconocimiento de fallos dentro del rango de protección, verificación de la activación y la desexcitación en el caso de fallos que se encuentren dentro y fuera del rango de protección, desconexión y desexcitación del generador, medición de las corrientes de activación de la protección contra fallos simétricos y asimétricos, comparación entre los valores de medición y los de ajuste.

Ensayos de Protección contra cortocircuito a tierra del rotor.

· Prueba en marcha y medición en operación normal y ante cortocircuito a tierra del rotor, ccomprobación del aviso de fallo y de la desconexión.

Los paneles de experimentación deben ser de placas de lámina prensada, recubiertas por ambas caras con resina de melamina resistente e insertarse en bastidores de experimentación. Los otros productos didácticos (versión de bancada) deber tener caja metálica y película protectora en la parte frontal.

# **ETAPA DE TRANSFORMADORES CON SCADA.**

## **Compuesto como mínimo de:**

- Todos los equipos y módulos deberán tener sus respectivos soportes adecuados para la experimentación y enseñanza. Ningún equipo estará suelto salvo los de operación de medición y otros similares, según el caso.
- 01 Alimentador trifásico motorizado regulable de manera manual o automática adecuada para alimentar máquinas en CA, salida en CA: 3 x 0 ... 400 V, 2 A.
- 02 Panel con transformador trifásico para alimentar un modelo de línea de transmisión de 380 kV, factor de escala 1:1000. Primario: bobinado 3 x 380 V con toma intermedia 220 V. Conexión estrella o delta, Secundario: bobinado 3 x 220 V. Potencia nominal: 800 VA.
- 01 Panel de relé de protección diferencial trifásico de porcentaje desequilibrada y limitado a la tierra para transformadores de 2 o 3 arrollamientos con una sola fuente de alimentación. Relé bifásico de sobre-corriente y de falta a curvas de tiempo-corriente

programables, adecuado para la protección de sistemas de transmisión y distribución de HV y MV, o similar. Comunicación serial RS 485.

- 02 Panel con transformador de corriente trifásica para realizar medidas y de protección, con índice y clase: 15 VA / 1 ‐ 5 VA / 10P5.
- 01 Adaptador Hub que permite la comunicación y el control por PC de los módulos de medida. Sistema de gestión en dos canales de la comunicación RS485.
- 02 Paneles de medición y visualización de la medida de máxima demanda, controlado por microprocesador, con display LCD, con el software SCADA es posible visualizar todos los valores de medición (voltaje, corriente, potencia trifásica, factor de potencia, distorsión armónica de voltaje, energía activa, reactiva, demanda de máxima potencia, potencia de fase, frecuencia, corriente promedio) e implementar y analizar redes inteligentes Smart Grid, valor máximo de voltaje 800 Vrms y 20 Arms. Comunicación serial RS 485.
- 01 Panel Porta fusible triple seccionable completo con fusibles super‐rápidos adecuados para la protección de los semiconductores de corriente nominal de 6 A 600 Vac.
- 01 Panel de carga capacitiva trifásica, con posibilidad de conexión en estrella, en triángulo y en paralelo, controlado por tres interruptores, deberá ser variable en siete pasos cada uno. 825Var.
- 01 Panel de carga resistiva trifásica, con posibilidad de conexión en estrella, en triángulo y en paralelo, controlado por tres interruptores, deberá ser variable en siete pasos cada uno. 1200W.
- 01 Panel de carga inductiva trifásica, con posibilidad de conexión en estrella, en triángulo y en paralelo, controlado por tres interruptores, deberá ser variable en siete pasos cada uno. 900Var.
- 01 Panel un interruptor de potencia trifásico con contacto auxiliar normalmente cerrado. Capacidad de contacto de carga: 400 Vca, 3 A.
- 01 Panel con instrumento de medición para la muestra del valor RMS del voltaje y de la corriente. Voltaje: 0 - 1000 V ac, corriente: 0 ‐ 20 A, rango automático, comunicación serial RS 485 Modbus RTU 8N1.
- 01 Software Scada para los Ensayos, deben Visualizarse los valores de medición y estados del proceso a tiempo real, registro de medición de valores, procesamiento, análisis y exportación en diagramas.
- 01 Juego de cables y conectores de medición.
- 01 Bastidor móvil de perfil de aluminio de 3 niveles.
- 01 Una mesa. La base de la mesa: está hecha en madera laminada color gris metalizado. Medidas: 1x2m h: 25mm. Con ángulos o esquinas de radio 3cm. Borde plano en goma negra.
- 01 Soporte de PC con fijación al bastidor.

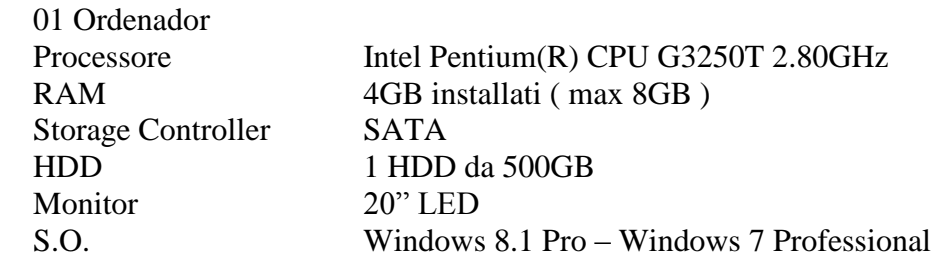

# **ESTE EQUIPO DEBERA ESTAR IMPLEMENTADO PARA LOS SIGUIENTES ENSAYOS COMO MINIMO:**

Ensayos de Transformadores.

· Prueba de Circuito equivalente de transformador, transformador multifásico en circuito abierto y cortocircuito, transformador multifásico con carga resistiva, inductiva y capacitiva, operación en paralelo de transformadores multifásicos, obtención de la impedancia nula, análisis de la relación de transformación.

Ensayos de Relé diferencial de transformador.

· Prueba de detección y desconexión por fallos internos del transformador, verificación de fenómenos transitorios debidos a la corriente de encendido sin desconexión, activaciones fallidas debidas a un dimensionamiento incorrecto del transformador, selección de la característica de activación bajo observación de las corrientes diferenciales.

Ensayos de Protección temporizada contra sobre intensidad de corriente.

• Prueba del relé de protección contra sobre intensidad bajo observación de la transformación de corriente, verificación de los valores de reacción frente a fallos simétricos y asimétricos, activación fallida de la protección provocada por la respuesta de conexión del transformador, respuesta de conexión del transformador en relación con la protección.

Los paneles de experimentación deben ser de placas de lámina prensada, recubiertas por ambas caras con resina de melamina resistente e insertarse en bastidores de experimentación. Los otros productos didácticos (versión de bancada) deber tener caja metálica y película protectora en la parte frontal.

# **ETAPA DE TRANSMISIÓN DE ENERGÍA CON SCADA**

# **Compuesto de:**

- Todos los equipos y módulos deberán tener sus respectivos soportes adecuados para la experimentación y enseñanza. Ningún equipo estará suelto salvo los de operación de medición y otros similares, según el caso.
- 03 Panel un interruptor de potencia trifásico con contacto auxiliar normalmente cerrado. Capacidad de contacto de carga: 400 Vca, 3 A.
- 01 Panel con doble barra con 2 seccionadores.
- 01 Adaptador Hub que permite la comunicación y el control por PC de los módulos de medida. Sistema de gestión en dos canales de la comunicación RS485.
- 02 Panel con relé trifásico multifunción de corriente, tensión y falla contra tierra para protección y control de las líneas de distribución MV/HV o similar. Comunicación serial RS 485.
- 02 Panel de relé de sobre corriente trifásico con descarga a tierra con curvas programables de tiempo-corriente apropiadas para la protección de los sistemas de distribución de energía con neutral aislado a la tierra o compensado. Corriente nominal de entrada 5A.
- 01 Panel de instrumento de medición, medidor digital para mediciones de corriente alterna RMS, rango hasta 20A.
- 01 Panel con carga para el transformador de corriente monofásica, consistente en dos resistores óhmicos separados. Resistor fijo: 0.5 ohms, carga 7 A Resistor variable: 0 ... 60 ohms, carga 1 A .

- 02 Panel de modelo de una línea aérea de transmisión de la energía de 360km de longitud, tensión 380kV y corriente 1000A, Factor de escala: 1:1000.
- 01 Panel con modelo de una línea aérea de transmisión de la energía de 110km de longitud, tensión 380 corriente 1000 A o similar.
- 01 Panel de inductancia con 20 tomas intermedias para compensación de averia de tierra en las líneas de transmisión de 0.005...2H corriente nominal 0.5A .
- 01 Motor brushless con codificador electrónico, controlado por software de 1kW.
- 01 Motor de inducción con devanados trifásicos en el estator y con jaula de ardilla, potencia 1.1kW, tensión: 220/380 V.
- 01 Fuente de alimentación motorizada, para dispositivos de de frenado o las excitaciones de máquinas, rango de 0-210VCC, 2A.
- 01 Panel de carga capacitiva trifásica, con posibilidad de conexión en estrella, en triángulo y en paralelo, controlado por tres interruptores, deberá ser variable en siete pasos cada uno. 825Var.
- 01 Panel de carga resistiva trifásica, con posibilidad de conexión en estrella, en triángulo y en paralelo, controlado por tres interruptores, deberá ser variable en siete pasos cada uno. 1200W.
- 01 Panel de carga inductiva trifásica, con posibilidad de conexión en estrella, en triángulo y en paralelo, controlado por tres interruptores, deberá ser variable en siete pasos cada uno. 900Var.
- 01 Panel con transformador trifásico para alimentar un modelo de línea de transmisión de 380 kV, factor de escala 1:1000. Primario: bobinado 3 x 380 V con toma intermedia 220 V. Conexión estrella o delta, Secundario: bobinado 3 x 220 V. Potencia nominal: 800 VA.
- 01 Panel con relé de protección de distancia, deberá incluir las protecciones de sobre corriente, de sobre/bajo voltaje y de sobre/bajo frecuencia o similar. Comunicación serial RS 485.
- 02 Paneles de medición y visualización de la medida de máxima demanda, controlado por microprocesador, con display LCD, con el software SCADA es posible visualizar todos los valores de medición (voltaje, corriente, potencia trifásica, factor de potencia, distorsión armónica de voltaje, energía activa, reactiva, demanda de máxima potencia, potencia de fase, frecuencia, corriente promedio) e implementar y analizar redes inteligentes Smart Grid, valor máximo de voltaje 800 Vrms y 20 Arms. Comunicación serial RS 485.
- 01 Panel para medir de la potencia eléctrica, medida en corriente directa de: tensión, corriente, potencia y energía. Medida en corriente alterna de: tensión, corriente, potencia, energía activa, energía reactiva, energía aparente, cosphi y frecuencia. rangos: 300VCC, 20ACC, 450VCA, 20ACA, 9000W. Comunicación serial RS 485.
- 01 Panel Porta fusible triple seccionable completo con fusibles super‐rápidos adecuados para la protección de los semiconductores de corriente nominal de 6 A 600Vac
- 01 Fuente de alimentación de tensión trifásica 380 Vac, con 3 disyuntores termo magnéticos de protección para la fuente de 25 A, con sensibilidad de 30mA.
- 01 Software Scada para los Ensayos, deben Visualizarse los valores de medición y estados del proceso a tiempo real, registro de medición de valores, procesamiento, análisis y exportación en diagramas.
- 01 Juego de cables y conectores de medición.
- 01 Bastidor móvil de perfil de aluminio de 3 niveles.

- 02 Una mesa. La base de la mesa: está hecha en madera laminada color gris metalizado. Medidas: 1x2m h: 25mm. Con ángulos o esquinas de radio 3cm. Borde plano en goma negra.
- 01 Soporte de PC con fijación al bastidor.

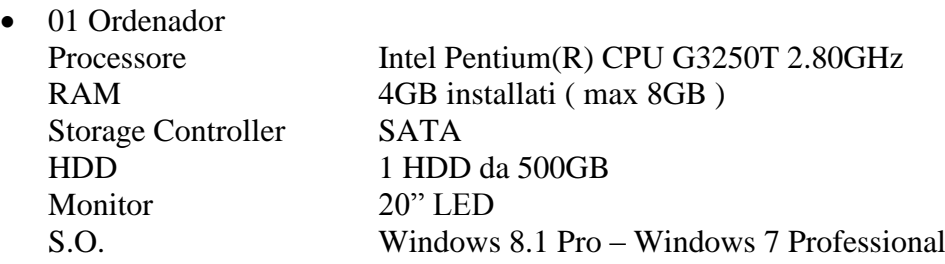

# **ESTE EQUIPO DEBERA ESTAR IMPLEMENTADO PARA LOS SIGUIENTES ENSAYOS COMO MINIMO:**

Ensayos de aprendizaje de líneas de corriente trifásica.

· Prueba de incrementos de tensión en líneas en circuito abierto, caída de tensión en función de la longitud de la línea y en función del cosØ, perdida de potencia capacitiva e inductiva de la línea en función de la tensión y la corriente, desfase de la línea.

Ensayos de aprendizaje de líneas en serie y paralelo.

· Prueba de potencia y corriente en líneas paralelas de igual longitud, de potencia y corriente en líneas paralelas de diferente longitud, de potencia y corriente en líneas de igual longitud conectadas en serie, de potencia y corriente en líneas de diferente longitud conectadas en serie, de distribución de carga - flujo de potencia, de distribución de tensión, registro cuantitativa y cualitativa de las relaciones técnico-operacionales.

Ensayos de Línea compensada por bobina de extinción.

· Prueba de puesta a tierra de una línea con punto neutro aislado, respuesta ante fallos a tierra, compensación por bobina de extinción.

Ensayos de transmisión con generador síncrono.

· Prueba de distribución de potencia y corriente de una red de distribución alimentada por generador, funcionamiento paralelo a la red de un generador y una línea, control de la alimentación de potencia activa, de la alimentación de potencia reactiva.

Ensayos de Análisis de cables trifásicos.

· Prueba de Efecto de Ferranti, potencia de carga y longitud crítica, carga resistiva, inductiva y mixta, compensación de una carga resistiva inductiva, obtención de la impedancia nula, cortocircuitos simétricos y asimétricos, aplicación del punto neutro y de la toma a tierra.

Ensayos de redes mixtas de cables y líneas.

· Prueba de diferencias entre cables y líneas de tendido aéreo, Prueba de Análisis de líneas de transmisión: línea aérea, transformador y cable - cable, transformador y línea aérea, observación de las pérdidas de cada componente, comparación entre teoría y práctica, parámetros de la estación transformadora.

Ensayos de control del flujo de potencia en redes malladas.

· Prueba de transformadores de regulación, regulación en fase, regulación angular, influencia sobre el flujo de la potencia que circula a través de dos líneas paralelas de igual recorrido, comparación entre teoría y práctica.

Ensayos de regulación de tensión de una línea en función de la carga.

Ensayos de Protección de líneas contra sobre intensidad de corriente.

· Prueba de Dimensionamiento y parametrización de la protección temporizada contra sobre intensidad de corriente, obtención de la respuesta de retorno con cortocircuito monopolar, bipolar y tripolar, obtención del tiempo más breve de activación del relé, comprobación de la activación de un disyuntor de corte en carga en caso de fallo.

Ensayos de Protección temporizada de líneas contra sobre intensidad de corriente en función del sentido de conducción.

· Prueba de Dimensionamiento y parametrización de la protección temporizada contra sobre intensidad de corriente, obtención de la respuesta de retorno con cortocircuito monopolar, bipolar y tripolar, protección en la dirección de conducción y en sentido inverso

Ensayos de Protección contra sobretensión y subtensión

· Prueba de obtención de los valores de reacción y de retorno al reposo, obtención de la respuesta de reposición, obtención del tiempo inherente, ajuste y comprobación de diferentes curvas características.

Ensayos de Protección direccional de potencia.

· Prueba de obtención de los valores de reacción y de retorno al reposo, implementación de protección contra cargas inversas, interacción con relés temporizadores de sobre intensidad de corriente.

Ensayos de Protección contra tensión de puesta a tierra.

· Prueba de medición de tensión en una red de corriente trifásica en buen estado, medición de tensión en una red de corriente trifásica con fallo a tierra, obtención de los valores de reacción y de retorno al reposo, obtención del tiempo inherente, reacción del relé ante puesta a tierra pasajera y fallos a tierra permanentes.

Ensayos de Protección de líneas conectadas en paralelo.

· Prueba operativa en paralelo con el sistema sin fallos, obtención de los valores mínimos de reacción de los relés, sentido de protección del relé temporizado de sobre intensidad independiente de la dirección de conducción, sentido de protección del relé temporizado de sobre intensidad dependiente de la dirección de conducción, obtención de los valores mínimos de reacción del relé temporizado de sobre intensidad dependiente del sentido de conducción, relevo en el tiempo de los relés temporizados de sobre intensidad de corriente, comprobación de la selectividad por medio de la combinación de mediciones de sobre intensidad de corriente y sentido de conducción, conexión en red de relés de protección.

Ensayos de Protección instantánea a distancia.

· Prueba de elaboración del diagrama de relevos, parametrización de relés, Prueba de la respuesta de reacción ante diferentes fallos dentro y fuera del rango de protección de la línea, Prueba operativa del relé de protección a distancia con transformador de corriente y de tensión, Prueba de la respuesta de reacción ante diferentes fallos dentro y fuera del rango de protección, Dispositivo de protección a distancia, Protección temporizada contra sobre intensidad de corriente, Protección de tensión.

Los paneles de experimentación deben ser de placas de lámina prensada, recubiertas por ambas caras con resina de melamina resistente e insertarse en bastidores de experimentación. Los otros productos didácticos (versión de bancada) deber tener caja metálica y película protectora en la parte frontal.

# **ETAPA DE DISTRIBUCIÓN DE ENERGÍA CON SCADA**

# **Compuesto de:**

Todos los equipos y módulos deberán tener sus respectivos soportes adecuados para la experimentación y enseñanza. Ningún equipo estará suelto salvo los de operación de medición y otros similares, según el caso.

- 01 Alimentador trifásico motorizado regulable de manera manual o automática adecuada para alimentar máquinas en CA, salida en CA: 3 x 0 ... 400 V, 2 A.
- 01 Panel Porta fusible triple seccionable completo con fusibles súper-rápidos adecuados para la protección de los semiconductores de corriente nominal de 6 A 600Vac.
- 04 Paneles de doble con seccionadores o similar
- 01 Paneles de medición y visualización de la medida de máxima demanda, controlado por microprocesador, con display LCD, con el software SCADA es posible visualizar todos los valores de medición (voltaje, corriente, potencia trifásica, factor de potencia, distorsión armónica de voltaje, energía activa, reactiva, demanda de máxima potencia, potencia de fase, frecuencia, corriente promedio) e implementar y analizar redes inteligentes Smart Grid, valor máximo de voltaje 800 Vrms y 20 Arms. Comunicación serial RS 485.
- 01 Panel un interruptor de potencia trifásico con contacto auxiliar normalmente cerrado. Capacidad de contacto de carga: 400 Vca, 3 A.
- 01 Panel de relé de sobre corriente trifásico con descarga a tierra con curvas programables de tiempo-corriente apropiadas para la protección de los sistemas de distribución de energía con neutral aislado a la tierra o compensado. Corriente nominal de entrada 5A.
- 01 Adaptador Hub que permite la comunicación y el control por PC de los módulos de medida. Sistema de gestión en dos canales de la comunicación RS485.
- 01 Panel de carga resistiva compuesta por tres resistencias, con posibilidad de conexión en estrella, en triángulo y en paralelo, controlado por tres interruptores, variable en siete pasos cada uno. Potencia 1200 W o más.
- 01 Software Scada para los Ensayos, deben Visualizarse los valores de medición y estados del proceso a tiempo real, registro de medición de valores, procesamiento, análisis y exportación en diagramas.
- 01 Juego de cables y conectores de medición.
- 01 Bastidor móvil de perfil de aluminio de 3 niveles.
- 01 Una mesa. La base de la mesa: está hecha en madera laminada color gris metalizado. Medidas: 1x2m h: 25mm. Con ángulos o esquinas de radio 3cm. Borde plano en goma negra.
- 01 Soporte de PC con fijación al bastidor.

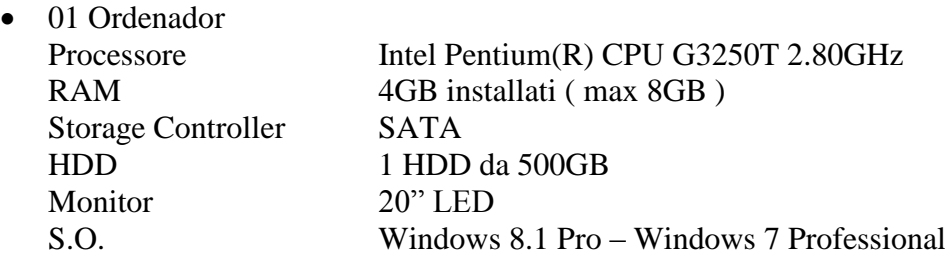

# **ESTE EQUIPO DEBERA ESTAR IMPLEMENTADO PARA LOS SIGUIENTES ENSAYOS COMO MINIMO:**

Ensayos trifásicos de barras colectoras dobles.

· Prueba de circuitos básicos de un sistema tripolar de barras colectoras dobles, sistema trifásico de barras colectoras dobles bajo carga, cambio de barras colectoras sin interrupción en la derivación, aplicación de conmutación para diferentes procesos de conmutación, acoplamiento de barras colectoras.

Ensayos de análisis de líneas de corriente trifásica.

· Prueba de Incrementos de tensión en líneas en circuito abierto, caída de tensión en función de la longitud de la línea, de tensión en función del coseno phi, perdida de potencia capacitiva e inductiva de la línea en función de la tensión y la corriente, desfase de la línea.

Ensayos de Protección de líneas contra sobre intensidad de corriente.

· Prueba de dimensionamiento y parametrización de la protección temporizada contra sobre intensidad de corriente, obtención de la respuesta de retorno con cortocircuito monopolar, bipolar y tripolar, obtención del tiempo más breve de activación del relé, comprobación de la activación de un disyuntor de corte en carga en caso de fallo.

Los paneles de experimentación deben ser de placas de lámina prensada, recubiertas por ambas caras con resina de melamina resistente e insertarse en bastidores de experimentación. Los otros productos didácticos (versión de bancada) deber tener caja metálica y película protectora en la parte frontal.

# **ETAPA DE CONSUMO DE ENERGÍA CON SCADA**

## **Compuesto de:**

- Todos los equipos y módulos deberán tener sus respectivos soportes adecuados para la experimentación y enseñanza. Ningún equipo estará suelto salvo los de operación de medición y otros similares, según el caso.
- 01 Motor de inducción con devanados trifásicos en el estator y con jaula de ardilla, potencia 1.1kW.
- 01 Panel de conmutador para el arranque estrella motores asíncronos trifásicos de jaula de ardilla, con una sola dirección de rotación Voltaje nominal:690 V, Corriente térmica nominal: 12 A. Salida sobre terminales de seguridad de 36A.
- 01 Motor brushless con codificador electrónico, controlado por software de 1kW.
- 01 Panel de resistencia de frenado, con ventilador de refrigeración.
- 01 Panel Porta fusible triple seccionable completo con fusibles super‐rápidos adecuados para la protección de los semiconductores de corriente nominal de 6 A 600 Vac.
- 01 Paneles de medición y visualización de la medida de máxima demanda, controlado por microprocesador, con display LCD, con el software SCADA es posible visualizar todos los valores de medición (voltaje, corriente, potencia trifásica, factor de potencia, distorsión armónica de voltaje, energía activa, reactiva, demanda de máxima potencia, potencia de fase, frecuencia, corriente promedio) e implementar y analizar redes inteligentes Smart Grid, valor máximo de voltaje 800 Vrms y 20 Arms. Comunicación serial RS 485.
- 01 Panel de regulación para el factor de potencia automático, rango de 0.9-0.98 ind o similar, debe contar con 4 contactos normal abiertos con indicador led, contactos tipo rele de salida de 400Vca, 5A.
- 01 Panel de condensadores trifásicos conmutables para ser conectados a la red para la compensación de la energía reactiva, rangos de 2microF … 16 microF, compensación de 1360 Var.
- 01 Adaptador Hub que permite la comunicación y el control por PC de los módulos de medida. Sistema de gestión en dos canales de la comunicación RS485.
- 01 Panel de carga capacitiva trifásica, con posibilidad de conexión en estrella, en triángulo y en paralelo, controlado por tres interruptores, deberá ser variable en siete pasos cada uno. 825VAr.
- 01 Panel de carga resistiva trifásica, con posibilidad de conexión en estrella, en triángulo y en paralelo, controlado por tres interruptores, deberá ser variable en siete pasos cada uno. 1200W.
- 01 Panel de carga inductiva trifásica, con posibilidad de conexión en estrella, en triángulo y en paralelo, controlado por tres interruptores, deberá ser variable en siete pasos cada uno. 900Var.
- 01 Modelo de una línea aérea de transmisión de la energía de 360km de longitud, tensión 380kV y corriente 1000 A. Factor de escala: 1:1000.
- 01 Software Scada para los Ensayos, deben Visualizarse los valores de medición y estados del proceso a tiempo real, registro de medición de valores, procesamiento, análisis y exportación en diagramas.
- 01 Juego de cables y conectores de medición.
- 01 Bastidor móvil de perfil de aluminio de 3 niveles.
- 01 Una mesa. La base de la mesa: está hecha en madera laminada color gris metalizado. Medidas: 1x2m h: 25mm. Con ángulos o esquinas de radio 3cm. Borde plano en goma negra.
- 01 Soporte de PC con fijación al bastidor.

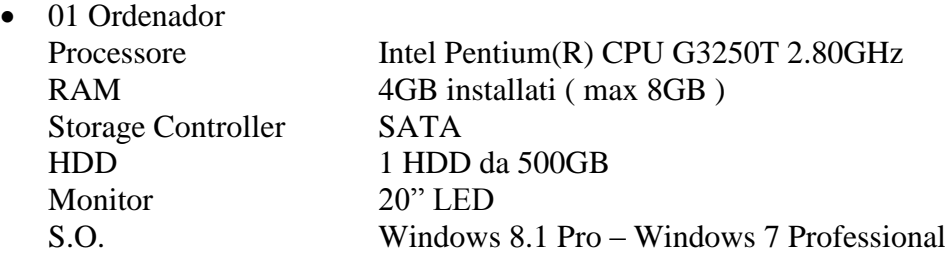

### **ESTE EQUIPO DEBERA ESTAR IMPLEMENTADO PARA LOS SIGUIENTES ENSAYOS COMO MINIMO:**

Ensayos de cargas complejas, medición de consumo de energía y control de cargas punta.

· Prueba de cargas de corriente trifásica en circuito estrella y triángulo (cargas R, L, C, RL, RC o RLC), medición por medio de contadores de corriente activa y de máxima intensidad de corriente para cargas RL simétricas y asimétricas, en fallo de fase, con sobrecompensación (carga RC), con carga activa, con inversión de dirección de energía, obtención del primer y segundo valor máximo de potencia, obtención del valor máximo de potencia con carga asimétrica, registro de perfiles de carga.

Ensayos de cargas dinámicas.

· Prueba de Carga dinámica de corriente trifásica - motor asíncrono, medición de potencia durante la inversión del flujo de energía.

Ensayos de compensación manual y automática de potencia reactiva.

· Prueba en marcha de la máquina asíncrona y registro de parámetros característicos, cálculo de los parámetros de los condensadores de compensación, compensación con diferentes condensadores, obtención de la potencia por etapas, compensación manual de

potencia reactiva, reconocimiento automático de la conexión del regulador de potencia reactiva, compensación automática de potencia reactiva.

Ensayos de Protección de máquinas eléctricas.

· Prueba de selección, instalación y ajuste de diferentes sistemas de protección de motores, disyuntor de protección del motor, relé de protección del motor, protección por termistor, influencia de diferentes tipos de operación en el calentamiento del motor, características de activación de los sistemas de protección, protección contra estados de carga no permitidos.

Ensayos de Relé de gestión del motor.

· Prueba en marcha asistida por PC, programación de las funciones básicas: Arrancador directo, arranque estrella – triángulo, arranque de motores de polos conmutables, protección del motor, magnitudes de sobrecarga, respuesta de desconexión, análisis de la respuesta de operación, mediciones de potencias y valores eficaces, practica con aplicación de cargas, obtencion de los puntos de operación, medición de procesos dinámicos durante el arranque.

Los paneles de experimentación deben ser de placas de lámina prensada, recubiertas por ambas caras con resina de melamina resistente e insertarse en bastidores de experimentación. Los otros productos didácticos (versión de bancada) deber tener caja metálica y película protectora en la parte frontal.

# **ETAPA CON EL SOFTWARE SCADA - SMART GRID**

### **Compuesto de:**

- Software SCADA de sistemas de potencia y diseño, comprende la supervisión y la detección de datos de procesos técnicos en tiempo real del Smart Grid. Entendemos por Smart Grid como el conjunto de etapas que combinadas entre ellas a través del software podrá simular una red inteligente o sistema smart Grid. El SCADA brindara al personal la posibilidad de realizar seguimientos e introducir datos mientras tiene lugar un proceso. Los valores de medición se representaran en la pantalla en tiempo real. El sistema SCADA deberá ejercer automáticamente el control del sistema. La recepción de muchos valores de medición permitirá planificar de mejor manera el futuro y optimizar los recursos. El sistema será susceptible de control a distancia por medio de redes locales (LAN). El software SCADA servir para el control y vigilancia de instalaciones de ingeniería energética. Permitirá la visualización en tiempo real de todos los valores de medición y estados de los instrumentos integrados en el sistema. Los parámetros y señales importantes se podrán controlar por medio del software.
- SCADA Web. Las aplicaciones del software Web SCADA se podrá acceder a ellas directamente desde cualquier cliente de internet usando un explorador de internet estándar, aprovechando las características del lenguaje Java para proporcionar un enlace TCP entre clientes remotos y Server. Gracias a la tecnología Java Web Start, el usuario podrá acceder a la información de la planta mediante sencillos enlaces al Laboratorio instalado en la estación principal supervisora; especificando la dirección IP en la barra de direcciones del navegador (Internet Explorer, Firefox,..). Deberá ser posible visualizar la página principal para la descarga de la aplicación Java y la configuración del cliente para permitir una supervisión remota. La estación del cliente sólo necesitara de la instalación del entorno de tiempo de ejecución del Java SE (Java SE Runtime Environment). El

cliente podrá visualizar datos tanto en forma numérica como a través de gráficos (led, barra de estado, templates, etc.) con una actualización automática; evaluación gráfica online estará disponible durante el tiempo de observación; más Clientes podrán acceder al Server al mismo tiempo sin ningún problema. La solución servidor web SCADA garantizara la completa seguridad de datos y la absoluta independencia de la aplicación Winlog Pro respecto a la aplicación Winlog Web Server deberá funcionar en un entorno protegido (sandbox). Deberá tener herramientas especiales de desarrollo permitan la conversión de aplicaciones estándar SCADA en aplicaciones Java de servidor web; herramientas de desarrollo deberán administran sólo un subconjunto de todos los objetos gráficos disponibles incluir: Frame, Group Box, Label, Button, BkBitmap, Bitmap, Led, Gauge, StatusBar, Chart. CSV y documentos PDF creados mediante Winlog Pro podrán ser enviados en una carpeta especial en el servidor público HTTP que pueden ser descargados por navegadores remotos.

- 01 Panel con instrumento de medición para la muestra del valor RMS del voltaje y de la corriente. Voltaje: 0 - 1000 V ac, corriente: 0 ‐ 20 A o superior( INDICAR A CUANTO LLEGA…. CUANTO SUPERIOR), rango automático, comunicación serial RS 485 Modbus RTU 8N1 o similar.
- 01 Panel con wireless LAN Access Point, Compatible IEEE 802.11g/b 2.4 GHz, Velocidad de transmisión datos: hasta 54 Mbps, Antena externa (con conector RP‐SMA), Potencia de transmisión: 16 dBm (típica), Conector LAN: 10/100 Mbps RJ‐45 o similar.
- 01 Juego de equipo de cómputo de última generación para el laboratorio de sistemas de potencia.

# **ESTE EQUIPO DEBERA ESTAR IMPLEMENTADO PARA LOS SIGUIENTES ENSAYOS COMO MINIMO:**

Realizar todos los ensayos de operación de un sistema de potencia por el Sistema Scada, maniobras de elementos del sistema, desconexión de cargas, fallas en el sistema, operación de la protección, incorporación de nuevos elementos al sistema, inserción de cargas, otros similares. Ensayos de generación distribuida.

### **MANUALES Y MATERIAL DE CAPACITACION.**

Cada uno de los módulos deberán contar con los siguientes materiales impresos y en digital: (1) Manual de instrucción para la operación de todos los módulos; (2) Manual de interpretación y análisis de cada uno de los ensayos en cada módulo; (3) Manual de seguridad para cada uno de los ensayos a realizar; (4) Pasantía de capacitación para 5 docentes en la operación de los módulos.

**LUGAR DE ENTREGA:** Instalados y puestos en operatividad en los ambientes de la Facultad de Ingeniería Eléctrica y Electrónica de la Universidad Nacional del Centro del Perú – Huancayo (Av. Mariscal Castilla N° 3089-4098, Distrito de El Tambo – Provincia Huancayo – Departamento de Junín).

**PLAZO DE ENTREGA**: 120 días calendarios después de suscrito el contrato.

**CAPACITACIÓN:** La empresa proveedora realizará la respectiva capacitación en el manejo y operación completa del respectivo módulo, además el número de personas a capacitarse será de 5 (cinco) profesores de la FIEE con un total de 25 horas académicas.

**GARANTÍA:** Doce meses contra toda falla de fabricación.

**INSTALACIÓN:** La empresa proveedora realizará la respectiva instalación del módulo con todas las garantías de seguridad y protección en los respectivos ambientes de la FIEE, dejando todos los equipos y/o módulos completamente operativos.

**ACTA DE CONFORMIDAD:** El área usuaria (Facultad de Ingeniería Eléctrica y Electrónica) otorgará el acta de conformidad previa verificación física, instalación, funcionamiento y operatividad al 100 % de los equipos que componen el módulo, además el cumplimiento de la capacitación a los docentes de la FIEE.

## **ITEM 02: MÓDULO EDUCATIVO DE AUTOMATIZACIÓN Y APLICACIONES**

## **CANTIDAD: 02**

### **Cada módulo está compuesto de:**

### **DEL MODULO DE AUTOMATIZACIÓN**

- Módulos de material sólido, estable y de fácil mantenimiento.
- Acceso fácil a las conexiones principales.
- Tableros de entradas y salidas listos para el uso del cableado de señales y potencias.
- Prácticos paneles con acceso fácil para interconexión.
- Paneles de fácil posicionamiento con entradas, salidas, alimentaciones y pulsadores bien distribuidos en cada simulador.
- Acceso independiente para la programación del PLC mediante PC e interconexión a cada simulador.

### **DE LOS CONTROLADORES PROGRAMABLES PLC**

- PLC del tipo modular.
- Alimentación 24 Vcc.
- I/O digitales onboard (CPU 1214C): 14 entradas (24VDC)/10 salidas (relé, 2A)
- I/O analógicas onboard (CPU 1214C): 2 entradas (0…10V, resolución 10bits)
- Memoria usuario: Trabajo (75 Kbytes), Carga (4 Mbytes, expandible hasta la dimensión De la tarjeta SD opcional) y Memoria grabable (10 Kbytes)
- Memoria de merker (M): 8192 bytes
- Contadores rápidos: Total (6), Monofásica (3 a 100 kHz e 3 a 30 kHz), En cuadratura de fase (3 a 80 kHz e 3 a 20 kHz)
- PROFINET: 1 interface de comunicación Ethernet
- Velocidad de ejecución: 0.08 µs/instrucción (operaciones booleanas), 1.7 µs/instrucción (transfiere palabras) y 2.3 µs/instrucciones (operaciones matemáticas con números reales)
- I/O digitales adjuntas (SM 1223): 16 entradas (24VDC)/16 salidas (relé, 2A)
- I/O analógicas adjuntas (SM 1234): 4 entradas  $(\pm 10V, \pm 5V, \pm 2.5V, 0.0...20mA,$ resolución 12bits + bit del símbolo)/2 salidas (±10V, resolución 14bits o 0…20mA, resolución 13bits)

### **DE LA PROGRAMACIÓN DE LOS CONTROLADORES PROGRAMABLES PLC**

- Programación en el ambiente de STEP 7 (esquema de contactos LAD, esquema lógico FDB y lenguaje de control estructurado SCL)
- Software de programación para PLC (con Licencia).
- Manuales de programación.
- Manuales de Simulación.

### **DE LOS MODULOS DE SIMULACIÓN**

Se debe proporcionar 03 módulos de simulación:

Descripción de los módulos de simulación.

- 01 Equipo de semáforo inteligente para cruce entre dos calles de sentido único, controladas cada una de ellas por un semáforo y dotadas de tres posiciones para que los peatones puedan atravesar. En cada posición hay un semáforo. El control automático del sistema semafórico será efectuado mediante PLC sin la temporización cíclica usual: sólo la presencia de un vehículo determina la señal de verde del correspondiente semáforo, que permite el tránsito de todos los autos entre los dos sensores de detección. El diálogo entre los dos semáforos de las dos calles permite que se alternará la señal de verde en función de la intensidad del tráfico, cuando el peatón solicita cruzar. Los autos presentes serán visualizados por medio de LED, cuyo control es realizado por un circuito electrónico independiente del PLC. Completo de manual didáctico y software de control .Alimentación: monofásica de red .
- 01 Equipo de control programable de velocidad con Motor CC, equipo de excitación separada con control de lazo de corriente (con ficha electrónica interna con sistema de prevención de sobrecargas) y control de lazo de velocidad, el cual se adapta al PLC. Taco generador para adquisición de la señal de reacción proporcional a la velocidad. Modulador PWM con controlador de acción PI para dirección de la etapa final de potencia de transistor en conmutación. Terminales de conexión a PLC. Potencia: 48 Vcc, 5 A. Señal taquimétrica: 180V a 3000rpm. Alimentación monofásica de red.
- 01 Equipo de control de motores de jaula de ardilla. Panel equipado con una diagrama sinóptico con terminales, 11 botones, 2 contactos de relés térmicos, representación de las bobinas de contactores internos y lámparas señalizadoras. El sistema, aparte del panel, incluye un motor asíncrono trifásico alimentado con un voltaje reducido de 42 V, completo con una base didáctica y terminales que hacen posible una fácil conexión al panel de simulación.
- 01 Simulador para entrada y salidas analógicas. El panel comprende 2+2 entradas, respectivamente a 4-20 mA y 0-10 V, y 4 salidas a 4-20mA/0/1-5V, variables con continuidad mediante potenciómetro; la indicación de la corriente/voltaje es de tipo digital, mientras que para las entradas es también de barras, mediante instrumentos conmutables. Están disponibles también 4 salidas de 24 Vcc/1A, alimentadas internamente. La conexión al PLC es posible mediante terminales o conector. Alimentación: monofásica de red.
- Sistema de control para las instalaciones eléctricas industriales. Los componentes están conectados al panel frontal mediante terminales de 2mm. por lo que se refiere al control de la baja tensión y por terminales de seguridad de 4 mm. para las conexiones a la red. Todos los componentes están identificados mediante un cuadro sinóptico que muestra su tipo y su símbolo. 1 alimentador de 24 V, 1 interruptor bipolar, 1 relé térmico, 2 temporizadores, 5 pulsadores, 5 lámparas de señalización, 5 interruptores de mando de distancia con relativos contactos auxiliares controlados por PLC.
- 01 Software y licencia de programación de PLC.

En resumen cada módulo educativo de automatización deberá tener:

- PLC independiente con las características mencionadas.
- 01 Equipo de semáforo inteligente para cruce entre dos calles de sentido único
- 01 Equipo de control programable de velocidad con Motor CC
- 01 Equipo de control de motores de jaula de ardilla

- 01 Simulador para entrada y salidas analógicas
- 01 Sistema de componentes de contactores de potencia controlados por PLC

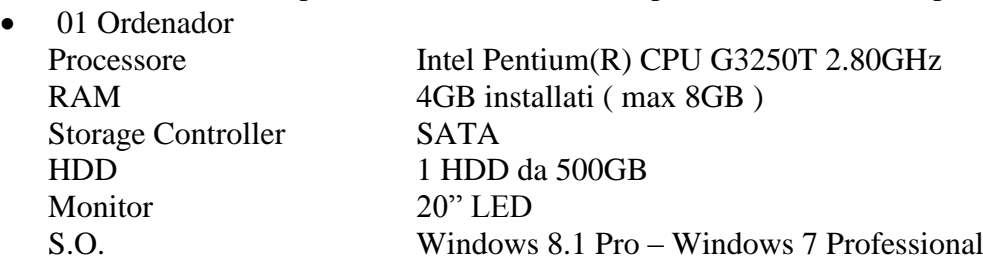

- Interfaces de programación para el equipo completo.
- Manuales de instalación y simulación.

**LUGAR DE ENTREGA:** Instalados y puestos en operatividad en los ambientes de la Facultad de Ingeniería Eléctrica y Electrónica de la Universidad Nacional del Centro del Perú – Huancayo (Av. Mariscal Castilla N° 3089-4098, Distrito de El Tambo – Provincia Huancayo – Departamento de Junín).

**PLAZO DE ENTREGA:** 120 días calendarios después de suscrito el contrato.

**CAPACITACIÓN:** La empresa proveedora realizará la respectiva capacitación en el manejo y operación completa del respectivo módulo, además el número de personas a capacitarse será de 5 (cinco) profesores de la FIEE con un total de 25 horas académicas.

**GARANTÍA:** Doce meses contra toda falla de fabricación.

**INSTALACIÓN:** La empresa proveedora realizará la respectiva instalación del módulo con todas las garantías de seguridad y protección en los respectivos ambientes de la FIEE, dejando todos los equipos y/o módulos completamente operativos.

**ACTA DE CONFORMIDAD:** El área usuaria (Facultad de Ingeniería Eléctrica y Electrónica) otorgará el acta de conformidad previa verificación física, instalación, funcionamiento y operatividad al 100 % de los equipos que componen el módulo, además el cumplimiento de la capacitación a los docentes de la FIEE.

**ITEM N° 03: MÓDULO DE ELECTRÓNICA DE POTENCIA**

# **CANTIDAD: 02**

# **Cada módulo está compuesto de:**

## **01 EQUIPO DE CONVERTIDORES ESTÁTICOS CONMUTADOS POR LA RED Características técnicas:**

- 1 tarjeta de experimentación con tiristores y diodos para el montaje de circuitos de convertidor estático conmutado por la red y que incluya control por microcontrolador.
- 1 tarjeta de experimentación con cargas resistivas, inductivas y capacitivas.
- 1 CD-ROM con el software para el curso taller.
- La Tarjeta deberá estar en un formato estandarizado y con conector macho de 64 a 96 polos.

# **01 EQUIPO DE CONVERTIDORES ESTÁTICOS DE CONMUTACIÓN FORZADA**

### **Características técnicas:**

- 1 tarjeta experimental de convertidor estático de conmutación forzada, PWM controlada por microcontrolador con 6 o más transistores MOSFET y circuito intermedio de tensión (valores promedio de 40 V, 1A), multiplexor controlado por software para medición simultánea de varias tensiones y corrientes, más la visualización de estados de conmutación de MOSFET por medio de LED.
- 1 tarjeta de experimentación con carga trifásica resistiva, carga resistiva-inductiva, y visualización de corrientes de carga y de vector de campo trifásico.
- 1 CD-ROM con el software para el curso taller
- La Tarjeta deberá estar en un formato estandarizado y con conector macho de 64 a/ 96 polos.

# **01 INTERFASE DE ADQUISICION DE DATOS A 32 BITS COMO MINIMO Características técnicas:**

- Procesador de 32 bits como minmo con memoria de datos de medición
- Velocidad de Transmisión de 10 MBit/s a más, Puertos USB
- Un mínimo de 128 KByte de RAM, 256 Kbytes de FLASH, de acuerdo al avance tecnológico del momento.
- Como mínimo 1 Salida analógica, 2 entradas analógicas de amplificador diferencial
- 8 relés que tengan como mínimo 16 entradas y salidas digitales
- Software de control, administración y instrumentación virtual de medición a tiempo real, conformado por: 2 voltímetros virtuales, 2 amperímetros virtuales, 1 instrumento virtual de 8 relés, 1 multímetro virtual, 1 osciloscopio virtual de 2 canales, 1 Analizador de Espectros virtual, un instrumento virtual para tensión continua regulable de 0 a 10 V, 1 generador de funciones virtual de 0,5 Hz - 1MHz como mínimo, un generador arbitrario como instrumento virtual, 1 generador de pulsos como instrumento virtual, 1 instrumento virtual que tenga como mínimo 16 salidas digitales y 16 entradas digitales.
- El firmware actualizable en una memoria EEPROM.

# **02 TARJETAS PARA EXPERIMENTACIÓN**

### **Características técnicas mínimas:**

- Acoplamiento a la interfase y a otras tarjetas de experimentación a través de un bus de comunicaciones.
- Slots para las tarjetas de experimentación y
- Que incluya un multímetro para las mediciones correspondientes.

## **01 JUEGO DE ACCESORIOS DE MEDICIÓN, SHUNTS Y CABLES DE MEDICIÓN Características técnicas mínimas:**

- Resistencias en derivación (shunts) en tarjeta de circuitos impresos,
- Juego de cables de medición 2mm (mínimo de 22 unidades)
- 10 conectores de 2mm y 5mm

# **01 FUENTE DE ALIMENTACIÓN AMPLIADA**

### **Características técnicas mínimas:**

- El ajuste deberá realizarse por medio de los Instrumentos Virtuales.
- Las entradas de la red: 85 a 264 V AC, 60 Hz conectables con clavijeros estandarizados como las IEC (equipo de funcionamiento en frío) y deberá incluir el cable de red correspondiente.
- $\bullet$  Dos salidas de 24 V /y 2 A con sus cables y clavijero DIN de 6 polos como mínimo.

## **01 MULTIMETRO DIGITAL CON ACOPLAMIENTO AL SISTEMA QUE SE PROPONGA**

### **Características técnicas mínimas:**

- Multímetro universal e instrumento de medición de temperatura con interfase infrarroja de datos para mediciones de alta precisión.
- Multímetro digital que tenga como mínimo 3 ¾ dígitos y tenga una resolución mínima de  $\pm$ 3.100 dígitos
- Categoría de medición de hasta 1000 V
- Acoplamiento al sistema por medio de una interfase de datos,
- Rangos de medición de tensión y corriente del orden de: 30mV 1000V c.c., 3V 1000V c.a.; 3mA - 16A c.c.; 30mA - 10A c.a. o rangos mejores.
- Rangos de resistencia como mínimo de 30 Ohmios a 30 Megaohmios
- Rangos especiales en °C para medición de temperatura con PT100/1000 u otro mejor
- Sistema de Test de conducción y prueba de diodos
- Selección del rango y desconexión de batería automáticas, Mín/máx y función de retención de datos
- Fusible para corriente de alta intensidad en mA para tensión nominal de 1000 V y
- Visualización con gráfico de barras e iluminación de fondo.

# **EQUIPOS DE APLICACIONES EN ELECTRÓNICA DE POTENCIA**

# **01 UNIDAD DE CONTROL UNIVERSAL, DIGITAL (MICRO CONTROLADOR**).

### **Características técnicas mínimas:**

Modos de operación mínimas:

Control de corte de fase para circuitos

- Control de tren de oscilaciones con conmutador de tensión nula y operación en 4 cuadrantes.
- Modulación por ancho de pulso con 2 frecuencias de oscilación diferentes.
- Modulación de sistema mono y trifásico medible y visualización.
- Entrada analógica para valor externo.
- Entrada de medición de 4 canales para amplificador de separación de 4 canales y amplificador diferencial de medición.
- Interface RS232 u otros adicionales.
- Salida ext. de trigger para control de tren de oscilaciones .
- Conector macho de 26 polos para semiconductores tales como tiristores y transistores.

# **01 CONVERTIDOR DE CORRIENTE, UNIDAD DE VÁLVULA PARA TIRISTORES, DIODOS Y TRANSISTORES**

# **Características técnicas mínimas:**

- Como mínimo para 6 diodos, 8 tiristores, 2 triac y 2 transistores.
- Protección de sobrecarga.
- Resistencias de medición de corriente integradas.
- Control libre de potencial a través de cable respectivo.
- Tensión de conexión: máx. 230V
- Corriente de salida: max. 4A

# **01 JUEGO DE MÁSCARAS, CONVERTIDORES CONMUTADOS POR LA RED (varias piezas)**

# **Características técnicas mínimas:**

- Incluir las láminas auxiliares (varias piezas) y los circuitos posibles de realizar con el convertidor compacto de corriente.
- Las láminas auxiliares deben de cubrir las conexiones no necesarias, y muestren el símbolo gráfico del circuito correspondiente.

# **01 PARA CARGA RLC CON SISTEMA TÉRMICO Y LÁMPARAS DE CONTROL**

# **Características técnicas mínimas:**

- La carga RLC debe ser apropiada para cargas universales para experimentos en electrónica de potencia.
- Debe contener resistencias y lámparas indicadoras, una inductancia con toma central y un condensador.
- Las resistencias deben estar acopladas adicionalmente a un sensor de temperatura.
- Debe de disponer de una Carga Óhmica como mínimo de 3 resistencias individuales de valores diferentes y del orden de 30W con lámparas indicadoras, a prueba de cortocircuitos mediante un fusible de protección.
- Carga inductiva de varios valores en mH y del orden de 1A en un núcleo
- Carga capacitiva de varios valores en uF y del orden de 350V.
- Sensor de temperatura con características técnicas para el caso.

### **01 CARGA PARA TRANSFORMADOR DE TENSIÓN**

### **Características técnicas mínimas:**

- La carga para el transformador de tensión debe ser una resistencia de ajuste continuo, con resistencia preconectada como protección contra cortocircuitos. Además debe de servir para el registro de las características del transformador y permita determinar las clases de precisión que se pueden deducir de ello.
- Resistencia del orden de 0,225 kohmios a 2,25 kohmios en ajuste continuo.
- Potencia del orden de 20W
- Entradas y salidas con casquillos de seguridad que puede ser de 4mm

### **01 TRANSFORMADOR DE SEPARACIÓN TRIFÁSICO DE 300 VA CON ALIMENTACIÓN DE CC CON VALOR MÁX. DE 220V/3A).**

### **Características técnicas mínimas:**

- El transformador de separación trifásico debe servir como una fuente de alimentación para todos los experimentos en electrónica de potencia. El equipo debe constar de un transformador de separación con disyuntor de protección termomagnético y un rectificador puente. El devanado secundario del transformador deberá permitir operar en circuito estrella o delta
- Tensión de entrada mínima pudiendo ser de 3x 400V u otro equivalente
- Tensión de salida mínima en AC:, pudiendo ser de 3x 94V con toma central de 47V u otro equivalente
- Valor en DC pudiendo ser de un valor max. De 220V a 3A u otro equivalente

# **01 AMPLIFICADOR DIFERENCIAL DE MEDICIÓN DE 4 CANALES**

### **Características técnicas mínimas:**

- El amplificador diferencial de medida deberá permitir la medición libre de riesgos de 4 tensiones que conlleven peligro por contacto. Debe proveer la conexión para la unidad digital universal de control y para un osciloscopio. 4 entradas diferenciales de alta impedancia, libres de potencial; conmutables cuyos valores pueden ser de 400V, 150V, 2,5V DC max.
- Resistencia interna aprox. De 5 Megaohms
- 4 salidas para la conexión de la unidad universal de control de Canal 1 y 2, selectivamente. Una tensión de salida del orden de  $\pm$  2.5V y Canal 3 y 4, selectivamente del orden de tensión de salida  $\pm$  2,5V.
- Tensión de operación del orden de  $\pm 15V$  a 0,1A

### **01 CABLE DE CONEXIÓN PARA AMPLIFICADOR DE MEDICIÓN Y UNIDAD DE CONTROL**

### **Características técnicas mínimas:**

- Longitud: recomendada de 0,5m
- Clavijas para diodos y otros componentes.

# **01 SOFTWARE PARA LA UNIDAD DE CONTROL DIGITAL**

### **Características técnicas mínimas:**

- El software para la unidad de control digital debe contener los programas para la ejecución de los experimentos en el área de la electrónica de potencia.
- Todos los programas deben estar completamente integrados a la interface gráfica del usuario para Windows y que permita brindar un intercambio dinámico de datos con programas adicionales útiles en ingeniería y la exportación de gráficos y valores de medición en forma de archivos para procesamiento de textos y hojas de cálculo, así como para la impresión de las gráficas en todos las impresoras.
- Características y prestaciones de los programas deben ser incluidas debe ser de una
- Versión de mínima de 32 bits para Windows.

### **SOFTWARE PARA CONTROL DE CORTE DE ONDA, deben incluir como mínimo:**

- Ajuste de parámetros desde PC, control selectivo externo a través de tensión de conmutación o por potenciómetro en la unidad de control.
- Medición de las curvas de corriente de entrada, tensión de entrada, corriente de salida y tensión de salida con representación gráfica de diagrama en función del tiempo.
- Cálculo y representación gráfica de las curvas de la potencia de entrada y de salida.
- Cálculo y representación gráfica de las oscilaciones fundamentales de las tensiones y corrientes.
- Cálculo de los valores eficaces, valores medios y componentes de alterna en corrientes y tensiones así como potencias aparentes, potencias de oscilaciones fundamentales, potencias activas, potencias reactivas, potencias reactivas de oscilaciones fundamentales, potencias de distorsión, factor de oscilación fundamental y factor total de potencia.
- Visualización de los valores en forma digital y/o en diagrama en función del tiempo.
- Registro automático de las características de control y de la representación gráfica.
- Representación de la dependencia de todas las magnitudes calculadas con respecto al ángulo de fase.
- Representación vectorial tridimensional de las potencias de entrada.
- Prueba del hardware conectado para evitar fallos de servicio.

### **SOFTWARE DE AJUSTE DE PARÁMETROS), deben incluir como mínimo:**

- Ajuste de parámetros desde PC, control selectivo externo a través de tensión de conmutación o por potenciómetro en la unidad de control.
- Medición de las curvas de corriente de entrada y tensión de entrada con representación gráfica de diagrama en función del tiempo.
- Cálculo y representación gráfica de las curvas de la potencia de entrada y de salida.
- Cálculo de los valores eficaces, valores medios y componentes de alterna de corrientes y tensiones así como potencia aparente, potencia activa (componente de alterna y de continua), potencia reactiva y factor de forma.
- Visualización de los valores de forma digital y/o en diagrama linear temporal.
- Registro automático de las características de control y de la representación gráfica.
- Representación de la dependencia de todas las magnitudes calculadas con el factor de trabajo.
- Representación vectorial tridimensional de las potencias de salida.
- Prueba del hardware conectado para evitar fallos de servicio.

### **SOFTWARE DE SELECCIÓN DE PATRONES DE OSCILACIÓN PREDEFINIDOS, deben incluir como mínimo:**

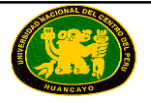

- Selección de patrones de oscilación predefinidos.
- Visualización de la tensión de salida en más de 30 periodos.
- Conmutación entre 31 ó 91 niveles de potencia.
- Definición de niveles de potencia por medio de un valor externo prescrito.
- Visualización digital de la tensión de salida y de la corriente de salida así como de la potencia aplicada.
- Operación monofásica o trifásica.
- Definición de patrón arbitrario de oscilación.
- Contador de oscilaciones como auxiliar de programación.

### **01 SOFTWARE DE ANÁLISIS Y SÍNTESIS DE FOURIER**, deben incluir como mínimo: **Características técnicas:**

- El programa debe permitir una ejecución clara de la síntesis y el análisis de Fourier. Deberá permitir estudiar los siguientes puntos:
- Análisis arbitrario de señales con ayuda del FFT (Fast Fourier Transform) y fórmulas matemáticas.
- Síntesis de señales al combinar paso a paso las componentes individuales seno y coseno.
- Animación que debe incluir una suma paso a paso de las componentes individuales de oscilación para la demostración de la señal originada
- Intercambio dinámico de datos con otras aplicaciones para el estudio de señales de la electrónica de potencia.
- Exportación de gráficos y de los valores de medición para su posterior procesamiento en texto u hoja de cálculo.
- Impresión de las gráficas en todas las impresoras.
- Versión mínima de 32 bits para Windows.

# **01 CONVERTIDORES ESTÁTICOS CONMUTADOS POR LA RED**

### **01 CONVERTIDOR DE CORRIENTE CON 6 IGBT'S**

**Características técnicas mínimas:**

- El convertidor de corriente deberá interactuar, junto a la unidad universal de control, para el montaje de controladores de corriente continua, para generar corriente alterna y trifásica, y también como conmutador electrónico para accionamientos conmutados por la carga, cuyas parámetros recomendados son:
- Alimentación: 0...320V DC.
- Tensión de salida: 0...300V DC.
- Corriente de salida: 0...3A.
- Entrada para generador de Ángulo de desfasaje interno.
- Posiciones de medida para señales de control.
- 3 resistencias de medición de corriente.
- Limitación electrónica de corriente pico.
- Desconexión electrónica de sobre temperatura.
- Fusibles de protección.

# **01 JUEGO DE MÁSCARAS PARA CONVERTIDOR DE CORRIENTE CON 6 IGBT'S**

### **Características técnicas mínimas:**

- Mediante las láminas auxiliares y los circuitos posibles de realizar con el IGBT permitan reducir a lo didácticamente necesario.
- Las láminas deben cubrir las conexiones no necesarias y mostrar el símbolo gráfico del circuito correspondiente.

## **01 SOFTWARE DE MODULACIÓN DE IMPULSOS, deben incluir como mínimo: Características técnicas mínimas:**

- Operación en uno o en cuatro cuadrantes.
- Ajuste del factor de trabajo desde el PC.
- Medición de las curvas de corriente de salida y tensión de salida con representación gráfica en diagrama linear temporal.
- Cálculo y visualización de valor eficaz, valor medio y componente de alterna de corriente y tensión así como potencia aparente, potencia activa (componente de continua y alterna), potencia reactiva y de los componentes de carga.
- Visualización de la variación de la corriente a través de las válvulas individuales (IGBTs).
- Descomposición automática de la carga en sus componentes y visualización de la respectiva componente de potencia; carga RL o carga RLC.
- Seguimiento por pasos del flujo de corriente en un diagrama de flujo con animación.
- Prueba del hardware conectado para evitar fallos de servicio.
- Exportación de gráficas y de los valores de medición.
- Impresión de las gráficas en todas las impresoras.
- Versión mínima de 32 bits para Windows.

# **01 SOFTWARE DE GENERACIÓN DE TENSIONES Y CORRIENTE ALTERNAS Y MODULACIONES**

# **Características técnicas mínimas a considerar:**

- El software debe permitir la representación de la generación de tensiones y de corriente alternas con ayuda de señales moduladas en duración de impulsos. Que muestre el principio de funcionamiento de los convertidores de frecuencia. Como mínimo deberá ser capaz de operación monofásica.
- Representación gráfica de la tensión de salida y de la corriente resultante.
- Estudio de la influencia de los parámetros del circuito de carga sobre la forma de la curva de la corriente.
- Libre elección de la resistencia y de la inductancia.
- Estudio de la influencia de la frecuencia de reloj sobre la forma de la curva de la corriente.
- Generación de diferentes frecuencias para la tensión de salida.
- Generación de diferentes formas de tensión (como mínimo el cuadrangular, triangular y sinusoidal).
- Cálculo del valor eficaz de la corriente y la tensión así como de la respectiva oscilación fundamental y representación de dichos valores digitalmente.
- Visualización selectiva del valor nominal de tensión y de la oscilación fundamental de la corriente en un diagrama linear temporal.
- Salida de la tensión a través de la unidad de control digital y del convertidor de corriente continua con IGBT.

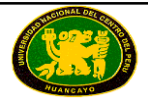

### **01 CONVERTIDORES ESTÁTICOS DE CONMUTACIÓN FORZADA**

# **01 FUENTE DE ALIMENTACIÓN CC ±15V/6A**

### **Características técnicas mínimas:**

- Alimentación de tensión estabilizada
- Salida : +/-15V/6A, aislada galvánicamente de la fuente de alimentación, a prueba de cortocircuito permanente y control de temperatura

# **01 MULTÍMETRO DIGITAL, VATÍMETRO Y MEDIDOR DE FACTOR DE POTENCIA, CON SOFTWARE**

# **Características técnicas mínimas:**

- Medición simultánea, independiente de la forma de curva, de la tensión y la corriente (máx. 600 V, 20 A y medición de tensiones sincrónicas).
- Cálculo de potencia activa, reactiva y aparente, y del factor de potencia.
- Medición del valor eficaz total (RMS-AC+DC); valor eficaz de corriente alterna (RMS-AC) y valor medio aritmético (AV-AC+DC).
- Eléctricamente indestructible hasta 20 A/600 V.
- Display gráfico de gran tamaño, bueno en contrastes, con iluminación de fondo del orden de 5,7"
- Visualización grande o visualización de hasta 4 valores medidos.
- Visualización digital o casi analógica, Interfase para USB.
- Resistencia interna: circuito de medición de corriente 10 mOhm, circuito de medición de tensión 10MOhm
- Rangos de tensión: 30; 300; 600V, Rangos de corriente: 1; 10; 20A
- Precisión de medida menor al 2%.
- Selección automática o manual del rango de medición.
- Instrumento de medición de demostración para servicio en la red.
- Tensión de servicio: 230V
- Debe incluir Software respectivo.

01 CABLE DE CONEXIÓN SERIE DE 9/9 POLOS

10 CONECTORES DE SEGURIDAD DE 19mm/4mm.

20 CONECTORES DE SEGURIDAD DE 19mm/4mm.

02 CONECTORES DE SEGURIDAD DE 19mm/4mm.

02 CONECTORES DE SEGURIDAD DE 19mm/4mm.

**Se recomienda que los conectores deben ser de diferentes colores.**

### **02 JUEGOS DE CABLES DE MEDICIÓN DE SEGURIDAD 4mm (del orden de 23 piezas)**

# **01 BANCO MÓVIL DE EXPERIMENTACIÓN, PERFIL DE ALUMINIO, 3 NIVELES, 1200x700x1900 mm O SUPERIOR**

# **Características técnicas mínimas:**

Tablero de mesa de 30 mm de acuerdo con la norma DIN EN 438-1.

- Con cubierta laminada de 0,8mm por ambas caras, de estructura simple, acorde con la norma DIN 16926.
- Resistente a una gran cantidad de sustancias químicas y reactivos, tales como los ácidos y las bases diluidos.
- Insensible al calor, es decir, por ejemplo, al estaño líquido de soldadura así como al calentamiento puntual producido por pistolas de soldar o brasas de cigarrillo.
- Borde del tablero de mesa con cantos de protección macizos, a prueba de golpes, de plástico de 3 mm de espesor, con teñido de penetración de color.
- Revestimiento y cubrecantos sin PVC.

# **1 SOPORTE DE PC DE ALTURA Y ANCHURA AJUSTABLE.**

- o Soporte de PC para mesa de laboratorio de chapa de acero perforada de 1,5 mm, para montaje en perfil de aluminio.
- o Altura de montaje variable
- o Anchura modificable (de 160 mm a 255 mm)
- o Montable a la izquierda o a la derecha
- o Incluye material de montaje (4 tornillos, 4 tuercas en ranura)
- o Revestimiento de resina epóxido resistente a los ácidos, de aproximadamente 80 µm.

# **1 SOPORTE PANTALLA PLANA Y FIJACIÓN.**

- o Soporte pivotante de monitor para montaje en perfiles de aluminio del sistema SybaPRO. Posibilita el emplazamiento óptimo del monitor para un trabajo y experimentación libres de fatiga.
- o Brazo plegable con articulación doble.
- o Cierre rápido para ajuste de altura continuo en el perfil de aluminio extruido
- o Fijación 7,5 x 7,5 cm
- $\circ$  Incluve adaptador de 75 (7,5x7,5) a 100 (10x10)
- o 2 abrazaderas de cable.
- o Brazo plegable con capacidad de carga de hasta 15 kg.
- o El monitor TFT puede girar hasta quedar paralelo al canto de la mesa.
- o Distancia de 105 a 480 mm de ajuste continuo.

# **EQUIPO DE CÓMPUTO Y ACCESORIOS**

Compuesto de:

1 Equipo de cómputo de última generación.

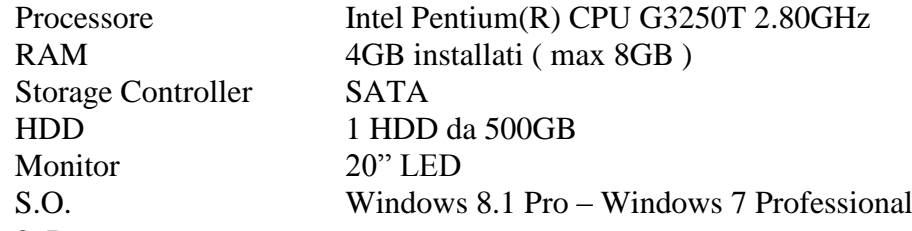

- 8 Bancas. Banca para laboratorio - asiento de madera Medidas: 68cm de alto Estructura: metálica / pintado Soporte para pies
- 1 Rack de almacenaje para los Equipos. Material: melanine de 18mm de espesor. Color cedro. Altura: 1.20 metros

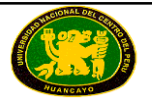

Largo: 1.20 metros Profundidad: 0.50 metros. 3 Divisiones verticales equidistantes.

**LUGAR DE ENTREGA:** Instalados y puestos en operatividad en los ambientes de la Facultad de Ingeniería Eléctrica y Electrónica de la Universidad Nacional del Centro del Perú – Huancayo (Av. Mariscal Castilla N° 3089-4098, Distrito de El Tambo – Provincia Huancayo – Departamento de Junín).

**PLAZO DE ENTREGA**: 120 días calendarios después de suscrito el contrato.

**CAPACITACIÓN:** La empresa proveedora realizará la respectiva capacitación en el manejo y operación completa del respectivo módulo, además el número de personas a capacitarse será de 5 (cinco) profesores de la FIEE con un total de 25 horas académicas.

**GARANTÍA:** Doce meses contra toda falla de fabricación.

**INSTALACIÓN:** La empresa proveedora realizará la respectiva instalación del módulo con todas las garantías de seguridad y protección en los respectivos ambientes de la FIEE, dejando todos los equipos y/o módulos completamente operativos.

**ACTA DE CONFORMIDAD:** El área usuaria (Facultad de Ingeniería Eléctrica y Electrónica) otorgará el acta de conformidad previa verificación física, instalación, funcionamiento y operatividad al 100 % de los equipos que componen el módulo, además el cumplimiento de la capacitación a los docentes de la FIEE.

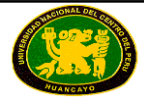

# **ITEM N° 04: MÓDULO DE ELECTROTECNIA Y ELECTRÓNICA EN INSERTABLES DE 4mm**

## **CANTIDAD: 05**

### **Cada módulo está compuesto de:**

Los Módulos físicos, llevarán a cabo la realización de experiencias en los temas de Electrotecnia y electrónica

Siendo los temas a realizar:

### **ENSAYOS EN CORRIENTE CONTÍNUA.**

Ley de Ohm: Comprobación de la ley de Ohm. Determinación de la potencia. Resistencias: características y tipos: Medidas de resistencias. Estudio del fallo F1 en el Circuito de Resistencias. Estudio del fallo F2 en el Circuito de Resistencias. Ejercicios teórico/prácticos. Asociación de resistencias y Puente de Wheatstone: Medición de tensiones e intensidades en un circuito con resistencias en serie. Estudio de configuraciones serie/paralelo. Puente de Wheatstone. Estudio de fallos en el Circuito de Resistencias en serie. Estudio de fallos en el Circuito de Resistencias en paralelo. Estudio del fallo F1 en el Circuito de Puente de Wheatstone. Estudio del fallo F2 en el Circuito de Puente de Wheatstone. Leyes de Kirchoff: Primera ley de Kirchoff. Segunda ley de Kirchoff. Estudio de fallos usando la ley de Kirchoff.

### **ENSAYOS EN CORRIENTE ALTERNA.**

Características de una señal alterna. Instrumentos: Estudio de formas de onda en CA. Introducción a las anomalías en el circuito de Formas de Onda. Estudio de fallos en el circuito de Formas de Onda. Relación entre valores de pico y RMS para ondas sinusoidales. Resistencia en corriente alterna sinusoidal. Medidas usando el osciloscopio. Tensión y ángulos de fase de la corriente para resistores en corriente alterna sinusoidal. Resistores CA sinusoidales en serie. Resistores CA sinusoidales en paralelo. Comportamiento de capacitores e inductores CA: Capacitancia de forma de onda cuadrada y corriente de entrada sinusoidal. Inductancia de forma de onda cuadrada y tensión de entrada sinusoidal. Reactancia reactiva, Xc, variaciones con la frecuencia.

Estudio de fallos en capacitores. Variaciones de la capacitancia reactiva con la capacitancia. Capacitores CA en paralelo. Capacitores CA en serie. Capacitores CA como divisores de tensión. Inductancia en un circuito de CA. Variaciones de la reactancia inductiva con la inductancia. Inductores en serie en un circuito de CA. Toremas básicos y circuitos de capacitancia e inductancia: Circuitos CA resistor-capacitor en serie. Circuitos CA resistor-capacitor en paralelo. Circuitos CA resistor-inductor en serie. Estudio del Fallo 1 en el Circuito# 3. Estudio del Fallo 2 en el Circuito# 3. Circuitos CA resistor-inductor en paralelo. Circuitos RLC: Filtros resistencia-capacitancia. Resistencia inductiva de filtros. Filtros Paso- Bajo y Paso-Alto. Resonancia: Circuitos CA L-C en paralelo con baja fuente de impedancia. Estudio del Fallo 1 en el circuito de resonancia. Estudio del Fallo 2 en el circuito de resonancia. Circuitos CA L-C en paralelo con fuente de impedancia elevada. Respuesta de la frecuencia del circuito y amplitud de banda. Circuitos CA R-L-C en serie. El Transformador: El transformador. El transformador con carga. Medida de corriente en el transformador secundario con carga.

# **ENSAYOS EN CIRCUITOS TRIFÁSICOS**

Generación del sistema trifásico: Comprobación del sistema trifásico. Cálculo de los valores de tensión. Cargas trifásicas en estrella y triángulo: Equivalencia estrella-triángulo. Descompensación de la estrella. Desfase entre tensión y corriente (reactancia). Medida del factor de potencia. Corrección del factor de potencia. Detector de sincronismo: Generación de desfase entre ondas. Detección de desfase entre ondas. Detector de secuencia de fases: Ondas en secuencia directa. Ondas en secuencia inversa. Rectificador trifásico: Rectificador trifásico de media onda.

Rectificador trifásico de onda completa.

### **ENSAYOS EN REDES ELÉCTRICAS**

Potencia eléctrica: Potencia transferida por una fuente de CC a una carga. Potencia transferida por una fuente de CA a una carga. Combinación de fuentes: Montaje CC+CC. Estudio del error en el circuito CC. Montaje CC+CA. Teoremas de Thevenin y Norton: Circuitos equivalentes Thevenin y Norton. Conversión. Leyes de Kirchoff. Teorema de Superposición: Aplicación del teorema de Superposición. Estudio del fallo en el circuito de superposición. Transformación estrella-triángulo: Medida de la resistencia entre terminales. Configuraciones Delta|Estrella. Puente de Wheatstone: Calibración de un puente de Wheatstone alimentado por una fuente CC. Estudio de error en el circuito de Puente de Wheatstone. Calibración de un Puente de Wheatstone alimentado por una fuente de CA

### **ENSAYOS DE ELEMENTOS SEMICONDUCTORES**

Características de la unión PN: Estudio del diodo. Estudio del fallo en diodos. El diodo como elemento rectificador: Rectificador de media onda. Estudio de fallos en el circuito Rectificador. Rectificador en puente. Estudio de fallos en el rectificador en puente. El diodo Zener: Regulador de voltaje con un diodo Zener. Estudio de fallos en el circuito Zener. Estudio y características del transistor: Estudio del transistor. Estudio del fallo en el transistor. Características del transistor funcionando en conmutación (interruptor): Estudio del transistor. Amplificadores de emisor común: Estudio del amplificador en emisor común con transistor NPN. Estudio de fallos en el circuito amplificador. Estudio del amplificador en emisor común con transistor PNP. Transistores en configuración par complementario: Par complementario. Par con señal alterna.

Estudio del fallo del par complementario. Transistores en configuración par Darlington: Configuración Darlington. Estudio de fallos de la configuración Darlington. Amplificador diferencial: Amplificador diferencial. Estudio de fallos en el amplificador diferencial. Estudio y características del transistor JFET: Características del JFET. Estudio de fallos con el transistor JFET. Interruptor analógico: Interruptor analógico. Amplificador multietapa. Acoplamiento directo: Amplificador acoplado directamente. Estudio de fallos de un amplificador directamente acoplado.

# **ENSAYOS DE CIRCUITOS DE ELECTRÓNICA**

Características del amplificador operacional: Estudio del amplificador operacional. Voltaje de compensación de salida en lazo cerrado. Estudio de fallos en el amplificador operacional. El Amplificador en inversión: Estudio del amplificador en inversión. Estudio de fallos en el amplificador en inversión. El Amplificador de No-inversión: Estudio del amplificador de no-inversión. Seguidor de voltaje. Estudio de fallos en el amplificador de no-inversión. Amplificador sumador: Estudio del amplificador sumador. Estudio de fallos en el amplificador sumador. El Amplificador diferencial: Estudio del amplificador diferencial. Estudio de fallos en el amplificador diferencial. Comparadores: Estudio del comparador. Estudio de fallos en los comparadores. Osciladores. Redes RC y LC: Oscilador de red RC. Oscilador de red LC. Estudio de fallos en los osciladores de red RC y LC.

Oscilador de Puente de Wien: Puente de Wien. Estudio de fallos en el oscilador de Puente de Wein. Oscilador de Colpitts. Oscilador de Hartley: Oscilador de Colpitts. Oscilador de Hartley.

Estudio de fallos en el oscilador de Colpitts. Multivibrador astable: Multivibrador astable. Estudio de fallos en un multivibrador astable. Temporizador 555. Temporizador 555. Estudio de fallos en el temporizador 555. El transistor bipolar de potencia: Estudio del transistor de potencia. Estudio de fallos en el transistor de potencia. Transistor MOSFET: Estudio del transistor MOSFET. Estudio de fallos en el transistor MOSFET. El tiristor: Estudio del tiristor. Estudio del error del tiristor. El transistor UJT y circuitos de disparo del tiristor: Estudio de los circuitos de disparo del tiristor. Estudio de los circuitos de aislamiento. TRIAC: Estudio del TRIAC. Montaje práctico del TRIAC.

# **DESCRIPCIÓN DE LOS COMPONENTES.**

- Todos los componentes y puentes de conexión poseen contactos de 2 o 4 mm, para mejor conductividad
- Cápsula de plástico transparente y extremadamente resistente a los golpes.
- Parte superior con impresión serigrafía, a prueba de ralladuras, con el símbolo gráfico y la denominación del tipo de componente.
- Cápsula de fácil apertura con fines de reparación.

# **EQUIPOS Compuesto de:**

### **EQUIPO DE ELEMENTOS INSERTABLES A 2 o 4mm. APLICACIONES EN ELECTROTECNIA** *Y* **ELECTRÓNICA.**

# **Cantidad: 01**

### **Componentes:**

- 1NTC,1PTC, 1VDR, 1 LDR.
- 1x 100pf, 1x 10nF, 1 x47nF, 2 x 0,1 $\mu$ F, 1 x0,22 $\mu$ F, 2x 0,47 $\mu$ F, 1x 1 $\mu$ F.
- $1 \times 1 \mu$ F,  $2 \times 10 \mu$ F,  $1 \times 100 \mu$ F,  $1 \times 470 \mu$ F.
- lxl0mH, lx33mH, lxl00mH.
- 1 x Coil n=100, 1 x coil n=300, 1 x coil n=900, 1 x cut strip-band core.
- 2 LEDs verdes, 1 LED rojo.
- 6 diodos 1N4007, 1 diodo Ge AA118.
- 8 diodos Zener de 4,7V, 2 diodos Zener de 10V.
- 8 transistor con base a la izquierda, 1 transistor con base a la derecha.
- 8 transistor con base a la izquierda, 1 transistor con base a la derecha.

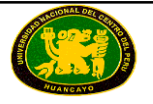

- 8 transistor con base a la izquierda.
- 8 transistores de efecto de campo, 1 transistor de efecto de campo.
- 8 transistores unijuntura
- 8 diac, 1 tiristor, 1 triacs
- 8 amplificadores operacionales

### **Resistencias para electrónica de potencia de ½ Vatio.**

•  $3 \times 10$  ohmios,  $2 \times 22$  ohmios,  $6 \times 33$  ohmios,  $6 \times 100$  ohmios,  $31 \times 220$  ohmios,  $3 \times 220$ 330 ohmios, 3 x 470 ohmios, 3 x 680 ohmios, 6 x lk 0hmio, 6 x 2,2k Ohmios, 6 x 4,7k Ohmios, 9 x l0k Ohmios, 9 x 22k Ohmios, 6 x 47k Ohmios, 6 x l00k Ohmios, 3 x lM Ohmio, 3 potenciómetros de lk Ohmio, 3 potenciómetros de 10k Ohmios.

### **Resistencias para electrónica de potencia de 10 Vatios.**

•  $3 \times 10$  ohmios,  $2 \times 22$  ohmios,  $6 \times 33$  ohmios,  $6 \times 100$  ohmios,  $31 \times 220$  ohmios,  $3 \times 220$ 330 ohmios, 3 x 470 ohmios, 3 x 680 ohmios, 6 x lk 0hmio, 6 x 2,2k Ohmios, 6 x 4,7k Ohmios, 9 x l0k Ohmios, 9 x 22k Ohmios, 6 x 47k Ohmios, 6 x l00k Ohmios, 3 x l M Ohmio, 3 potenciómetros de l k Ohmio, 3 potenciómetros de 10k Ohmios.

### **PANEL DE CONEXIONES DE 2/4mm.**

### **Cantidad: 01**

### **Características técnicas:**

- Placa de conexiones para sistemas de componentes de 2mm, para la configuración libre de montajes experimentales compactos con componentes insertables.. Los circuitos se configuran con la inserción de los componentes entre los puntos nodales. Entre los nodos se establecen las conexiones por medio de conectores de 2mm/7,5mm.
- Utilizable con componentes insertables de 2mm.
- 100 nodos o más, cada uno con 4 casquillos de 2mm.
- 20 nodos o más, cada *uno con* 3 casquillos de 2mm.
- Trama de l9mm para los casquillos de 4mm o de 7.5mm para los de 2mm.
- Cuatro líneas de bus como mínimo para alimentación de corriente, cada una con 12 casquillos de 2mm o 12 de 4mm o superior
- Capacidad de carga de contacto: máximo 10A. a mas

### **Incluye:**

- 01 Multímetros digitales.
- 01 fuentes de alimentación
	- $\circ$  Salidas fijas CC: + 5 V,  $\pm$  12 V, 1 A.
	- $\circ$  Salidas variables CC:  $\pm$  12 V., 0.5 A.
	- o Salidas en CA: 12V. ó 24V.
	- o Salidas mediante bornas de 2mm, ó conectores Sub-D de 25 pines (2 salidas).
	- o LEDs indicadores de tensión.
	- o Construcción robusta.
	- o Alimentación: 110/220V. CA.
	- o Frecuencia: 50/60 Hz

Adicionalmente incluye un **Sistema de Adquisición de Datos/ Instrumentación Virtual para los 5 MODULOS DE ELECTROTECNIA Y ELECTRONICA.**

Velocidad de muestreo de 250.000 muestras por segundo.

16 entradas analógicas (1 bloque con 12 canales de tensión y 1 bloque con 2 canales para corriente (4 conexiones)).

2 salidas analógicas.

24 entradas/salidas digitales, configurables como entradas o salidas, con 24 indicadores LED estado. Estas entradas/salidas están agrupadas en tres puertos de ocho canales (P0, P1 y P3).

4 Interruptores de señal digital 0-5V.

2 Potenciómetros de señal analógica 12V.

### **CONJUNTO DE INSTRUMENTOS VIRTUALES:**

- Osciloscopio: Canales: 12 simultáneos. Tensión máxima de entrada: 10V. Los 12 canales se pueden escalar para poder comparar señales con diferentes niveles de voltaje. "Math menu" con operaciones como Suma, Resta, Multiplicación, División; entre cualquiera de los 12 canales del osciloscopio.
- Generador de Funciones: Canales: 2 (permitiendo trabajar de forma simultánea). Máxima tensión de salida: 10V. Incluye una gráfica donde muestra la señal de salida configurada para cada canal.
- Analizador de Espectro: Canales: 12 (simultáneos). Tensión máxima: 10V. Analizador de espectro digital: basado en FFT.
- Multímetro: Voltímetro (Canales: 12 (simultáneos). Tensión máxima: 10V RMS). Amperímetro (Canales: 2 (simultáneos). Amperios máximo: 500 mA rms por canal).
- Analizador de Transitorios.
- Analizador Lógico. Número de canales de entrada: 8. Nivel de tensión TTL. Fuente de Reloj: 3 fuentes diferentes. Este instrumento nos permite adquirir hasta 8 señales digitales de forma simultánea.
- Generador Lógico. Número de canales de transmisión: 8. Nivel de tensión TTL. Este instrumento nos permite generar hasta 8 señales de forma simultánea.

# **MESA, BANCAS Y ALMACENAJE PARA LOS 5 MODULOS DE ELECTROTECNIA Y ELECTRONICA**

Compuesto de:

- 1 de Mesa de Melanine de 18mm de espesor de 0,8x0,9x1,8 metros.
- 4 Bancas. Banca para laboratorio - asiento de madera Medidas: 68cm de alto Estructura: metálica / pintado Soporte para pies
- 1 Stand (Mueble) de almacenaje para los Equipos. Material: melanine de 18mm de espesor. Color cedro. Altura: 1.20 metros Largo: 1.20 metros Profundidad: 0.50 metros. 3 Divisiones verticales equidistantes.

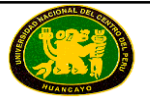

**LUGAR DE ENTREGA:** Instalados y puestos en operatividad en los ambientes de la Facultad de Ingeniería Eléctrica y Electrónica de la Universidad Nacional del Centro del Perú – Huancayo (Av. Mariscal Castilla N° 3089-4098, Distrito de El Tambo – Provincia Huancayo – Departamento de Junín).

**PLAZO DE ENTREGA:** 120 días calendarios después de suscrito el contrato.

**CAPACITACIÓN:** La empresa proveedora realizará la respectiva capacitación en el manejo y operación completa del respectivo módulo, además el número de personas a capacitarse será de 5 (cinco) profesores de la FIEE con un total de 25 horas académicas.

**GARANTÍA:** Doce meses contra toda falla de fabricación.

**INSTALACIÓN:** La empresa proveedora realizará la respectiva instalación del módulo con todas las garantías de seguridad y protección en los respectivos ambientes de la FIEE, dejando todos los equipos y/o módulos completamente operativos.

**ACTA DE CONFORMIDAD:** El área usuaria (Facultad de Ingeniería Eléctrica y Electrónica) otorgará el acta de conformidad previa verificación física, instalación, funcionamiento y operatividad al 100 % de los equipos que componen el módulo, además el cumplimiento de la capacitación a los docentes de la FIEE.

# **ITEM N° 05: MÓDULO DE MEDICIÓN Y CONTROL**

# **CANTIDAD: 01**

**Descripción**: El equipo llevará a cabo la realización de experiencias en los temas de control automático, siendo los temas a realizar:

# **TRADUCTOR DE FUERZA Y ACONDICIONAMIENTO DE SEÑAL.**

- Estudiar las características de los transductores de fuerza.
- Acondicionamiento de señal: Fuerza
- Aplicación con el amplificador universal de medida
- Funcionamiento y diseño de las galgas extensométricas
- Funcionamiento de barras de flexión y de torsión
- Medición de fuerza con barra de flexión
- Medición de par de giro con barra de torsión
- Principio de la barra de flexión
- Experimento 1 con la barra de flexión
- Experimento 2 con la barra de flexión
- Experimento 3 con la barra de flexión
- Principio de la barra de torsión
- Experimentos en la barra de torsión
- Tendrá un software de supervisión para el análisis y utilización a través de la PC.

# **TRANSDUCTOR Y CONTROL DE TEMPERATURA.**

- Estudio y calibración de los acondicionadores de señal para: PTC, NTC, KTY, Termorresistencia, Termopar.
- Trazado de las características del proceso de temperatura.
- Acondicionamiento de señal: Temperatura
- Aplicación con el amplificador universal de medida
- Sensor de medida PTC
	- o Influencia del cableado de los conductores
	- o Registro de características sin considerar las resistencias de los conductores
	- o Registro de características con circuito de dos hilos
	- o Registro de características con circuito de tres hilos
	- o Registro de características con circuito de cuatro hilos
- Sensor de medida NTC
	- o Registro de características
	- o Respuesta en función del tiempo
	- o Linealización
	- o Resistencias de compensación en paralelo
- Sensor de medida KTY
	- o Circuito en puente de Wheatstone
	- o Linealización del puente de medición
	- o Registro de características
- Sensor termoelemento
	- o Circuito de medición
	- o Registro de características con corrección matemática
	- o Registro de características con corrección automática

 Análisis y utilización del software para la realización de prácticas de supervisión y control del proceso a través de la PC.

# **TRANSDUCTOR Y CONTROL DE PRESIÓN.**

- Estudiar las características de los sensores de presion
- Acondicionamiento de señal: Presion
- Aplicación con el amplificador universal de medida
- Principio y tipos de sensores piezoeléctricos
- Registro de características del sensor de presión absoluta
- Registro de características del sensor de presión diferencial
- Sensor de presión absoluta con puentes de resistencias para mediciones
- Sensor de medición diferencial para puentes de resistencias para mediciones
- Análisis y utilización del software para la realización de prácticas de supervisión y control del proceso a través de la PC.

# **TRANSDUCTOR Y CONTROL DE VELOCIDAD Y POSICIÓN.**

- Estudiar las características de los transductores de velocidad y posición
- Acondicionamiento de señal: velocidad y posición
- Aplicación con el amplificador de medida de resolvedor
- Conocimiento de los procedimientos de medición angular, de desplazamiento y de velocidad de giro.
- Explicación del funcionamiento y características de los sensores de medición angular, de desplazamiento y de velocidad de giro.
- Estructura de los sensores inductivos y capacitivos de medición de desplazamiento.
- Ajuste de circuitos de medición inductiva y capacitiva de desplazamiento.
- Determinación experimental de características de transductores inductivos y capacitivos de desplazamiento.
- Estructura y funcionamiento de codificadores ópticos para determinación de la posición de ejes rotatorios.
- Medición experimental de desplazamiento con codificador incremental, binario y de código Gray.
- Explicación de la estructura de los sensores de efecto Hall.
- Explicación realizada a partir de análisis experimentales del funcionamiento de los sensores de efecto Hall para determinar posiciones de ejes rotatorios.
- Determinación de la velocidad de giro de un motor por medio de sensores de efecto Hall.
- Ejecución de mediciones angulares en ejes rotatorios por medio de un resolvedor.
- Ajuste del amplificador de medida del resolvedor.
- Determinación por medio de experimentación de la manera en que se realizan las mediciones de posición con el resolvedor.
- Registro de características y determinación de posición por medio de un circuito de medición de resolvedor.
- Análisis y utilización del software para prácticas de supervisión y control del proceso.
- Análisis y utilización del software para la realización de prácticas de supervisión y control del proceso a través de la PC.

# **TRANSDUCTOR Y CONTROL DE CAUDAL Y NIVEL.**

Este Módulo permite el análisis teórico y la realización de prácticas sobre los siguientes temas principales:

Características generales de los transductores.

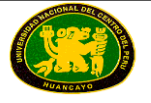

- Control de caudal
	- o Montaje, puesta en servicio y optimización de un control de caudal en un sistema controlado de nivel
	- o Principio, comportamiento y empleo de la medición de flujo
	- o Estudio del control de flujo con regulador PI o PID frente a variaciones en escalón de magnitudes de perturbación y de magnitudes piloto
	- o Principio y empleo de un sistema de control de pasos múltiples y control de flujo con controlador de pasos múltiples
- Control de nivel
	- o Montaje, puesta en servicio y optimización de un sistema de control de nivel con características de sistema variables
	- o Regulador de dos posiciones en un sistema integral y en sistemas de orden superior
	- o Regulador de dos posiciones con realimentación con retardo en un sistema de control de nivel
	- o Regulador de dos posiciones con conmutador flotante
	- o Regulador PI y PID en un sistema de control de nivel de primer orden y de orden superior
	- o Control de nivel con alimentación de una magnitud perturbadora y con control preliminar
- Análisis y utilización del software para la realización de prácticas de supervisión y control del proceso a través de la PC.

### **TRANSDUCTOR Y CONTROL DE LUMINOSIDAD.**

El Modulo permitirá el análisis teórico y la realización de prácticas sobre los siguientes temas principales:

- Experimento: Punto de operación y característica estática del sistema controlado de luminosidad
- Experimento: Análisis de la dinámica del sistema controlado de luminosidad
- Experimento: Respuesta a la variable de referencia con controlador PI de un sistema controlado de luminosidad
- Experimento: Respuesta a la variable de perturbación con controlador PI de un sistema controlado de luminosidad
- Conocimiento de los principios activos de los controles en bucle abierto y cerrado
- Conocimiento de la estructura y el funcionamiento de los controladores continuos y discontinuos
- Parametrización y optimización del bucle cerrado de control
- Montaje de un bucle cerrado para control de iluminación ambiente
- Análisis de la respuesta a las variables de referencia y perturbación del bucle cerrado de control
- Análisis en el bucle cerrado de control
- Análisis y utilización del software para la realización de prácticas de supervisión y control del proceso a través de la PC.

# **CARACTERISTICAS TECNICAS MINIMAS:**

**Debe estar conformado por los siguientes:**

# **1. TRANSDUCTOR DE FUERZA Y ACONDICIONADOR DE SEÑAL**

# Composición:

- Barra de flexión con galgas extensométricas para medición de fuerza.
- Barra de torsión con galgas extensométricas para medición de momento de torsión.
- Puentes para mediciones de resistencia.
- La barra de flexión está equipada con cuatro galgas extensométricas, que se pueden conectar selectivamente en circuitos de un cuarto de puente, de semipuente y de puente completo.
- La barra de torsión presenta dos galgas extensométricas, que pueden operar en circuito de semipuente. La tensión de servicio para los dos puentes de medición se genera mediante un diodo Zener, a partir de una tensión continua de 10 V, que se puede tomar de una de las fuentes de tensión constante del equipo de amplificación de medida
- $\bullet$  1 juego de pesas 2g 200g
- Amplificador universal de medida, características:
	- $\circ$  Tensión de servicio: +15 V, +5 V, -15 V
	- o 2 fuentes de tensión constante de 10 V
	- o 2 fuentes de corriente constante de 1 mA
	- o Amplificador diferencial (factor de ganancia máxima de 8000)

### **2. TRANSDUCTOR Y CONTROL DE TEMPERATURA Composición:**

- Rango de medición de temperatura de 20°C a 80°C.
- Sección de calefacción con temperatura controlada
- Calefacción con control automático, la cual calienta la placa de metal a una temperatura ajustable. El ajuste de temperatura se realiza por medio de un potenciómetro. El valor prescrito (Setpoint 0-10V) corresponde a una temperatura de 10 °C / V, esto es, de 0°C a 100°C, no pudiéndose alcanzar de manera activa valores que se encuentren por debajo de la temperatura ambiente correspondiente. Por lo general, la tubería de calefacción no llega a irradiar un calor mayor a 80°C.
- Sobre la placa de metal se encuentran todos los sensores de temperatura (NTC, PTC, KTY y el termopar). La temperatura se mide por medio de otro sensor estándar, y el valor obtenido se introduce al bucle cerrado de control de la calefacción. En la salida superior, a la derecha (Temp. 0-10V), se obtiene la tensión correspondiente a la temperatura, siendo el valor suministrado igual a 0,1 V / °C. Por tanto, si se alcanza la temperatura máxima de 80°C, la tensión en la salida será de 8 V.
- Sección NTC.

Esta sección contiene las conexiones de la NTC, una resistencia térmica con coeficiente de temperatura negativo, esto significa que el valor de la resistencia decrece si la temperatura aumenta. Además, esta sección contiene tres resistencias, con las que se puede conseguir una linealización de la característica de la NTC.

# Sección PTC.

Esta sección contiene las conexiones de la PTC, una resistencia térmica con coeficiente de temperatura positivo, esto significa que el valor de la resistencia aumenta si la temperatura asciende. Además, esta sección contiente cuatro resistencias que simulan la influencia de las resistencias óhmicas de los cables de conexión.

Sección J-TC.

En esta sección se encuentran las conexiones del termopar (elemento activo). De los clavijeros se puede tomar la tensión termoeléctrica sin compensación y la compensada.

Sección KTY.

Esta sección contiene un puente de Wheatstone con una termoresistencia tipo KTY. Por KTY se comprende un sensor de silicio con coeficiente de temperatura positivo. El puente de Wheatstone se opera por el método de deflexión, esto es, no se realiza una compensación del mismo sino que la tensión diferencial se emplea como medida de la temperatura.

### **3. TRANSDUCTOR Y CONTROL DE PRESIÓN.**

### **Composición:**

- Posee dos sensores para sus fines. El primero es un sensor de presión absoluta, en el que se mide la presión de entrada, en relación a un presión de referencia (vacío). La tensión del correspondiente puente de medición es, por tanto, proporcional a la presión de entrada del sensor. El segundo de ellos representa un sensor de presión diferencial, con el que se mide esta presión entre ambas entradas del sensor. La tensión de salida del puente de medición es, por tanto, igual a esta presión diferencial. Para poder activar los sensores con una presión definida, el suministro incluye una bomba de mano con su respectivo manómetro
- Los sensores de presión presentan una compensación de temperatura interna.
- En la presión absoluta se emplea el tipo SCC15A, rango de 0- 15psi, 30-95 mV.
- $\bullet$  En la presión diferencial se emplea el tipo SCC05D, rango de 0-5psi, 25-65 mV.
- Corriente de alimentación de  $I_s = 1$  mA y a una temperatura ambiente de 25 °C.

### **4. TRANSDUCTOR Y CONTROL DE VELOCIDAD Y POSICIÓN. Características del transductor de velocidad y el acondicionador de señal**

- Tensión de servicio:  $+15 \text{ V}$ ,  $+5 \text{ V}$ ,  $-15 \text{ V}$
- Posee tres diferentes tipos de sensores para la medición de posiciones angulares y velocidades de giro:
	- o Sensor de efecto Hall (compuesto de tres elementos Hall)
	- o Sensor con muestreo óptico y resolución de 4 bits
	- o Resolvedor
- La velocidad y el sentido de giro de la rueda motriz, o del resolvedor, se pueden predeterminar por medio de un ajustador; alternativamente y de ser necesario, también se puede girar con cuidado la rueda, manualmente, con lo cual se consigue seguir más exactamente el proceso de medición.
- Para el sensor óptico se dispone de tres diferentes discos codificados, los cuales permiten un funcionamiento como transductor incremental así como de transductor absoluto.

### **Características del transductor de posición y el acondicionador de señal**

- Tensión de servicio:  $+15$  V,  $-15$  V
- Transductor inductivo de desplazamiento posee un transductor inductivo en forma de la llamada bobina diferencial con sus respectivas conexiones. La detección del desplazamiento se realiza por medio del deslizamiento de un núcleo de acero móvil, ubicado en el interior de la bobina. Este deslizamiento conduce a la modificación de las inductancias de las bobinas  $L_1$  y  $L_2$ , la cual se puede determinar por medio de un puente de medición alimentado con tensión continua.
- El sensor se compone de bobina diferencial con un núcleo de hierro desplazable. Por

medio del puente de medición, alimentado con una tensión alterna de frecuencia relativamente alta, se genera una tensión de puente. La amplitud y el desfase de la tensión de puente (0 ó 180°) dependen de la posición del núcleo de hierro. Se puede realizar una compensación de punto cero por medio del potenciómetro del puente.

- Por medio de un amplificador diferencial, la tensión del puente se transforma en una tensión referida a masa. La salida del amplificador diferencial se puede tomar a través de un clavijero.
- La tensión alterna medida se transforma en continua por medio de un elemento de muestreo y retención. El elemento de muestreo y retención obtiene el pulso de muestreo por medio de un generador de pulsos, el cual forma un breve pulso rectangular a partir de la tensión de alimentación del puente de medición. La posición de fase j del pulso es ajustable entre 0 y 90°, por medio de un potenciómetro, en relación a la tensión de entrada. Para la obtención de un resultado óptimo de medición, el ángulo debe ajustarse en 90°. En la salida del elemento de muestreo y retención se puede obtener entonces una tensión continua proporcional a la posición del núcleo de hierro.

# **5. TRANSDUCTOR Y CONTROL DE CAUDAL Y NIVEL.**

- El sistema constituye una estructura de experimentación didáctica y práctica para la tecnología de control.
- Tanto el nivel de llenado como el flujo de caudal se pueden analizar en el mismo equipo.
- El equipo didáctico compacto contiene el recipiente de llenado, un transductor de presión para la determinación del nivel actual, al igual que un depósito de aprovisionamiento con bomba incluida.
- Para que la bomba actúe con una potencia de bombeo constante, se ha integrado un control subordinado desconectable, equipado con un caudalímetro. Las variables de perturbación se pueden simular por medio de válvulas de mariposa ajustables, capaces de modificar el caudal de admisión y de evacuación del depósito. Por medio de conexiones de inserción rápida se puede integrar opcionalmente un segundo depósito con el fin de montar un sistema controlado de segundo orden.
- Control subordinado de caudal
- Amplificador de potencia integrado
- Recipiente transparente para visualización de la altura de llenado
- Integración de un segundo depósito de llenado (segundo orden) por medio de conexiones de inserción rápida
- Variables de perturbación simulables por medio de válvulas de mariposa ajustables
- Puntos de medición para sonda de presión en el recipiente.
- Sonda de presión para la determinación del nivel, inclusive tubo de inmersión
- Tensión de salida: 0 -10V
- Ajuste del punto cero y de la ganancia
- Rebosamiento forzado adicional
- Depósito de aprovisionamiento de fluido
- Tensión de servicio: +/-15V c.c.
- Corriente nominal: 1,2A

# **6. TRANSDUCTOR Y CONTROL DE LUMINOSIDAD.**

- Sistema controlado de luminosidad compuesto de emisor (LED) y receptor (fotosensor) con posibilidad de integración de variables de perturbación (fuente luminosa aditiva).
- La variable de entrada del sistema es la tensión del terminal de entrada, la variable de salida es la tensión del terminal de salida. Por medio de un potenciómetro se puede efectuar la compensación en función de la luminosidad del entorno (luz ambiente).
- Controlador PID se compone de circuitos analógicos de cálculo (amplificador operacional) con potenciómetros y conmutadores basculantes para estructuración y la parametrización. Dado que los elementos de control P, I y D se pueden conectar y desconectar individualmente, es posible realizar todo tipo de configuración P-I-D. En total, son aprovechables las siguientes funciones:
	- o Comparador de valor de consigna y del valor real con tres entradas.
	- o Elemento de control P, de conexión y desconexión individual.
	- o Elemento de control I, de conexión y desconexión individual.
	- o Elemento de control D, de conexión y desconexión individual.
	- o Una salida de suma Y.
	- o Tres salidas de control YP, YI, YD.
	- o LED indicador de saturación.

# **7. UNIDAD DE ALIMENTACIÓN.**

Las tensiones proporcionadas serán:

- Alimentación de tensión estabilizada Salida: +/-15V/6A, aislada galvánicamente de la fuente de alimentación, a prueba de cortocircuito permanente y control de temperatura
- 1 Fuente de salida de tensión continua regulable de 0 V a 10 V
- 1 Fuente de salida de alimentación de corriente trifásica de 0 Hz a 150 Hz, 0 a 14 V, tensión eficaz, 2 A
- 1 Fuente de salida ajustable de alimentación de tensión continua 3 x (-20 V a +20 V), 2 A
- 1 Fuente de alimentación de salida de corriente trifásica con desfase de ajuste adicional y velocidad de impulsos ajustables

# **8. UNIDAD DE INTERFAZ INDUSTRIAL A 32 bits**

- Procesador de 32 bits con memoria de datos de medición o superior, Interfaz USB
- Tasa de datos de 10 Mbits/s a mas
- Interfaz WLAN de 2,4 GHz, IEEE 802.11 b/g/n o superior
- 1 Salida analógica regulable,  $+/- 10 \text{ V}$ , 0,2 A, CC 5 MHz o superior
- 4 entradas analógicas de amplificador diferencial, con ancho de banda de 10 MHz, a prueba de tensiones de hasta 100 V, velocidad de exploración de 100 MSample, 9 rangos de medida, profundidad de memoria 4x 8k x 10 bits, o superior
- 2 entradas analógicas para medición de corriente, a prueba de sobreintensidad de hasta 5 A, tasa de exploración de 250 kSample, 2 rangos de medida, resolución de 12 bits, o superior
- Salidas digitales de señales de 16 bits, dos de ellas de 8 bits, TTL / CMOS, frecuencia de reloj de 0 a 100 kHz, resistencia a tensiones de +/- 15 V
- Entradas de señales de 16 bits, dos de ellas de 8 bits, profundidad de memoria 16 bits x

2k, TTL / CMOS, tasa de exploración de 0 a 100 kHz, resistencia a tensiones de +/- 15 V

- $\bullet$  8 relés de 24 V CC / 1 A, de ellos, 4 en casquillos de 2 mm
- Fuente de alimentación externa con amplio rango de entrada de 100 a 264 V, 47 a 63 Hz, salida 24 V / 5 A o superior

# **9. SOFTWARE DE DESARROLLO.**

- Software de desarrollo para la adquisición de datos, visualización gráfica y archivo a utilizarse en los ejercicios con los módulos o los equipos didácticos. Este software será para comunicar a los módulos:
- Transductor de fuerza y acondicionador de señal, Control de Temperatura, control de presión, Control de velocidad y posición, control de caudal y nivel y Control de Luminosidad.
- Software regulador de 2 posiciones para regulador digital
- Software regulador de 3 posiciones para regulador digital
- Software regulador PID para regulador digital
- 2 voltímetros virtuales y 2 amperímetros virtuales: CA, CC, 9 rangos de 100mV a 50V, TrueRMS, AV
- 1 amperímetro virtual de 2 canales: CA, CC, 2 rangos de 300 mA y 3 A, TrueRMS, AV
- 1 voltímetro virtual de 2 canales: CA, CC, 9 rangos de 100 mV a 50 V, TrueRMS, AV
- 8 relés virtuales
- 1 osciloscopio virtual de 2 y 4 canales: ancho de banda 10MHz, 25 rangos de tiempo 100 ns/división a 10 s/división, 9 rangos de 20 mV / división a 10 V / división, disparo y predisparo, modos XY y Xt, función de cursor, función de adición y multiplicación en 2 canales
- 1 generador virtual de funciones: 0,5 Hz a 5MHz, 0 V a 10 V, onda sinusoidal, rectangular y triangular
- 1 generador arbitrario virtual, 1 generador virtual de pulsos
- 16 salidas digitales virtuales, 16 entradas digitales virtuales, 16 entradas / salidas virtuales: visualización en números binarios, hexadecimales, decimales y en cifras octales

### **10. REGULADOR DIGITAL PID**

- Robusto y compacto sistema de instrucción de un regulador microcontrolado conmutado digitalmente. El regulador puede ser operado por una clara estructura de menú. El display es apto para representar gráficas, junto al menú, se pueden visualizar también curvas y magnitudes de medida.
- Tipo de reguladores: 2 posiciones, 3 posiciones, P, I, D, PID, PII
- Dos reguladores independientes, para usar de manera individual o en cascada
- Display con fondo iluminado, apto para representar gráficas, 128 x 64 puntos para ejecutar el menú o para la visualización
- Siete softkeys para servicio, parametrización o puesta en marcha
- Conexión a PC a través de interface serie / Adaptador USB
- Procesador de 32 bits de alta calidad con firmware actualizable
- $\bullet$  4 entradas analógicas con rango de medida ajustable:  $+/-10V$ ,  $+/-5V$ ,  $+/-2.5V$
- $\bullet$  4 salidas analógicas con máximo  $+/-10V$
- 2 entradas digitales y 2 salidas digitales

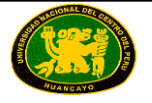

- Todas las entradas y salidas a través de conectores hembra de seguridad de 4mm
- 2 potenciómetros para ajuste de tensiones de referencia programables
- Alimentación de tensión: +/-15V DC

# **11. EQUIPO DE COMPUTO Y ACCESORIOS**

### **Compuesto por:**

 2 Equipos de cómputo de última generación. Case: color negro. Procesador: Intel Core i5 4460 3.2 GHz. Memoria RAM 4GB DRR3 1600 MHz Disco Duro 500 GB 7200 rpm Video Intel HD Graphics Monitor: Pantalla LCD de 18.5" Wi-fi: Si VGA: Integrado Puerto red: Integrado. Multigrabador CD/DVD Mouse: Óptico USB Negro Teclado: USB Negro SO: Windows 8.1 con Licencia. Incluye: Estabilizador. • 2 Mesas de Melanine de 0,8x0,9x1,8 m;

- 12 Bancas Banca para laboratorio – asiento de madera. Medidas: 68 cm de alto. Estructura: Metálica / pintado. Soporte para pies.
- 1 Stand (Mueble) de almacenaie para los equipos. Material: melanine Altura: 1.20 metros Largo: 1.20 metros Profundidad: 0.50 metros. 3 Divisiones verticales.

# **12. MATERIAL DIDACTICO**

 Manual Teórico-Experimental. Introducción al entrenador, guía a los ejercicios, características técnicas.

**LUGAR DE ENTREGA:** Instalados y puestos en operatividad en los ambientes de la Facultad de Ingeniería Eléctrica y Electrónica de la Universidad Nacional del Centro del Perú – Huancayo (Av. Mariscal Castilla N° 3089-4098, Distrito de El Tambo – Provincia Huancayo – Departamento de Junín).

**PLAZO DE ENTREGA:** 120 días calendarios después de suscrito el contrato.

**CAPACITACIÓN:** La empresa proveedora realizará la respectiva capacitación en el manejo y operación completa del respectivo módulo, además el número de personas a capacitarse será de 5 (cinco) profesores de la FIEE con un total de 25 horas académicas.

**GARANTÍA:** Doce meses contra toda falla de fabricación.

**INSTALACIÓN:** La empresa proveedora realizará la respectiva instalación del módulo con todas las garantías de seguridad y protección en los respectivos ambientes de la FIEE, dejando todos los equipos y/o módulos completamente operativos.

**ACTA DE CONFORMIDAD:** El área usuaria (Facultad de Ingeniería Eléctrica y Electrónica) otorgará el acta de conformidad previa verificación física, instalación, funcionamiento y operatividad al 100 % de los equipos que componen el módulo, además el cumplimiento de la capacitación a los docentes de la FIEE.

**DESADUANAJE:** A cargo del postor ganador de la buena pro.

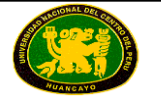

 $\overline{a}$ 

**UNIVERSIDAD NACIONAL DEL CENTRO DEL PERÚ ADJUDICACIÓN DE MENOR CUANTÍA N° 001-2016-CELP-UNCP DERIVADA DE LA LP N° 001-2015-CELP-UNCP – PRIMERA CONVOCATORIA**

### **CAPÍTULO IV CRITERIOS DE EVALUACIÓN TÉCNICA**

### **EVALUACIÓN TÉCNICA (Puntaje Máximo: 100 Puntos)**

Es de exclusiva responsabilidad del Comité Especial que los factores permitan la selección de la mejor oferta en relación con la necesidad que se requiere satisfacer.

Los criterios de evaluación técnica para la presente Adjudicación de Menor Cuantía se evaluarán a todos los ítems (del 1 al 5) de manera independiente.

| <b>FACTORES DE EVALUACIÓN - OPCIONALES</b>                                                                                                    | <b>PUNTAJE / METODOLOGÍA PARA</b><br><b>SU ASIGNACIÓN</b>                        |
|----------------------------------------------------------------------------------------------------|----------------------------------------------------------------------------------|
| A. PLAZO DE ENTREGA <sup>9</sup><br>Criterio:<br>Se evaluará en función al plazo de entrega ofertado,                                                                                                    | De 102 hasta 107 días<br>calendarios:<br>20 puntos                               |
| el cual debe mejorar el plazo de entrega establecido<br>como requerimiento técnico mínimo.                                                                                                    | De 108 hasta 113 días<br>calendarios:<br>15 puntos                               |
| Acreditación:<br>Se acreditará mediante la presentación de una<br>declaración jurada notarial. (Anexo Nº 5)                                                                                                    | De 114 hasta 119 días<br>calendarios:<br>10<br>puntos <sup>10</sup>              |
| <b>B. GARANTÍA COMERCIAL DEL POSTOR<sup>11</sup></b><br>Criterio:<br>Se evaluará en función al tiempo de garantía<br>comercial ofertada, el cual debe superar el tiempo de<br>garantía establecido como requerimiento técnico<br>mínimo. | Más de 24 hasta 30 meses:<br>20 puntos<br>Más de 18 hasta 24 meses:<br>15 puntos |
| Acreditación:<br>Se acreditará mediante la presentación de una<br>declaración jurada notarial.                                                                                                    | De 13 hasta 18 meses:<br>10 puntos <sup>12</sup>                                 |
| C. CAPACITACIÓN DEL PERSONAL DE LA ENTIDAD                                                                                                    |                                                                                  |
| Criterio:<br>Se evaluará en función a la oferta de capacitación a<br>los docentes de la Facultad por cada tipo de módulo,                                                                                                    | De 35 horas lectivas:<br>10 puntos                                               |
| en el manejo, mantenimiento básico preventivo y<br>correctivo, recomendaciones en su uso y otros<br>relacionadas con la operatividad de los bienes a ser                                                                                 | De 30 horas lectivas:<br>08 puntos                                               |
| adquiridos.<br>El postor que oferte esta capacitación, se obliga a<br>entregar los certificados o constancias del personal<br>capacitado de la Entidad.                                                                                  | De 26 horas lectivas:<br>06 puntos $13$                                          |

<sup>&</sup>lt;sup>9</sup> Este factor podrá ser consignado cuando del expediente de contratación se advierta que el plazo establecido para la entrega de los bienes admite reducción.

<sup>&</sup>lt;sup>10</sup> El Comité Especial define los rangos de evaluación e indica cuáles son los parámetros en cada rango. Implementado por pronunciamiento Nº 1432-2014/DSU-OSCE de fecha 25-11-2014.

<sup>11</sup> Este factor deberá ser establecido teniendo en consideración la vida útil de los bienes a ser adquiridos.

<sup>12</sup> El Comité Especial define los rangos de evaluación e indica cuáles son los parámetros en cada rango.<br>13 El Comité Especial define los rangos de evaluación e indica cuáles son los parámetros en cada rango.

<sup>13</sup> El Comité Especial define los rangos de evaluación e indica cuáles son los parámetros en cada rango.
| <b>FACTORES DE EVALUACIÓN - OPCIONALES</b>                                                                                                    | <b>PUNTAJE / METODOLOGÍA PARA</b><br>SU ASIGNACIÓN                                                                                                    |
|----------------------------------------------------------------------------------------------------|----------------------------------------------------------------------------------------------------|
| Acreditación:<br>Se acreditará mediante la presentación de una<br>declaración jurada notarial.                                                                                                    |                                                                                                    |
| <b>D. EXPERIENCIA DEL POSTOR</b><br>Criterio:<br>Se evaluará considerando el monto facturado acumulado<br>por el postor por la venta de bienes iguales o similares al<br>objeto de la convocatoria, durante un periodo de siete (7)<br>años a la fecha de la presentación de las propuestas, hasta<br>por un monto máximo acumulado equivalente a tres (3)<br>veces el valor referencial de cada ítem compuesto por el<br>laboratorio y/o módulo.<br>Se aceptara ventas de bienes iguales o similares al objeto<br>de la convocatoria, considerando bienes similares a<br>Laboratorios, Módulos, equipos e instrumentos de medición | $M =$ Monto facturado<br>acumulado por el postor por la                                                                                                    |
| dirigidos para Ingeniería Eléctrica y Electrónica.<br>Acreditación:<br>La experiencia se acreditará mediante copia simple de:<br>contratos u órdenes de compra, y su respectiva<br>conformidad por la venta o suministro efectuados; o<br>comprobantes de pago cuya cancelación se acredite<br>documental y fehacientemente, con voucher de depósito,<br>reporte de estado de cuenta, cancelación en el documento,<br>entre otros, correspondientes a un máximo de veinte (20)<br>contrataciones.                                                                                                    | venta de bienes iguales y/o<br>similares al objeto de la<br>convocatoria.<br>$M \geq 3$ veces el valor<br>referencial <sup>14</sup> :<br>[25] puntos<br>$M \ge 2$ veces el valor |
| En caso que los postores presenten varios comprobantes<br>de pago para acreditar una sola contratación, se deberá<br>acreditar que corresponden a dicha contratación; de lo<br>contrario, se asumirá que los comprobantes acreditan<br>contrataciones independientes, en cuyo caso solo se<br>considerará para la evaluación y calificación, las veinte (20)<br>primeras contrataciones indicadas en el Anexo Nº 6 referido<br>a la Experiencia del Postor.                                                                                                    | referencial $y < 3$ veces el valor<br>referencial:<br>[15]puntos<br>$M \geq 1$ vez el valor referencial<br>$y < 2$ veces el valor referencial:<br>[5] puntos $15$                |
| En el caso de suministro, sólo se considerará como<br>experiencia la parte del contrato que haya sido ejecutada a<br>la fecha de presentación de las propuestas, debiendo<br>adjuntarse copia de las conformidades correspondientes a<br>tal parte o los respectivos comprobantes de pago.<br>En los casos que se acredite experiencia adquirida en<br>consorcio, deberá presentarse la promesa formal de<br>consorcio o el contrato de consorcio del cual se desprenda<br>fehacientemente el porcentaje de las obligaciones que se                                                                                                 |                                                                                                    |
| asumió en el contrato presentado; de lo contrario, no se<br>computará la experiencia proveniente de dicho contrato.                                                                                                    |                                                                                                    |

 $14$ <sup>14</sup> No puede establecerse como único parámetro de evaluación la asignación del máximo puntaje a montos facturados mayores a cinco (5) veces el valor referencial del proceso.

<sup>15</sup> El Comité Especial define los rangos de evaluación e indica cuáles son los parámetros en cada rango. Asimismo, podrá cambiar la metodología para la asignación de puntaje.

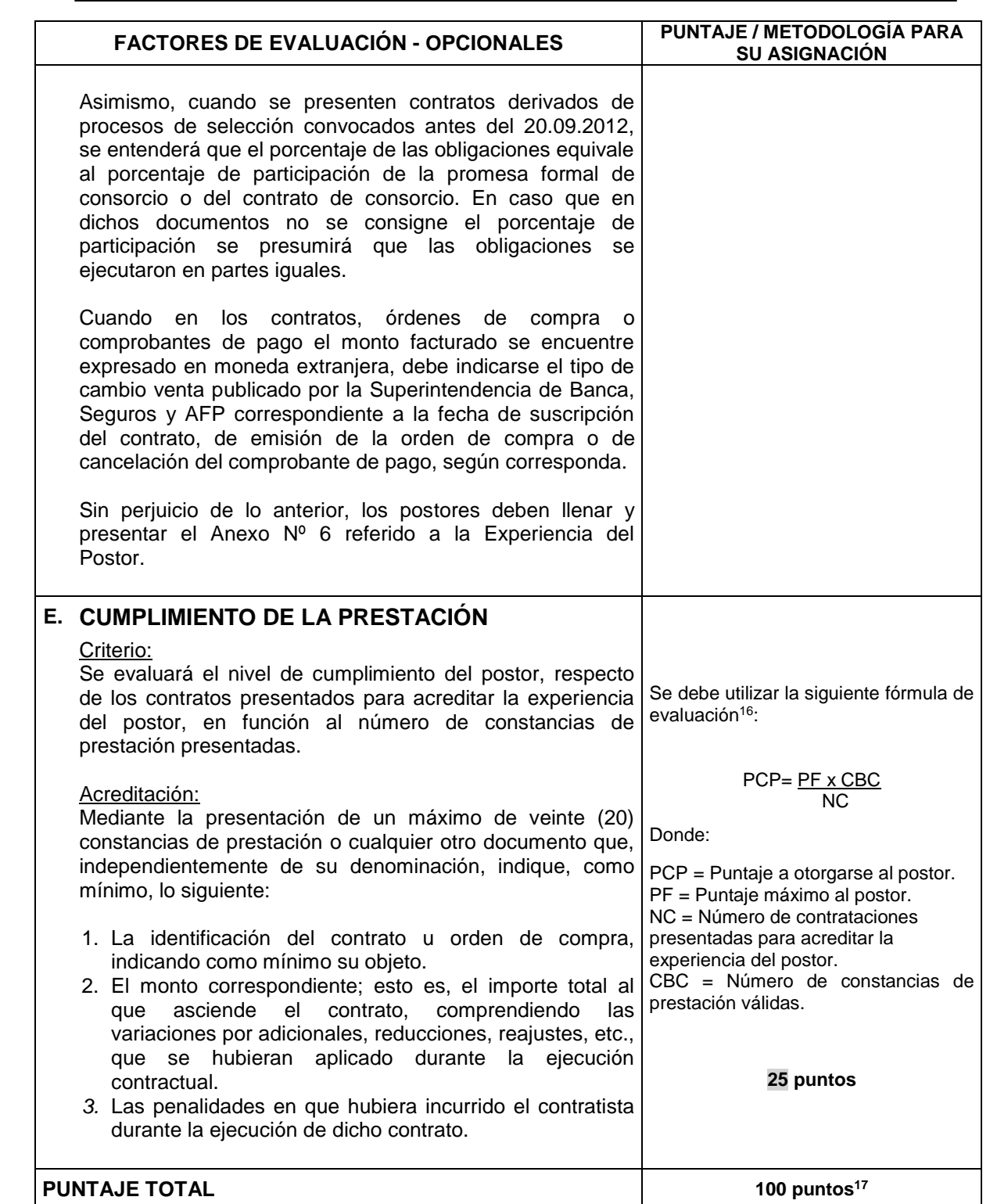

#### *IMPORTANTE:*

 *Los factores de evaluación no pueden calificar con puntaje el cumplimiento de los requerimientos técnicos mínimos.*

 $16$ <sup>16</sup> Para mayor detalle, se recomienda revisar los Pronunciamientos Nº 095-2010/DTN y Nº 111-2010/DTN en *[www.osce.gob.pe](http://www.osce.gob.pe/)*

<sup>&</sup>lt;sup>17</sup> Es la suma de los puntajes de todos los factores de evaluación.

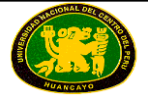

 *Para acceder a la etapa de evaluación económica, el postor deberá obtener un puntaje técnico mínimo de sesenta (60) puntos.*

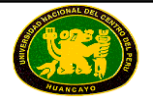

# **CAPÍTULO V PROFORMA DEL CONTRATO**

#### *IMPORTANTE:*

 *Dependiendo del objeto del contrato, de resultar indispensable, podrá efectuarse la inclusión de cláusulas adicionales o la adecuación de las propuestas en el presente documento, las que en ningún caso pueden contemplar disposiciones contrarias a la normativa vigente ni a lo señalado en este capítulo.*

Conste por el presente documento, la contratación de [CONSIGNAR LA DENOMINACIÓN DE LA CONVOCATORIA], que celebra de una parte [CONSIGNAR EL NOMBRE DE LA ENTIDAD], en adelante LA ENTIDAD, con RUC Nº [………], con domicilio legal en [………], representada por [………..…], identificado con DNI Nº [………], y de otra parte [……………….....................], con RUC Nº [................], con domicilio legal en [……………….....................], inscrita en la Ficha N° [.................................] Asiento N° [.................] del Registro de Personas Jurídicas de la ciudad de [.................], debidamente representado por su Representante Legal, [……………….....................], con DNI N° [………………..], según poder inscrito en la Ficha N° […………..], Asiento N° […………] del Registro de Personas Jurídicas de la ciudad de […………], a quien en adelante se le denominará EL CONTRATISTA en los términos y condiciones siguientes:

#### **CLÁUSULA PRIMERA: ANTECEDENTES**

Con fecha [………………..], el Comité Especial adjudicó la Buena Pro de la **ADJUDICACIÓN DE MENOR CUANTÍA N°** [CONSIGNAR NOMENCLATURA DEL PROCESO DE SELECCIÓN] **DERIVADA DE LA LICITACIÓN PÚBLICA Nº 001-2015-CELP-UNCP** para la contratación de [CONSIGNAR LA DENOMINACIÓN DE LA CONVOCATORIA], a [INDICAR NOMBRE DEL GANADOR DE LA BUENA PRO], cuyos detalles e importe constan en los documentos integrantes del presente contrato.

#### **CLÁUSULA SEGUNDA: OBJETO**

El presente contrato tiene por objeto [CONSIGNAR EL OBJETO DE LA CONTRATACIÓN], conforme a las Especificaciones Técnicas.

#### **CLÁUSULA TERCERA: MONTO CONTRACTUAL**

El monto total del presente contrato asciende a [CONSIGNAR MONEDA Y MONTO], [CONSIGNAR SI O NO] incluye IGV.<sup>18</sup>

Este monto comprende el costo del bien, transporte hasta el punto de entrega, seguros e impuestos, así como todo aquello que sea necesario para la correcta ejecución de la prestación materia del presente contrato.

#### **CLÁUSULA CUARTA: DEL PAGO<sup>19</sup>**

LA ENTIDAD se obliga a pagar la contraprestación a EL CONTRATISTA en [INDICAR MONEDA], en [INDICAR EL DETALLE DEL PAGO ÚNICO O PAGOS PARCIALES, SEGÚN CORRESPONDA]*,* luego de la recepción formal y completa de la documentación correspondiente, según lo establecido en el artículo 181 del Reglamento de la Ley de Contrataciones del Estado.

Para tal efecto, el responsable de otorgar la conformidad de la prestación deberá hacerlo en un plazo que no excederá de los diez (10) días calendario de ser estos recibidos.

 $\overline{a}$ <sup>18</sup> Consignar que NO incluye IGV en caso el postor ganador de la Buena Pro haya presentado la Declaración jurada de cumplimiento de condiciones para la aplicación de la exoneración del IGV (Anexo Nº 8) en su propuesta técnica.

<sup>19</sup> En cada caso concreto, dependiendo de la naturaleza del contrato, podrá adicionarse la información que resulte pertinente a efectos de generar el pago.

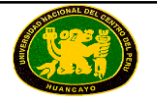

LA ENTIDAD debe efectuar el pago dentro de los quince (15) días calendario siguiente al otorgamiento de la conformidad respectiva, siempre que se verifiquen las demás condiciones establecidas en el contrato.

En caso de retraso en el pago, EL CONTRATISTA tendrá derecho al pago de intereses conforme a lo establecido en el artículo 48 de la Ley de Contrataciones del Estado, contado desde la oportunidad en el que el pago debió efectuarse.

#### **CLÁUSULA QUINTA: DEL PLAZO DE LA EJECUCIÓN DE LA PRESTACIÓN**

El plazo de ejecución del presente contrato es de [……..] días calendario, el mismo que se computa desde [CONSIGNAR SI ES DEL DÍA SIGUIENTE DE SUSCRITO EL CONTRATO O DESDE EL DÍA SIGUIENTE DE CUMPLIDA LA CONDICIÓN PARA EL INICIO DE LA EJECUCIÓN, DEBIENDO INDICAR LA CONDICIÓN EN ESTE ULTIMO CASO].

#### **CLÁUSULA SEXTA: PARTES INTEGRANTES DEL CONTRATO**

El presente contrato está conformado por las Bases integradas, la oferta ganadora 20 y los documentos derivados del proceso de selección que establezcan obligaciones para las partes.

#### **CLÁUSULA SÉTIMA: GARANTÍAS**

EL CONTRATISTA entregó a la suscripción del contrato la respectiva garantía solidaria, irrevocable, incondicional y de realización automática a sólo requerimiento, a favor de LA ENTIDAD, por los conceptos, importes y vigencias siguientes:

De fiel cumplimiento del contrato<sup>21</sup>: S/. [CONSIGNAR EL MONTO], a través de la [INDICAR EL TIPO DE GARANTÍA Y NUMERO DEL DOCUMENTO, EMPRESA QUE LA EMITE]. Cantidad que es equivalente al diez por ciento (10%) del monto del contrato original, la misma que deberá mantenerse vigente hasta la conformidad de la recepción de la prestación.

En el caso que corresponda, consignar lo siguiente:

- Garantía fiel cumplimiento por prestaciones accesorias<sup>22</sup>: S/. [CONSIGNAR EL MONTO], a través de la [INDICAR EL TIPO DE GARANTÍA Y NUMERO DEL DOCUMENTO, EMPRESA QUE LA EMITE], la misma que deberá mantenerse vigente hasta el cumplimiento total de las obligaciones garantizadas.
- Garantía por el monto diferencial de la propuesta<sup>23</sup>: S/. [CONSIGNAR EL MONTO], a través de la [INDICAR EL TIPO DE GARANTÍA Y NUMERO DEL DOCUMENTO, EMPRESA QUE LA EMITE], la misma que deberá mantenerse vigente hasta la conformidad de la recepción de la prestación.

 $20$ La oferta ganadora comprende a las propuestas técnica y económica del postor ganador de la Buena Pro.

<sup>&</sup>lt;sup>21</sup> En aplicación de lo dispuesto en el artículo 158 del Reglamento de la Ley de Contrataciones del Estado, la garantía de fiel cumplimiento deberá ser emitida por una suma equivalente al diez por ciento (10%) del monto del contrato original y tener vigencia hasta la conformidad de la recepción de la prestación a cargo del contratista. De manera excepcional, respecto de aquellos contratos que tengan una vigencia superior a un (1) año, las Entidades podrán aceptar que el ganador de la Buena Pro presente la garantía de fiel cumplimiento y de ser el caso, la garantía por el monto diferencial de la propuesta, con una vigencia de un (1) año, con el compromiso de renovar su vigencia hasta la conformidad de la recepción de la prestación.

<sup>&</sup>lt;sup>22</sup> En aplicación de lo dispuesto en el artículo 159 del Reglamento de la Ley de Contrataciones del Estado, en las contrataciones de bienes que conllevan la ejecución de prestaciones accesorias, tales como mantenimiento, reparación o actividades afines, se otorgará una garantía adicional por dicho concepto. La garantía de fiel cumplimiento por prestaciones accesorias se renovará periódicamente hasta el cumplimiento total de las obligaciones garantizadas, no pudiendo eximirse su presentación en ningún caso.

<sup>23</sup> En aplicación de los dispuesto por el artículo 160 del Reglamento de la Ley de Contrataciones del Estado, cuando la propuesta económica fuese inferior al valor referencial en más del veinte por ciento (20%) de éste en el proceso de selección para la contratación de bienes, para la suscripción del contrato el postor ganador deberá presentar una garantía adicional por un monto equivalente al veinticinco por ciento (25%) de la diferencia entre el valor referencial y la propuesta económica. Dicha garantía deberá tener vigencia hasta la conformidad de la recepción de la prestación a cargo del contratista.

# **CLÁUSULA OCTAVA: EJECUCIÓN DE GARANTÍAS POR FALTA DE RENOVACIÓN**

LA ENTIDAD está facultada para ejecutar las garantías cuando EL CONTRATISTA no cumpliera con renovarlas, conforme a lo dispuesto por el artículo 164 del Reglamento de la Ley de Contrataciones del Estado.

#### **CLÁUSULA DÉCIMA: CONFORMIDAD DE RECEPCIÓN DE LA PRESTACIÓN**

La conformidad de recepción de la prestación se regula por lo dispuesto en el artículo 176 del Reglamento de la Ley de Contrataciones del Estado y será otorgada por [CONSIGNAR EL ÁREA O UNIDAD ORGÁNICA QUE OTORGARÁ LA CONFORMIDAD].

De existir observaciones se consignarán en el acta respectiva, indicándose claramente el sentido de éstas, dándose al contratista un plazo prudencial para su subsanación, en función a la complejidad del bien. Dicho plazo no podrá ser menor de dos (2) ni mayor de diez (10) días calendario. Si pese al plazo otorgado, EL CONTRATISTA no cumpliese a cabalidad con la subsanación, LA ENTIDAD podrá resolver el contrato, sin perjuicio de aplicar las penalidades que correspondan.

Este procedimiento no será aplicable cuando los bienes manifiestamente no cumplan con las características y condiciones ofrecidas, en cuyo caso LA ENTIDAD no efectuará la recepción, debiendo considerarse como no ejecutada la prestación, aplicándose las penalidades que correspondan.

#### **CLÁUSULA UNDÉCIMA: DECLARACIÓN JURADA DEL CONTRATISTA**

EL CONTRATISTA declara bajo juramento que se compromete a cumplir las obligaciones derivadas del presente contrato, bajo sanción de quedar inhabilitado para contratar con el Estado en caso de incumplimiento.

#### **CLÁUSULA DUODÉCIMA: RESPONSABILIDAD POR VICIOS OCULTOS**

La conformidad de recepción de la prestación por parte de LA ENTIDAD no enerva su derecho a reclamar posteriormente por defectos o vicios ocultos, conforme a lo dispuesto por el artículo 50 de la Ley de Contrataciones del Estado.

El plazo máximo de responsabilidad del contratista es de 02 años.

#### **CLÁUSULA DÉCIMO TERCERA: PENALIDADES**

Si EL CONTRATISTA incurre en retraso injustificado en la ejecución de las prestaciones objeto del contrato, LA ENTIDAD le aplicará una penalidad por cada día de atraso, hasta por un monto máximo equivalente al diez por ciento (10%) del monto del contrato vigente o, de ser el caso, del monto del ítem que debió ejecutarse, en concordancia con el artículo 165 del Reglamento de la Ley de Contrataciones del Estado.

En todos los casos, la penalidad se aplicará automáticamente y se calculará de acuerdo a la siguiente fórmula:

Penalidad Diaria =  $\frac{0.10 \times \text{Monto}}{2.00 \times \text{Anto}}$ 

F x Plazo en días

Donde:

**F = 0.25 para plazos mayores a sesenta (60) días o; F = 0.40 para plazos menores o iguales a sesenta (60) días.**

Tanto el monto como el plazo se refieren, según corresponda, al contrato o ítem que debió ejecutarse o, en caso que éstos involucraran obligaciones de ejecución periódica, a la prestación parcial que fuera materia de retraso.

Esta penalidad será deducida de los pagos parciales o del pago final; o si fuese necesario se cobrará del monto resultante de la ejecución de las garantías de Fiel Cumplimiento o por el monto

diferencial de la propuesta (de ser el caso).

Cuando se llegue a cubrir el monto máximo de la penalidad, LA ENTIDAD podrá resolver el contrato por incumplimiento.

La justificación por el retraso se sujeta a lo dispuesto por la Ley de Contrataciones del Estado y su Reglamento, el Código Civil y demás normas aplicables, según corresponda.

#### *IMPORTANTE:*

 *De preverse en las Especificaciones Técnicas penalidades distintas a la penalidad por mora, se deberá consignar el listado detallado de las situaciones, condiciones, etc., que serán objeto de penalidad, los montos o porcentajes que le corresponderían aplicar por cada tipo de incumplimiento y la forma o procedimiento mediante el que se verificará la ocurrencia de tales incumplimientos.*

#### **CLÁUSULA DÉCIMO CUARTA: RESOLUCIÓN DEL CONTRATO**

Cualquiera de las partes podrá resolver el contrato, de conformidad con los artículos 40, inciso c), y 44 de la Ley de Contrataciones del Estado, y los artículos 167 y 168 de su Reglamento. De darse el caso, LA ENTIDAD procederá de acuerdo a lo establecido en el artículo 169 del Reglamento de la Ley de Contrataciones del Estado.

#### **CLÁUSULA DÉCIMO QUINTA: RESPONSABILIDAD DE LAS PARTES**

Cuando una de las partes no ejecute injustificadamente las obligaciones asumidas, debe resarcir a la otra parte por los daños y perjuicios ocasionados, a través de la indemnización correspondiente. Ello no obsta la aplicación de las sanciones administrativas, penales y pecuniarias a que dicho incumplimiento diere lugar, en el caso que éstas correspondan.

Lo señalado precedentemente no exime a ninguna de las partes del cumplimiento de las demás obligaciones previstas en el presente contrato.

#### **CLÁUSULA DÉCIMO SEXTA: MARCO LEGAL DEL CONTRATO**

Sólo en lo no previsto en este contrato, en la Ley de Contrataciones del Estado y su Reglamento, en las directivas que emita el OSCE y demás normativa especial que resulte aplicable, serán de aplicación supletoria las disposiciones pertinentes del Código Civil vigente, cuando corresponda, y demás normas de derecho privado.

#### **CLÁUSULA DÉCIMO SÉTIMA: SOLUCIÓN DE CONTROVERSIAS***<sup>24</sup>*

Cualquiera de las partes tiene el derecho a iniciar el arbitraje *ad-hoc* en la ciudad de Huancayo a fin de resolver las controversias que se presenten durante la etapa de ejecución contractual dentro del plazo de caducidad previsto en los artículos 144, 170, 175, 176, 177 y 181 del Reglamento de la Ley de Contrataciones del Estado o, en su defecto, en el artículo 52 de la Ley de Contrataciones del Estado.

Facultativamente, cualquiera de las partes podrá someter a conciliación la referida controversia, sin perjuicio de recurrir al arbitraje en caso no se llegue a un acuerdo entre ambas, según lo señalado en el artículo 214 del Reglamento de la Ley de Contrataciones del Estado.

La Conciliación y el Arbitraje *ad-hoc* se realizaran en el área del Servicio (Huancayo) y por el Tribunal del OSCE.

El Laudo arbitral emitido es definitivo e inapelable, tiene el valor de cosa juzgada y se ejecuta como una sentencia.

 $\overline{a}$ 

<sup>24</sup> De conformidad con los artículos 216 y 217 del Reglamento, podrá adicionarse la información que resulte necesaria para resolver las controversias que se susciten durante la ejecución contractual. Por ejemplo, para la suscripción del contrato y, según el acuerdo de las partes podrá establecerse que el arbitraje será institucional o ante el Sistema Nacional de Arbitraje del OSCE (SNA-OSCE), debiendo indicarse el nombre del centro de arbitraje pactado y si se opta por un arbitraje ad-hoc, deberá indicarse si la controversia se someterá ante un tribunal arbitral o ante un árbitro único.

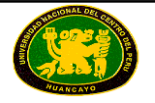

#### **CLÁUSULA DÉCIMO OCTAVA: FACULTAD DE ELEVAR A ESCRITURA PÚBLICA**

Cualquiera de las partes podrá elevar el presente contrato a Escritura Pública corriendo con todos los gastos que demande esta formalidad.

#### **CLÁUSULA DÉCIMO NOVENA: DOMICILIO PARA EFECTOS DE LA EJECUCIÓN CONTRACTUAL**

Las partes declaran el siguiente domicilio para efecto de las notificaciones que se realicen durante la ejecución del presente contrato:

DOMICILIO DE LA ENTIDAD: [...........................]

DOMICILIO DEL CONTRATISTA: [CONSIGNAR EL DOMICILIO SEÑALADO POR EL POSTOR GANADOR DE LA BUENA PRO AL PRESENTAR LOS REQUISITOS PARA LA SUSCRIPCIÓN DEL CONTRATO]

La variación del domicilio aquí declarado de alguna de las partes debe ser comunicada a la otra parte, formalmente y por escrito, con una anticipación no menor de quince (15) días calendario.

De acuerdo con las Bases, las propuestas técnico y económica y las disposiciones del presente contrato, las partes lo firman por duplicado en señal de conformidad en la ciudad de [................] al [CONSIGNAR FECHA].

"LA ENTIDAD" "EL CONTRATISTA"

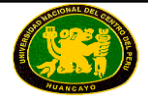

# **FORMATOS Y ANEXOS**

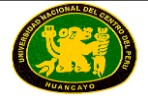

#### **FORMATO N° 1** <sup>25</sup>

#### **MODELO DE CARTA DE ACREDITACIÓN**

Huancayo, junio 2016

Señores **COMITÉ ESPECIAL ADJUDICACIÓN DE MENOR CUANTÍA N° 001-2016-CELP-UNCP DERIVADA DE LA LICITACIÓN PÚBLICA Nº 001-2015-CELP-UNCP.**

Presente.-

[CONSIGNAR NOMBRE DEL POSTOR (PERSONA NATURAL, PERSONA JURÍDICA Y/O CONSORCIO)], identificado con DNI [CONSIGNAR EN CASO DE SER PERSONA NATURAL] y Nº RUC Nº [CONSIGNAR EN CASO DE SER PERSONA JURÍDICA], debidamente representado por su [CONSIGNAR SI SE TRATA DE REPRESENTANTE LEGAL EN CASO DE SER PERSONA JURÍDICA O DEL REPRESENTANTE COMÚN EN CASO DE CONSORCIOS, ASÍ COMO SU NOMBRE COMPLETO], identificado con DNI Nº […………], tenemos el agrado de dirigirnos a ustedes, en relación con la **ADJUDICACIÓN DE MENOR CUANTÍA N° 001-2016-CELP-UNCP DERIVADA DE LA LICITACIÓN PÚBLICA Nº 001-2015-CELP-UNCP**, a fin de acreditar a nuestro apoderado: [CONSIGNAR NOMBRE DEL APODERADO] identificado con DNI Nº [………], quien se encuentra en virtud a este documento, debidamente autorizado a realizar todos los actos vinculados al proceso de selección.

Para tal efecto, se adjunta copia simple de la ficha registral vigente del suscrito.<sup>26</sup>

…..………………………….………………….. **Firma, Nombres y Apellidos del postor o Representante legal o común, según corresponda**

 $\overline{a}$ <sup>25</sup> El presente formato será utilizado cuando la persona natural, el representante legal de la persona jurídica o el representante común del consorcio no concurra personalmente al proceso de selección.

Incluir dicho párrafo sólo en el caso de personas jurídicas.

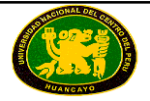

#### **ANEXO Nº 1**

#### **DECLARACIÓN JURADA DE DATOS DEL POSTOR**

#### Señores **COMITÉ ESPECIAL ADJUDICACIÓN DE MENOR CUANTÍA N° 001-2016-CELP-UNCP DERIVADA DE LA LICITACIÓN PÚBLICA Nº 001-2015-CELP-UNCP.**

Presente.-

Estimados Señores:

El que se suscribe, [……………..], postor y/o Representante Legal de [CONSIGNAR EN CASO DE SER PERSONA JURÍDICA], identificado con [CONSIGNAR TIPO DE DOCUMENTO DE IDENTIDAD] N° [CONSIGNAR NÚMERO DE DOCUMENTO DE IDENTIDAD], con poder inscrito en la localidad de [CONSIGNAR EN CASO DE SER PERSONA JURÍDICA] en la Ficha Nº [CONSIGNAR EN CASO DE SER PERSONA JURÍDICA] Asiento Nº [CONSIGNAR EN CASO DE SER PERSONA JURÍDICA], **DECLARO BAJO JURAMENTO** que la siguiente información se sujeta a la verdad:

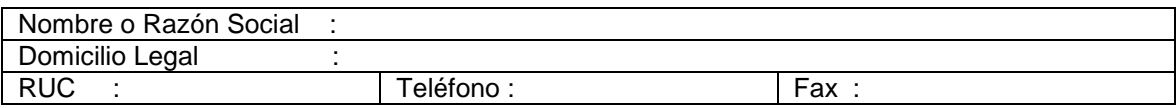

[CONSIGNAR CIUDAD Y FECHA]

……........................................................... **Firma, Nombres y Apellidos del postor o Representante legal, según corresponda**

#### *IMPORTANTE:*

 *Cuando se trate de consorcios, esta declaración jurada será presentada por cada uno de los consorciados.*

## **ANEXO Nº 2**

**DECLARACIÓN JURADA DE CUMPLIMIENTO DE LOS REQUERIMIENTOS TÉCNICOS MÍNIMOS**

Señores **COMITÉ ESPECIAL ADJUDICACIÓN DE MENOR CUANTÍA N° 001-2016-CELP-UNCP DERIVADA DE LA LICITACIÓN PÚBLICA Nº 001-2015-CELP-UNCP.**

Presente.-

De nuestra consideración:

Es grato dirigirme a usted, para hacer de su conocimiento que luego de haber examinado las Bases y demás documentos del proceso de la referencia y, conociendo todas las condiciones existentes, el postor ofrece el [CONSIGNAR LA DENOMINACIÓN DE LA CONVOCATORIA], de conformidad con las Especificaciones Técnicas, las demás condiciones que se indican en el Capítulo III de la sección específica de las Bases y los documentos del proceso.

[CONSIGNAR CIUDAD Y FECHA]

………………………………………………………………… **Firma, Nombres y Apellidos del postor o Representante legal o común, según corresponda**

#### *IMPORTANTE:*

 *Adicionalmente, puede requerirse la presentación de otros documentos para acreditar el cumplimiento de los Requerimientos Técnicos Mínimos, conforme a lo señalado en el contenido del sobre técnico.*

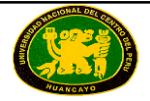

### **ANEXO Nº 3**

#### **DECLARACIÓN JURADA (ART. 42 DEL REGLAMENTO DE LA LEY DE CONTRATACIONES DEL ESTADO)**

#### Señores **COMITÉ ESPECIAL ADJUDICACIÓN DE MENOR CUANTÍA N° 001-2016-CELP-UNCP DERIVADA DE LA LICITACIÓN PÚBLICA Nº 001-2015-CELP-UNCP.**

Presente.-

De nuestra consideración:

Mediante el presente el suscrito, postor y/o Representante Legal de [CONSIGNAR EN CASO DE SER PERSONA JURÍDICA], declaro bajo juramento:

- 1.- No tener impedimento para participar en el proceso de selección ni para contratar con el Estado, conforme al artículo 10 de la Ley de Contrataciones del Estado.
- 2.- Conocer, aceptar y someterme a las Bases, condiciones y procedimientos del proceso de selección.
- 3.- Ser responsable de la veracidad de los documentos e información que presento a efectos del presente proceso de selección.
- 4.- Comprometerme a mantener la oferta presentada durante el proceso de selección y a suscribir el contrato, en caso de resultar favorecido con la Buena Pro.
- 5.- Conocer las sanciones contenidas en la Ley de Contrataciones del Estado y su Reglamento, así como en la Ley Nº 27444, Ley del Procedimiento Administrativo General.

[CONSIGNAR CIUDAD Y FECHA]

………………………….……………………….. **Firma, Nombres y Apellidos del postor o Representante legal, según corresponda**

#### *IMPORTANTE:*

 *Cuando se trate de consorcios, esta declaración jurada será presentada por cada uno de los consorciados.*

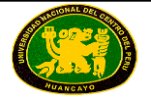

#### **ANEXO Nº 4**

#### **PROMESA FORMAL DE CONSORCIO (Sólo para el caso en que un consorcio se presente como postor)**

Señores **COMITÉ ESPECIAL ADJUDICACIÓN DE MENOR CUANTÍA N° 001-2016-CELP-UNCP DERIVADA DE LA LICITACIÓN PÚBLICA Nº 001-2015-CELP-UNCP.**

Presente.-

De nuestra consideración,

Los suscritos declaramos expresamente que hemos convenido en forma irrevocable, durante el lapso que dure el proceso de selección, para presentar una propuesta conjunta a la **ADJUDICACIÓN DE MENOR CUANTÍA N° 001-2016-CELP-UNCP DERIVADA DE LA LICITACIÓN PÚBLICA Nº 001- 2015-CELP-UNCP**, responsabilizándonos solidariamente por todas las acciones y omisiones que provengan del citado proceso.

Asimismo, en caso de obtener la Buena Pro, nos comprometemos a formalizar el contrato de consorcio bajo las condiciones aquí establecidas (porcentaje de obligaciones asumidas por cada consorciado), de conformidad con lo establecido por el artículo 141 del Reglamento de la Ley de Contrataciones del Estado.

Designamos al Sr. [..................................................], identificado con [CONSIGNAR TIPO DE DOCUMENTO DE IDENTIDAD] N° [CONSIGNAR NÚMERO DE DOCUMENTO DE IDENTIDAD], como representante común del consorcio para efectos de participar en todas las etapas del proceso de selección y para suscribir el contrato correspondiente con la Entidad [CONSIGNAR NOMBRE DE LA ENTIDAD]. Asimismo, fijamos nuestro domicilio legal común en [.............................].

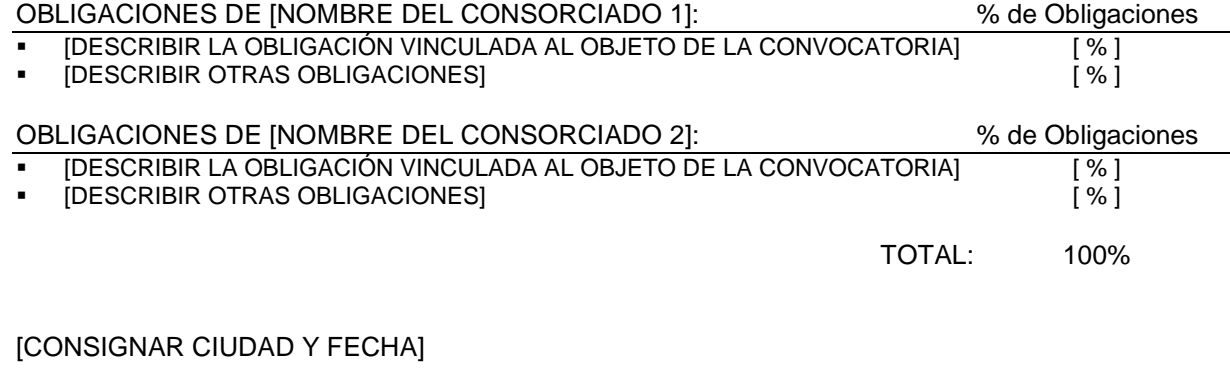

..…………………………………. ………………………………….. Nombre, firma, sello y DNI del Nombre, firma, sello y DNI del Representante Legal Consorciado 1 Representante Legal Consorciado 2

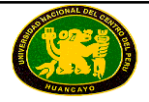

### **ANEXO Nº 5**

#### **DECLARACIÓN JURADA DE PLAZO DE ENTREGA**

Señores **COMITÉ ESPECIAL ADJUDICACIÓN DE MENOR CUANTÍA N° 001-2016-CELP-UNCP DERIVADA DE LA LICITACIÓN PÚBLICA Nº 001-2015-CELP-UNCP.**

Presente.-

De nuestra consideración,

Mediante el presente, con pleno conocimiento de las condiciones que se exigen en las Bases del proceso de la referencia, me comprometo a entregar los bienes objeto del presente proceso de selección en el plazo de [CONSIGNAR EL PLAZO OFERTADO, EL CUAL DEBE SER EXPRESADO EN DÍAS CALENDARIO] días calendario.

[CONSIGNAR CIUDAD Y FECHA]

…….......................................................... **Firma, Nombres y Apellidos del postor o Representante legal o común, según corresponda**

#### **EXPERIENCIA DEL POSTOR**

Señores **COMITÉ ESPECIAL ADJUDICACIÓN DE MENOR CUANTÍA N° 001-2016-CELP-UNCP DERIVADA DE LA LICITACIÓN PÚBLICA Nº 001-2015-CELP-UNCP.**

Presente.-

Mediante el presente, el suscrito detalla la siguiente EXPERIENCIA*:*

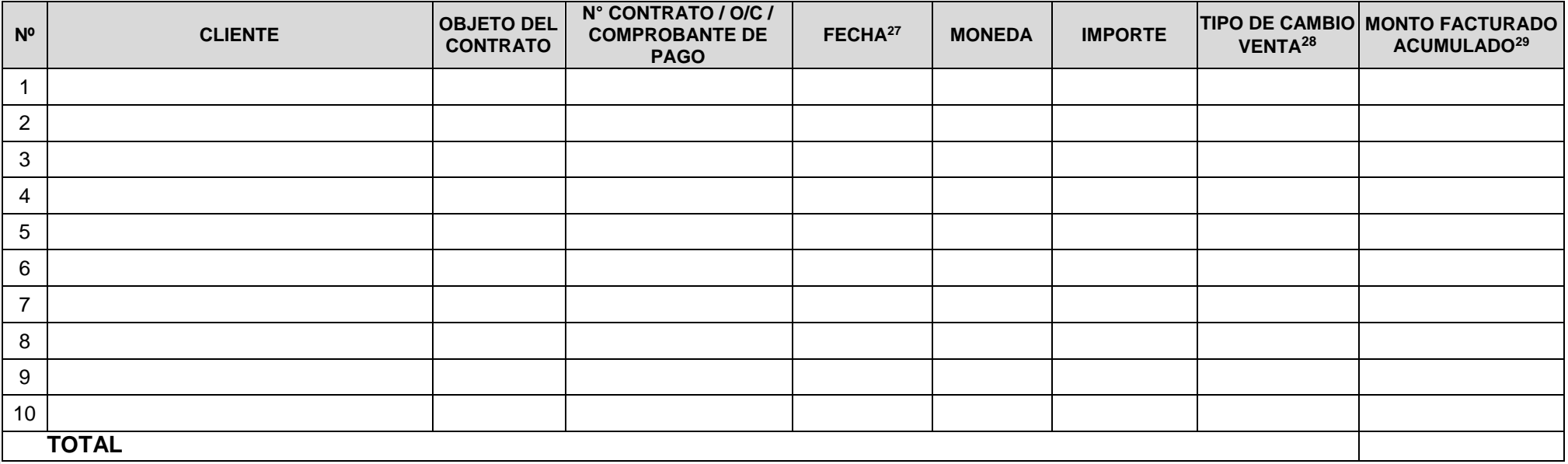

<sup>29</sup> Consignar en la moneda establecida para el valor referencial.

 $\overline{a}$ <sup>27</sup> Se refiere a la fecha de suscripción del contrato, de la emisión de la Orden de Compra o de cancelación del comprobante de pago, según corresponda.<br><sup>28</sup> El tipo de cambio venta debe corresponder al publicado por la SB

<sup>28</sup> El tipo de cambio venta debe corresponder al publicado por la SBS correspondiente a la fecha de suscripción del contrato, de la emisión de la Orden de Compra o de cancelación del comprobante de pago, según corresponda.

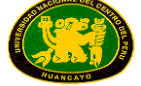

[CONSIGNAR CIUDAD Y FECHA]

**Firma, Nombres y Apellidos del postor o Representante legal o común, según corresponda**

………..........................................................

### **ANEXO Nº 7**

#### **CARTA DE PROPUESTA ECONÓMICA (MODELO)**

Señores **COMITÉ ESPECIAL**

**ADJUDICACIÓN DE MENOR CUANTÍA N° 001-2016-CELP-UNCP DERIVADA DE LA LICITACIÓN PÚBLICA Nº 001-2015-CELP-UNCP.**

Presente.-

De nuestra consideración,

Es grato dirigirme a usted, para hacer de su conocimiento que, de acuerdo con el valor referencial del presente proceso de selección y las Especificaciones Técnicas, mi propuesta económica por ítem es la siguiente:

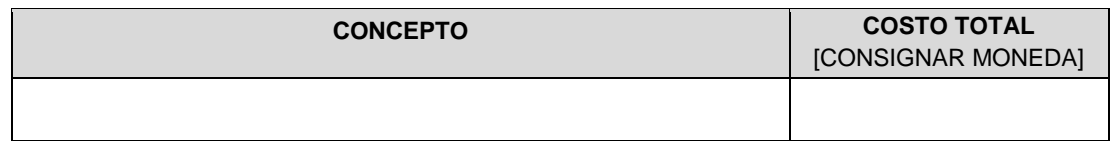

La propuesta económica incluye todos los tributos, seguros, transportes, inspecciones, pruebas, y de ser el caso, los costos laborales conforme a la legislación vigente, así como cualquier otro concepto que le sea aplicable y que pueda tener incidencia sobre el costo del bien a contratar, excepto la de aquellos postores que gocen de exoneraciones legales.

[CONSIGNAR CIUDAD Y FECHA]

……………………………………………………………………

**Firma, Nombres y Apellidos del postor o**

#### **Representante legal o común, según corresponda**

#### *IMPORTANTE:*

- *Cuando el proceso se convoque a suma alzada, únicamente deberá requerirse que la propuesta económica contenga el monto total de la oferta, sin perjuicio de solicitar que el postor adjudicado presente la estructura de costos o detalle de precios unitarios para la formalización del contrato, lo que deberá ser precisado en el numeral 2.7 de la sección específica.*
- *En caso de convocarse el proceso según relación de ítems, cuando los postores se presenten a más de un ítem, deberán presentar sus propuestas económicas en forma independiente.*